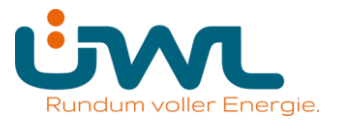

Version: 1

Klassifizierung: öffentlich

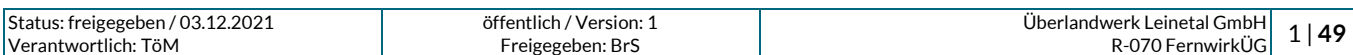

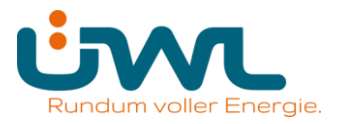

### **Dokumentenhistorie**

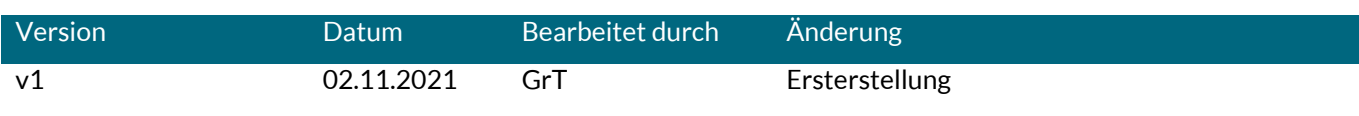

#### **Dokumenteneigentümer**

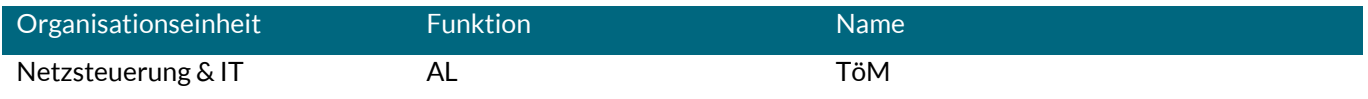

### **Freigabe**

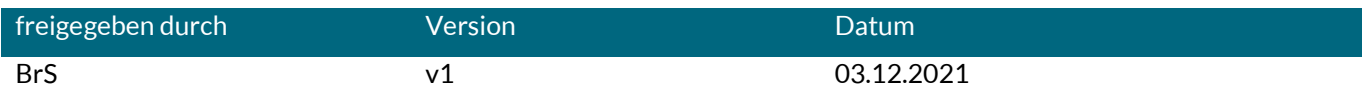

Überlandwerk Leinetal GmbH

Am Eltwerk 1, 31028 Gronau (Leine)

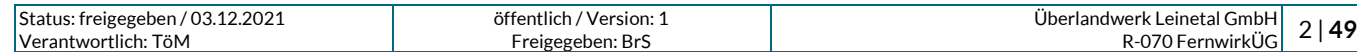

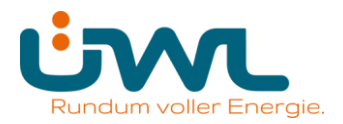

# Inhaltsverzeichnis

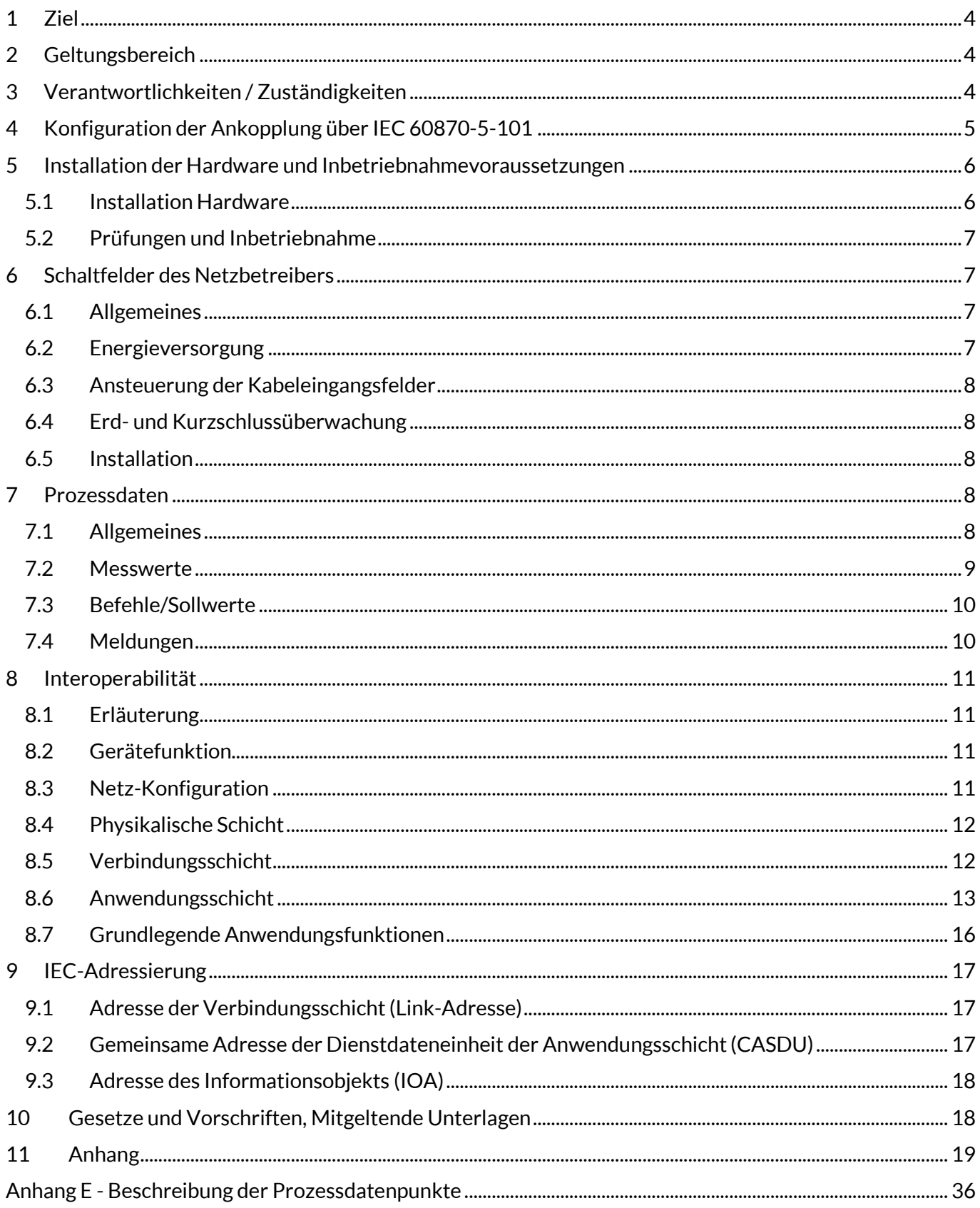

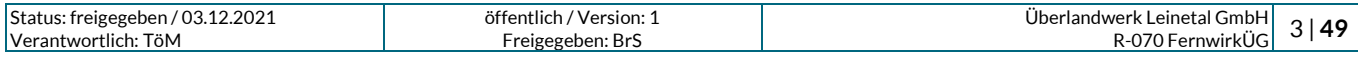

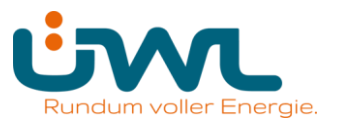

### <span id="page-3-0"></span>**1 Ziel**

Die Netzrichtlinie regelt die Anforderungen des Netzbetreibers (NB) Überlandwerke Leinetal GmbH (ÜWL) bezüglich einer fernwirktechnischen Anbindung der Bezugs-, Erzeugungs-, Mischanlagen und Speicher (im Weiteren als Kundenanlagen bezeichnet) mit Anschluss an das Netz der Überlandwerk Leinetal GmbH über das Protokoll IEC 60870-5-101.

Die Richtlinie enthält Ausführungen zum Prozess der Realisierung der fernwirktechnischen Anbindung, den Umfang der auszutauschenden Daten sowie eine Spezifikation des Protokolls IEC 60870-5-101.

Grundsätzlich werden in der Richtlinie folgende Anschlussvarianten betrachtet:

- $\ddot{\bullet}$ Anschluss einer Kundenanlage im MS-Netz der ÜWL über eine kundeneigeneÜbergabestation,
- $\ddot{\bullet}$ Anschluss einer Kundenanlage über ein gesondertes MS-Leistungsschalterfeld an die Sammelschiene eines netzbetreibereigenen Umspannwerkes (im folgenden UW-Direktanschluss genannt)und
- $\ddot{\bullet}$ Anschluss einer Kundenanlage über ein gesondertes MS-Leistungsschalterfeld an die Sammelschiene einer netzbetreibereigenen Schaltstation (im folgenden SSt-Direktanschluss genannt).

### <span id="page-3-1"></span>**2 Geltungsbereich**

Diese Richtlinie findet Anwendung im elektrischen Versorgungsnetz der Überlandwerk Leinetal GmbH.

### <span id="page-3-2"></span>**3 Verantwortlichkeiten / Zuständigkeiten**

Für inhaltliche Betreuung dieser Richtlinie ist die Abteilung "Netzsteuerung & IT" zuständig.

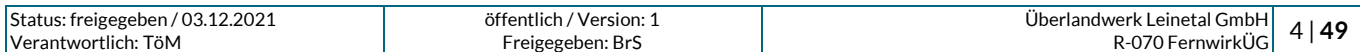

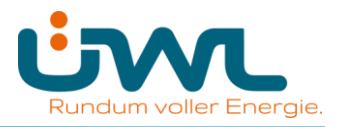

### <span id="page-4-0"></span>**4 Konfiguration der Ankopplung über IEC 60870-5-101**

Der Austausch der Informationen zwischen Netzbetreiber und Kundenanlage erfolgt mittels Fernwirkprotokoll IEC 60870-5-101 im Aufrufbetrieb je Netzanschlusspunkt zwischen Gateway der ÜWL und Ankoppeleinheit des Netzkunden (Unterstation).

### Hinweis:

Der Netzbetreiber übergibt die Informationen einmal je Netzanschlusspunkt unabhängig von z. B. Eigentumsgrenzen innerhalb der Kundenanlage. Insofern gelangt je Netzanschlusspunkt ausschließlich eine serielle Kopplung zum Einsatz. Für die Weiterleitung und Verarbeitung bzw. Aufteilung der Signale ist der Netzanschlusskunde verantwortlich.

Das Gateway der ÜWL ist Zentralstation/Primärstation, welche die Unterstation des Kunden je Netzanschlusspunkt abfragt. Das Gateway ist so konzipiert, dass mehrere Netzanschlüsse (z. B. in einem netzbetreibereigenen Umspannwerk) nacheinander abgefragt werden können. Die Unterstation des Kunden darf nur übertragen, wenn sie vom Gateway aufgerufen ist.

Für die Kommunikation kommt ein Bussystem (Linien-Konfiguration) gemäß RS485-Spezifikation zum Einsatz. Der Anschluss an den Bus hat mittels Stichleitung, die eine Länge von 5 Metern (elektrisch) nicht überschreiten darf, durch den Kunden zu erfolgen. Sollte eine längere Anschlussleitung erforderlich sein, so ist die elektrische Schnittstelle vom Kunden auf eine optische Schnittstelle umzusetzen.

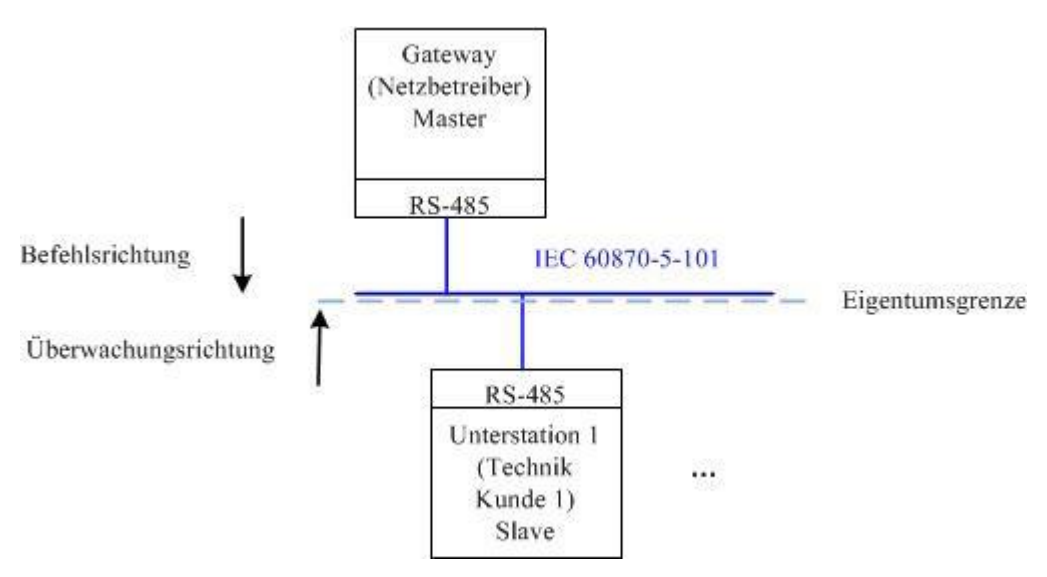

### **Bild 1: RS-485 Bussystem**

Die Eigentumsgrenze ist an der RS-485 Busschnittstelle der ÜWL (Busleitung und Anschlussklemmen im Eigentum der ÜWL). Das Datenkabel für die Stichanbindung steht im Eigentum des Kunden.

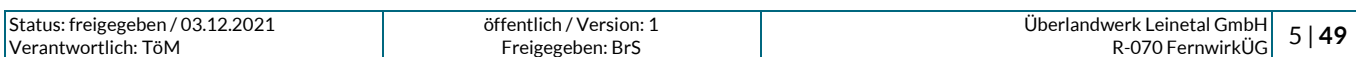

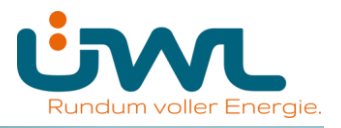

### <span id="page-5-0"></span>**5 Installation der Hardware und Inbetriebnahmevoraussetzungen**

### <span id="page-5-1"></span>**5.1 Installation Hardware**

Die IEC60870-5-101-Ankopplung wird am Netzanschluss (UW-Direktanschluss, SSt-Direktanschluss oder kundeneigene Übergabestation) realisiert.

Bei Anschluss mittels kundeneigener Übergabestation gilt:

Das Gateway mit der dazugehörigen Übertragungstechnik wird vom Netzbetreiber ÜWL in einem fertig aufgebauten Gehäuse beigestellt.

Das Gehäuse ist ausschließlich für die Innenraummontage ausgelegt. Durch den Netzkunden ist entsprechender Montageplatz für die Technik der ÜWL vorzusehen.

Die Montage des beigestellten Gehäuses in verschlossenem Zustand obliegt dem Netzkunden. Ebenso sind kundenseitig die benötigte netzunabhängige Hilfsenergie und die erforderlichen Datenkabel zum Anschluss bereitzustellen sowie Leitungswege für die Antennenkabel herzurichten.

Details zum Aufbau des beigestellten Gehäuses und zur Installation sind dem Anhang A "Hinweise zur Installation des beigestellten Netzbetreiber-Gehäuses bei Anschluss über eine kundeneigene Übergabestation" zu entnehmen.

Der Anschluss und die Inbetriebnahme des Gateways erfolgen im Zuge der gemeinsamen Prüfung der IEC 60870-5-101- Kopplung durch ÜWL. Das Anbringen der Mobilfunkantennen inkl. Antennenkabel erfolgt dabei durch den Netzkunden. Weitere Details zur Inbetriebsetzung hierzu sind dem Anhang B zu entnehmen.

Anhang F enthält entsprechende Musterschaltungsunterlagen.

Eigenbedarf und Hilfsenergie für sekundärtechnische Einrichtungen des Netzbetreibers sind vom Anschlussnehmer zur Verfügung zu stellen. Dazu sind in den Eigenbedarfs- bzw. Hilfsenergieverteilungen entsprechend abgesicherte Stromkreise vorzuhalten.

Der Anschlussnehmer ist für die Überwachung des Eigenbedarfes und der Hilfsenergieversorgung verantwortlich. Die netzunabhängige Hilfsenergieversorgung ist für mindestens 8 Stunden Betrieb der Kommunikations-, Fernwirk-, Schutz- und Sekundärtechnik (das beinhaltet ausdrücklich auch die kundeneigene Sekundärtechnik) bei fehlender Netzspannung auszulegen. Innerhalb dieser Zeit müssen drei komplette Schaltfolgen möglich sein.

Im Rahmen der Abstimmungen zum Netzanschluss wird der projektspezifische Informationsumfang auf Basis des Anhanges D und E von ÜWL vorgegeben. Nach Abschluss der Klärung des Informationsaustausches, Vorliegen eines verbindlichen Übersichtsplanes und Eingang des Bestellformulars für das Gateway benötigt ÜWL ca. 8 Wochen bis zur Bereitstellung der beizustellenden Komponenten.

Bei einem UW-Direktanschluss gilt:

Hier müssen entsprechende Einrichtungen bzw. Komponenten zur Realisierung der IEC60870-5-101- Ankopplung neu errichtet werden oder vorhandene Komponenten sind entsprechend zu erweitern und/oder anzupassen. Dies erfolgt durch den Netzbetreiber. Der Netzbetreiber stellt dem Kunden die Informationen im Umspannwerk bzw. in der Schaltstation vorzugsweise im Schaltfeld des Kunden zur Verfügung.

Bei Kunden, die mehr als ein Schaltfeld in einem Umspannwerk bzw. in einer Schaltstation im Eigentum haben, werden die Informationen nur über eine einzige fernwirktechnische Ankopplung ausgetauscht. Über diese Ankopplung werden ggfs. die Datenpunkte aller zugehörigen Kunden-Schaltfelder übertragen.

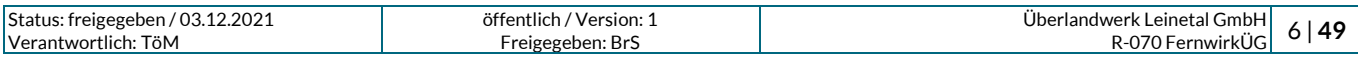

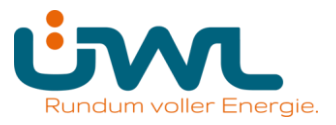

Im Rahmen der Abstimmungen zum Netzanschluss wird der projektspezifische Informationsumfang auf Basis des Anhanges D und E von ÜWL vorgegeben. Zudem sind die im Umspannwerk bzw. in der Schaltstation bestehenden sekundärtechnischen Konzepte zu berücksichtigen. Insofern sind die Realisierungszeiten stark projektabhängig. Somit sind die Zeiten bei ÜWL zu erfragen. Es muss eine Mindestzeit von 16 Wochen nach technischer Klärung zugrunde gelegt werden.

ÜWL stellt den AC-Eigenbedarf und die Hilfsenergieversorgung für die Sekundärtechnik des Kunden-Schaltfeldes (konkret für das Schutzgerät und die Hilfsrelais in der entsprechenden Niederspannungsnische) zur Verfügung.

Die benötigte Kunden-Fernwirkunterstation zur Erfüllung der Einspeisersteuerung ist vorzugsweise in dessen Schaltfeld (Niederspannungsnische) zu montieren. Sofern dies nicht möglich ist, stellt ÜWL dem Kunden einen Montageplatz (max. 600 x 600 x 400 mm) zur Verfügung. Der AC-Eigenbedarf bzw. die Hilfsenergieversorgung wird für diese Technik ebenfalls ÜWL zur Verfügung gestellt.

Eine mögliche Bereitstellung von Hilfsspannung für weitere Komponenten des Anschlussnehmers (z. B. übergeordnete Parksteuerung) ist projektspezifisch mit ÜWL abzustimmen und vertraglich zu vereinbaren.

### <span id="page-6-0"></span>**5.2 Prüfungen und Inbetriebnahme**

Die Inbetriebnahme der im Eigentum der ÜWL befindlichen Geräte erfolgt durch ÜWL. Der Termin für die Prüfungen der Fernwirktechnik ist verpflichtend mindestens 10 Werktage im Voraus mit ÜWL abzustimmen. Nach Überschreitung des Zeitraums ist keine Inbetriebnahme der Fernwirktechnik mehr garantiert.

Alle weiteren Informationen sind dem Anhang B "Hinweise zu den Prüfungen für die Inbetriebnahme der IEC 60870-5-101-Schnittstelle" zu entnehmen. Auf die darin enthaltenen Informationen zu den Voraussetzungen für die Durchführung der Prüfungen und dessen Ablauf wird hiermit gesondert hingewiesen.

Die Errichterbestätigung/Formblätter für die Inbetriebnahme der IEC 60870-5-101-Schnittstelle sind vom Kunden vorausgefüllt spätestens zwei Werktage vor den Prüfungen dem Netzbetreiber zu übergeben.

Die Protokolle für die Prüfungen finden sich im Anhang C "Formblätter für Inbetriebnahme der IEC 60870-5-101-Schnittstelle".

### <span id="page-6-1"></span>**6 Schaltfelder des Netzbetreibers**

### <span id="page-6-2"></span>**6.1 Allgemeines**

Die kundeneigene Übergabestation ist entsprechend der TAB MS der ÜWL grundsätzlich auf eine fernwirktechnische Steuerung der Schalter der Eingangskabelfelder des Netzbetreibers sowie deren Rückmeldung von Schaltzuständen und Erdschlussfehlern auszulegen. Zudem ist die Rückmeldung des Übergabeschalters sowie etwaiger Schutzauslösungen oder Erdschlussfehler als potentialfreie Kontakte zur Verfügung zu stellen.

Die fernwirktechnische Anbindung ist generell ohne Protokollschnittstellen zur Kundenanlage mittels separater Fernwirkeinrichtung des Netzbetreibers auszuführen. Die Installation erfolgt in einem nur dem Netzbetreiber zugänglichen Gehäuse. Abweichende Ausführungen sind projektspezifisch abzustimmen.

Die Komponenten zur fernwirktechnischen Anbindung der Kabeleingangsfelder werden seitens ÜWL beigestellt.

Im Einzelfall kann ÜWL als Netzbetreiber auf eine entsprechende Ausrüstung verzichten.

### <span id="page-6-3"></span>**6.2 Energieversorgung**

Die Energieversorgung der Motorschalter sowie der sekundärtechnischen Komponenten einschließlich der Fernwirkanbindung ist durch die USV-Anlage der kundeneigenen Übergabestation über eine Versorgungsunterbrechungsdauer von mindestens 8 Stunden sicherzustellen. Die Leistungsfähigkeit der

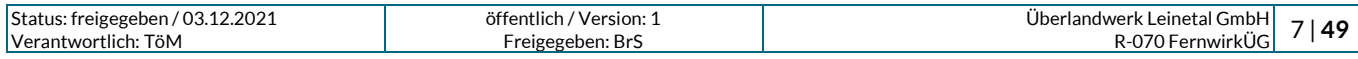

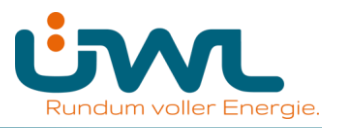

USV-Anlage ist so zu bemessen, dass mit jedem Schalter der Eingangskabelfelder mindestens drei Schaltzyklen mit Kurzunterbrechung durchgeführt werden können. Etwaige Schaltvorgänge in der Kundenanlage dürfen die Schaltverfügbarkeit der Eingangskabelfelder nicht beeinträchtigen können. Ein etwaiger Überstrom- und Kurzschlussschutz der Hilfsenergie-Stromkreise muss für Kundenanlage und Netzbetreiberteil separat ausgeführt sein. Das Überwachungsignal der USV ist als potentialfreier Kontakt dem Netzbetreiber zur Verfügung zu stellen.

### <span id="page-7-0"></span>**6.3 Ansteuerung der Kabeleingangsfelder**

Die Ansteuerung der motorisierten Schalter sowie Rückmeldung der Schalterstellung der Eingangskabelfelder des Netzbetreibers erfolgt über das jeweilige Motorsteuergerät, in der Regel via Modbus über RS485-Schnittstelle. Soweit Schutzgeräte für die Eingangsfelder vorhanden sind, erfolgt die Anbindung über IEC 60870-5-103-Schnittstelle.

### <span id="page-7-1"></span>**6.4 Erd- und Kurzschlussüberwachung**

Zur Überwachung der Eingangskabelfelder sind - sofern kene Schutzgeräte vorhanden sind - Kurzschlussanzeiger vom Typ Kries IKI 50 1F bzw. IKI 50 2F vorzusehen und via Modbus über RS 485- Schnittstelle an das Fernwirkgerät anzubinden.

### <span id="page-7-2"></span>**6.5 Installation**

Für die fernwirktechnischen Komponenten des Netzbetreibers ist ein abschließbarer Montageplatz vorzusehen. Die erforderlichen Leitungen für netzunabhängige Hilfsenergie sowie Signal- und Datenverbindungen zu den anszuschließenden Einrichtungen des Netzbetreibers sind kundenseitig vorzubereiten. Der Einbau der fernwirktechnischen Komponenten ist mit ÜWL abzustimmen.

Zum Anschluss erforderlicher Antennen sind zwei wasserdichte Durchführungen von mindestens 20 mm Durchmesser in der Wand des Stationsgebäudes vorzusehen.

Zum Nachweis der korrekten Verdrahtung ist ein Prüfprotokoll über die Sichtprüfung und – soweit zweckmäßig – Isolations- und Durchgangsmessung zur Anmeldung der Inbetriebnahme einzureichen.

### <span id="page-7-3"></span>**7 Prozessdaten**

### <span id="page-7-4"></span>**7.1 Allgemeines**

Die Prozessdaten werden gemäß Adressierungsschema zwischen Gateway der ÜWL und Unterstation des Netzkunden ausgetauscht. Der Prozessdatenumfang ist dem Anhang D "Datenpunktlisten" zu entnehmen.

Die Beschreibung der einzelnen Datenpunkte kann dem Anhang E "Beschreibung der Prozessdatenpunkte" entnommen werden.

Der NOT-AUS-Befehl und die dazugehörige Rückmeldung sind die einzigen Informationen, die nicht über die IEC 60870-5-101-Schnittstelle ausgetauscht werden. Diese Informationen werden als Steuersignale auf einer Klemmleiste ausgetauscht. Der NOT-AUS-Befehl wird nur bei Erzeugungsanlagen und Speichern realisiert.

ANMERKUNG 1: Der NOT-AUS wird je Netzanschlusspunkt nur einmalig zur Verfügung gestellt und wirkt bei Anschluss über einen Leistungsschalter auf diesen. Bei Anschluss über eine Lastschalter-Sicherungskombination wirkt er auf den Leistungsschalter des übergeordneten Entkupplungsschutzes.

Bei Erzeugungsanlagen mit Anschluss in Kunden-/Industrienetzen wirkt der NOT-AUS auf die Schalteinrichtung, die nur der Erzeugung zugeordnet ist. (z. B. Leistungsschalter in einer Einspeise-Station oder die Generatorschalter der einzelnen Erzeugungseinheiten). Sollte sich diese Schalteinrichtung nicht in der Übergabestation befinden (weit ausgedehntes Kundennetz), so kann in diesem Fall der Informationsaustausch für die NOT-AUS-Funktion auch über die IEC 60870-5-101- Schnittstelle zur Verfügung gestellt werden. Es ist sicherzustellen, dass spätestens 3 Sekunden nach der Not-Aus-Befehlsgabe eine gültige Rückmeldung an der IEC 60870-5-101-Schnitstelle übergeben wird.

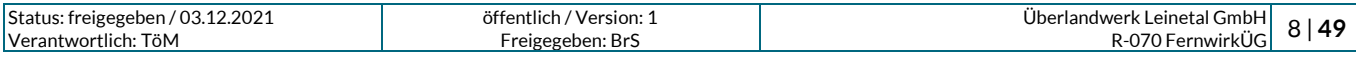

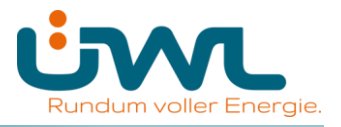

### <span id="page-8-0"></span>**7.2 Messwerte**

Messwerte werden mit der Kennung "spontan" übertragen, wenn die an der erfassenden Stelle einstellbaren Schwellen (absolut und additiv) überschritten werden.

Messwerte werden in der Anlage des Kunden erfasst, aufbereitet und als physikalische Werte im IEEE-Format (Gleitkommazahl) zum Gateway der ÜWL übertragen. Eine weitere Anpassung in dem empfangenden Leittechniksystem ist nicht vorgesehen.

Bei gestörter Messwerterfassung erfolgt keine Verwendung von Ersatzwerten. Es ist der letzte erfasste Wert mit entsprechenden Qualitätsbits (Überlauf, ungültig) zu übertragen.

Die Angabe der Leistungsflussrichtung erfolgt nach dem Verbraucherzählpfeilsystem. Bezugspunkt ist die Sammelschiene der Schaltanlage. Wirk- bzw. Blindleistung, die von der Sammelschiene wegfließt wird mit einem positiven Vorzeichen versehen und Wirk- bzw. Blindleistung, die zur Sammelschiene hinfließt wird mit einem negativen Vorzeichen versehen.

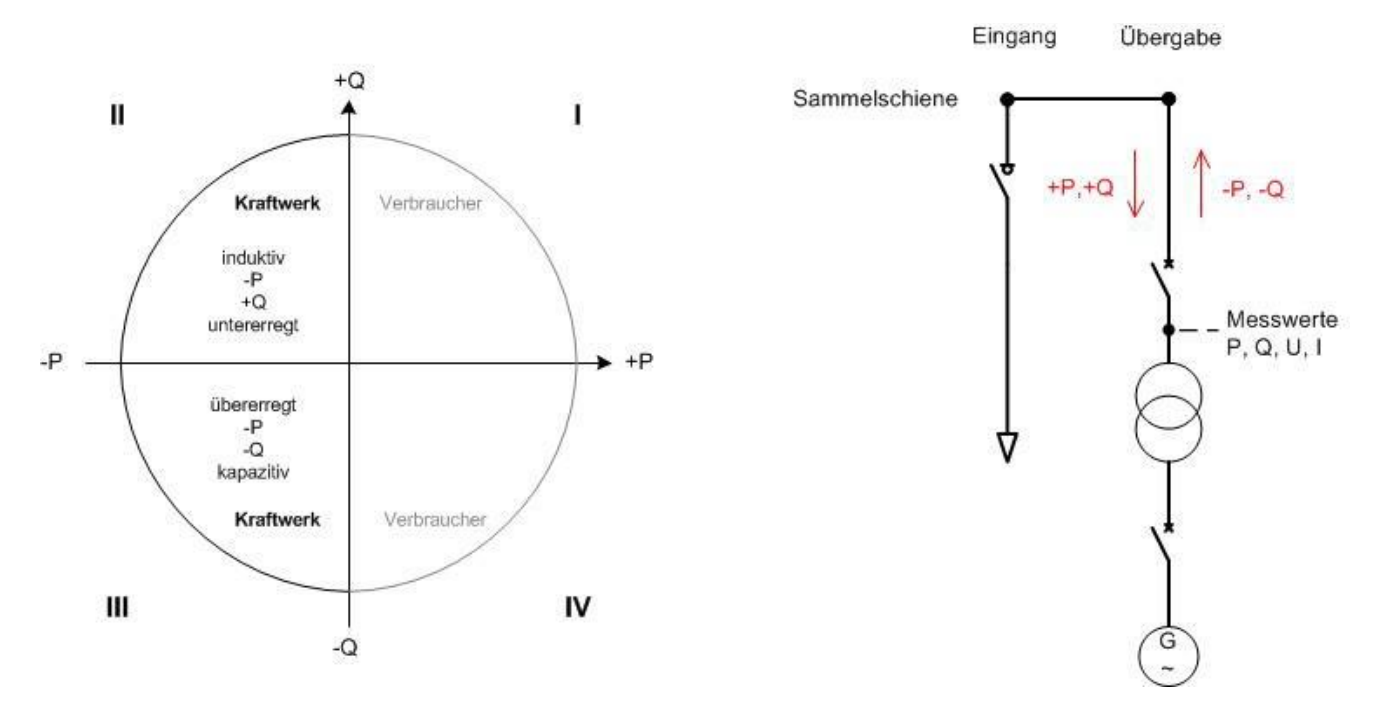

### **Bild 2: Verbraucherzählpfeilsystem: Bezugspunkt Sammelschiene der Schaltanlage**

#### HInweis:

Die Vorzeichendefinitionen weichen teilweise von den in der VDE-AR-N 4110 (Anhang C) gemachten Angaben ab und sind im Anhang E "Beschreibung der Prozessdatenpunkte" beschrieben.

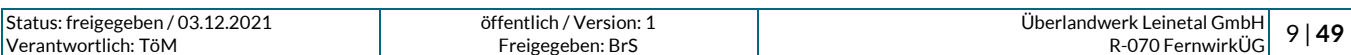

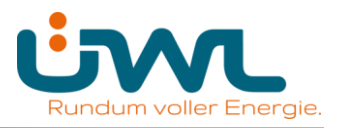

### <span id="page-9-0"></span>**7.3 Befehle/Sollwerte**

Es ist eine Befehls-Alterungsüberwachnung in der Technik des Kunden zu implementieren. Wenn der Befehl nach 20 Sekunden ab Übergabe auf der IEC101-Schnittstelle nicht ausgegeben werden kann, ist er zu verwerfen.

Befehle, die von ÜWL auf der IEC 60870-5-101-Schnittstelle übergeben werden und die zur Ansteuerung von Schaltgeräten dienen, dürfen nur ausgeführt werden, wenn der kundenseitige Ort/Fern-Schalter auf Stellung "Ort AUS" ("Fern") steht.

Ein Befehl/Sollwert als Regelvorgabe für die Erzeugungsanlage wird von ÜWL nur einmalig ausgegeben. Die Erzeugungsanlage ist mit diesen Vorgabewerten zu betreiben bzw. muss sich gemäß den Vorgaben der technischen Anschlussbedingungen der ÜWL verhalten, solange bis eine neue Vorgabe mit geändertem Wert von ÜWL übergeben wird. Der Kunde hat sicherzustellen, dass bei gestörter Protokollschnittstelle (z. B. Ausfall der Fernwirktechnik der ÜWL) der Vorgabewert erhalten bleibt und die Erzeugungsanlage mit diesem weiterhin betrieben wird oder sich gemäß den Vorgaben der technischen Anschlussbedingungen der ÜWL verhält. Nach Wiederherstellung der Funktionsfähigkeit der Protokollschnittstelle sind neu von ÜWL gesendete Befehle/Sollwerte unverzüglich umzusetzen. Alternativ kann während der Störung eine Anpassung der Regelvorgaben erfolgen, wenn diese von der Netzsteuerung der ÜWL auf anderem Weg (z. B. telefonisch) angeordnet werden.

Beim Erstanlauf der Fernwirkanlage des Kunden ist als Grundeinstellung für die Wirkleistungsvorgabe 100 % (keine Reduzierung) und für die Blindleistung die Vorgabe gemäß Netzverträglichkeitsprüfung der ÜWL umzusetzen.

Nach Hilfsspannungsausfall muss mit dem letzten vorgegebenen Wert wieder gestartet werden (ausfallsichere Speicherung der Sollwerte in der Technik des Kunden).

### <span id="page-9-1"></span>**7.4 Meldungen**

In der Technik des Kunden sind die folgenden Punkte bei der Meldungsverarbeitung unter Berücksichtigung des Anhang E "Beschreibung der Prozessdatenpunkte" zu realisieren:

Signalzustandsänderungen an einem binären Eingang, welche aufgrund eines Prelleffektes entstehen, sind zu unterdrücken. Als Entprellzeit sind 100 ms zu verwenden.

Bei Schaltvorgängen kommt es bei den zughörigen Rückmeldungen der Schaltgeräte zu Zwischenstellungen, welche zu unterdrücken sind. Hierfür ist eine Differenzstellungsunterdrückungszeit vom 10 Sekunden und eine Störstellungsunterdrückungszeit von 1 Sekunde zu verwenden.

Bei Wischerereignissen ist spätestens 2 Sekunden nach dem "kommenden" Ereignis die Meldung als "gehend" zu übertragen.

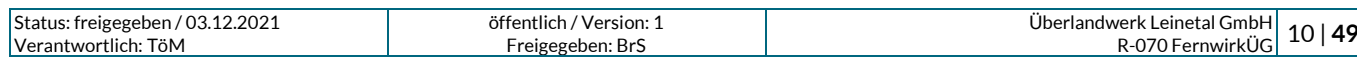

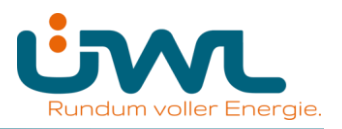

### <span id="page-10-0"></span>**8 Interoperabilität**

### <span id="page-10-1"></span>**8.1 Erläuterung**

Die anwendungsbezogene Norm IEC 60870-5-101 gibt Parametersätze und Alternativen vor, aus denen Untermengen ausgewählt werden müssen, um ein einzelnes Fernwirksystem zu erstellen. Einige Parameter, wie die Anzahl der Oktette der GEMEINSAMEN ADRESSE DER ASDU, schließen sich gegenseitig aus. Das bedeutet, dass nur eine Größe der festgelegten Parameter pro System erlaubt ist. Andere Parameter, wie die aufgelisteten Sätze mit unterschiedlicher Prozessinformation in Befehls- und Überwachungsrichtung, erlauben die Festlegung des Gesamtumfanges oder von Untermengen, die für die vorgegebene Anwendung geeignet ist. In diesem Abschnitt werden die Parameter der oben angegebenen Norm zusammengefasst, um eine geeignete Auswahl für eine spezielle Anwendung zu ermöglichen. Wenn ein System aus mehreren Systemkomponenten von unterschiedlichen Herstellern zusammengesetzt wird, ist die Zustimmung von allen Partnern zu den ausgewählten Parametern notwendig.

ANMERKUNG 2: Die gesamte Festlegung eines Systems kann zusätzlich die individuelle Auswahl bestimmter Parameter für bestimmte Systemteile, wie z. B. die individuelle Auswahl von Skalierungsfaktoren für individuell adressierbare Messwerte erfordern.

Die ausgewählten Parameter werden in den weißen Quadraten wie folgt ausgefüllt:

Funktion oder ASDU wird nicht benutzt

 $X$  Funktion oder ASDU wird in Standardrichtung benutzt (default)

 $R$  Funktion oder ASDU wird in Gegenrichtung benutzt

 $\boxed{\mathrm{B}}$  Funktion oder ASDU wird sowohl Standardrichtung als auch in Gegenrichtung benutzt

Funktion oder ASDU wird für ein spezifisches Projekt benutzt

Die mögliche Auswahl (leer, X, R, oder B) ist für jeden spezifischen Anschnitt oder Parameter angegeben.

### <span id="page-10-2"></span>**8.2 Gerätefunktion**

(systemspezifischer Parameter; Angabe der System- oder Stationsfunktion durch Ausfüllen einer der beiden folgenden Quadrate mit "X")

 $X$  System Definition

Zentralstation (Master); Gateway ÜWL

Unterstation (Slave); Gerätetechnik Kunde

### <span id="page-10-3"></span>**8.3 Netz-Konfiguration**

(netzwerkspezifischer Parameter; Angabe aller verwendeten Konfigurationen mit "X")

End-End-Konfiguration X **Linienkonfiguration**

 $\vert$ Mehrfach-End-End-Konfiguration  $\vert$  Sternkonfiguration

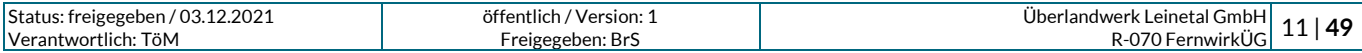

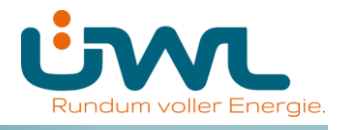

### <span id="page-11-0"></span>**8.4 Physikalische Schicht**

(netzwerkspezifischer Parameter; Angabe aller verwendeten Interfaces und Datenraten mit "X")

### **Übertragungsgeschwindigkeit (Befehlsrichtung)**

Symmetrische Schnittstelle

(asynchroner Betrieb)

**(RS–485)**

X **9600 bits/s**

#### **Übertragungsgeschwindigkeit (Überwachungsrichtung)**

Symmetrische Schnittstelle

(asynchroner Betrieb)

**(RS–485)**

X **9600 bits/s**

### <span id="page-11-1"></span>**8.5 Verbindungsschicht**

(netzwerkspezifischer Parameter; Angabe aller benutzten Optionen mit "X", sowie Angabe der maximalen Nutzdaten-Oktette.

Ist für unsymmetrische Übertragungsdienste eine von der Regel abweichende Zuweisung von Anwenderdaten zur Datenklasse 2 eingeführt, sind Typkennung und Übertragungsursache aller der Datenklasse 2 zugewiesenen Anwenderdaten anzugeben.)

Ausschließlich Telegrammformat FT 1.2, Einzelzeichen 1 und konstantes Zeitüberwachungsintervall sind in dieser begleitenden Norm benutzt.

ANMERKUNG 3: Gemäß IEC 60870-5-1 hat jedes Zeichen der Formatklasse FT 1.2 ein Startbit (0- Signal), 8 Informationsbits, ein gerades Paritätsbit und ein Stoppbit(1-Signal).

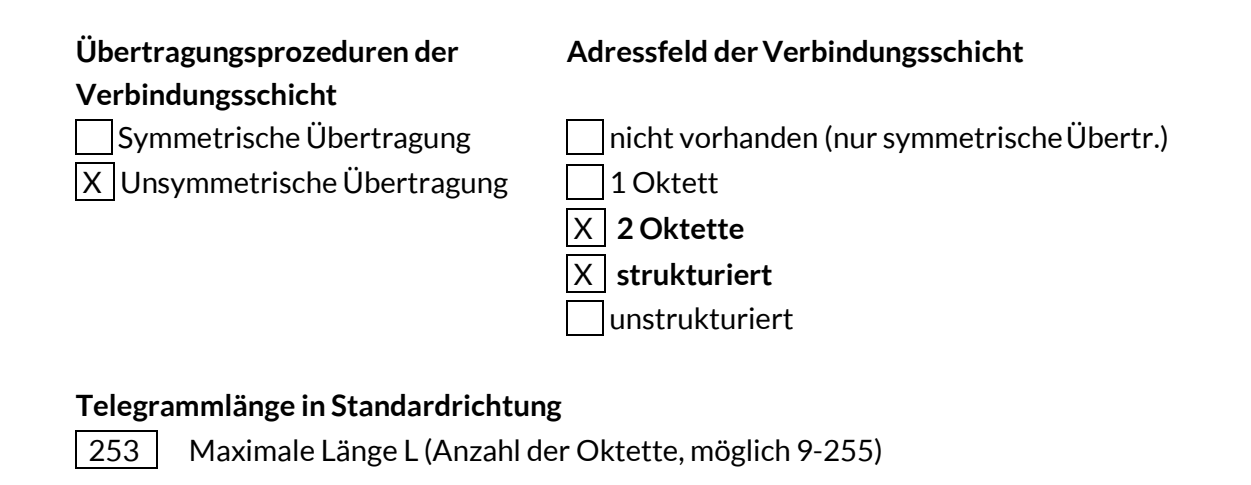

#### **Telegrammlänge in Gegenrichtung**

253 | Maximale Länge L (Anzahl der Oktette, möglich 9-255)

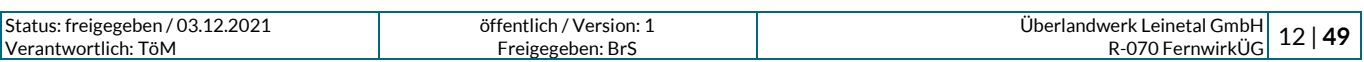

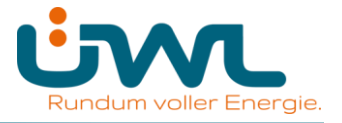

Wird unsymmetrisch übertragen, werden die folgenden ASDU als Anwenderdaten mit den angegebenen Übertragungsursachen mit der Datenklasse 2 (niedrige Priorität) zurückgesendet:

Die genormte Zuweisung von ASDU zur Datenklasse 2 wird wie folgt angewendet:

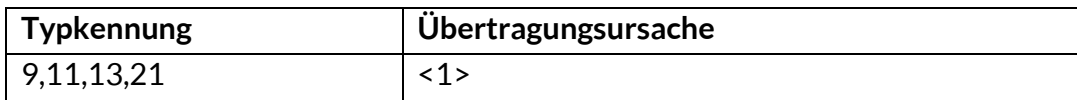

Die spezielle Zuweisung von ASDU zur Datenklasse 2 wird wie folgt angewendet:

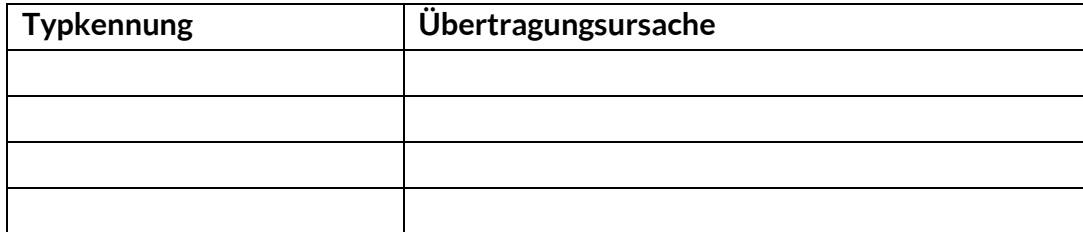

### <span id="page-12-0"></span>**8.6 Anwendungsschicht**

#### **Übertragungsmode für Anwendungsdaten**

Mode 1 (niederwertigstes Oktett zuerst), wie in IEC 870-5-4, Abschnitt 4.10 festgelegt, wird in dieser begleitenden Norm ausschließlich angewendet.

#### **Gemeinsame Adresse der ASDU**

(systemspezifischer Parameter; Angabe aller benutzten Optionen mit "X")

 $\vert$  1 Oktett  $\vert$  X  $\vert$  2 Oktette

### **Adresse des Informationsobjekts**

(systemspezifischer Parameter; Angabe aller benutzten Optionen mit "X")

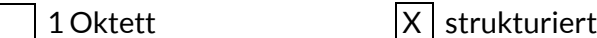

- 2 Oktette | unstrukturiert
- 3 Oktette

### **Übertragungsursache**

(systemspezifischer Parameter; Angabe aller benutzten Optionen mit "X")

1 Oktett X 2 Oktette (mit Herkunftsadresse) <sup>1</sup> )

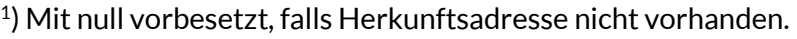

Die Adressen der CASDU und der Informationsobjekte werden von ÜWL vorgegeben.

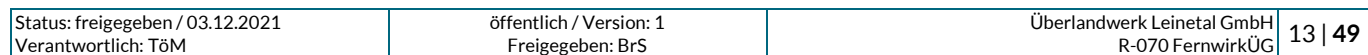

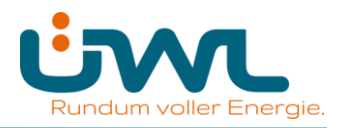

#### **Auswahl aus den genormten ASDU´s**

#### **Prozessinformation in Überwachungsrichtung**

(stationsspezifischer Parameter; Angabe aller benutzten Typkennungen entweder mit "X" (wenn in Standardrichtung benutzt), oder "R"(wenn in Gegenrichtung benutzt), oder "B" (wenn in beiden Richtungen benutzt))

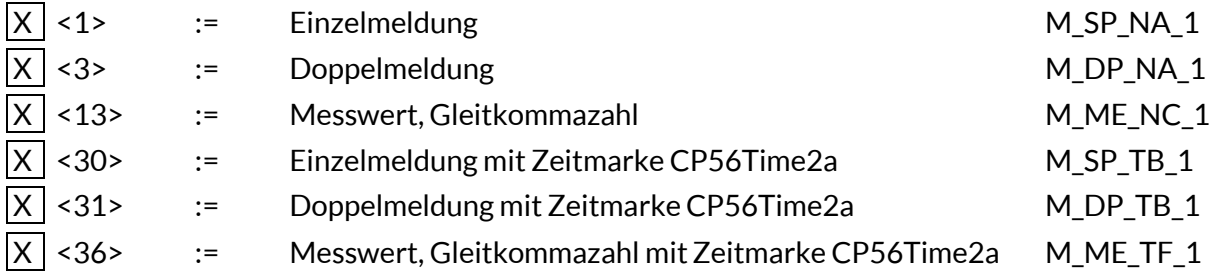

Prozessinformationen die Aufgrund eines Generalabfragebefehls oder zyklisch übertragen werden, werden generell mit nicht-Echtzeit-Typkennungen übertragen, ansonsten werden die ASDUs <30-36> verwendet (Zeitmarke CP56Time2a).

#### **Prozessinformation in Befehlsrichtung**

(stationsspezifischer Parameter; Angabe aller benutzten Typkennungen entweder mit "X" (wenn in Standardrichtung benutzt), oder "R"(wenn in Gegenrichtung benutzt), oder "B" (wenn in beiden Richtungen benutzt))

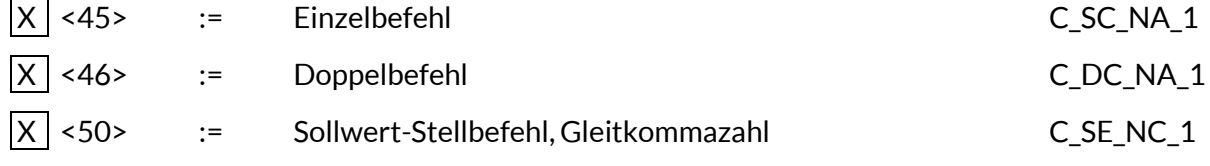

#### **Systeminformation in Überwachungsrichtung**

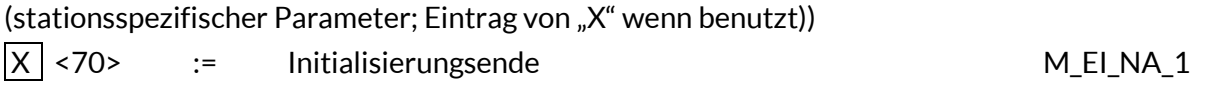

#### **Systeminformation in Befehlsrichtung**

(stationsspezifischer Parameter; Angabe aller benutzten Typkennungen entweder mit "X" (wenn in Standardrichtung benutzt), oder "R"(wenn in Gegenrichtung benutzt), oder "B" (wenn in beiden Richtungen benutzt))

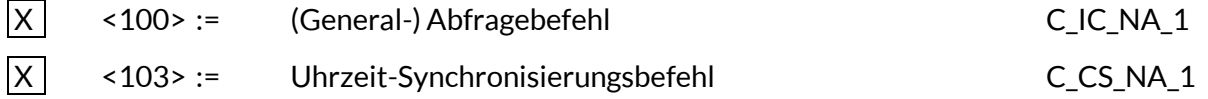

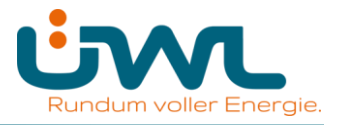

### **Zuweisungen für Typkennungen und Übertragungsursachen**

(stationsspezifische Parameter; graue Kästchen werden nicht benötigt; Leer = Funktion oder ASDU ist nicht benutzt)

#### **Tabelle 1: Angabe der Kombinationen aus Typkennung und Übertragungsursache**

"X" wenn in Standardrichtung benutzt; "R" wenn in Gegenrichtung benutzt; "B" wenn in beiden Richtungen benutzt

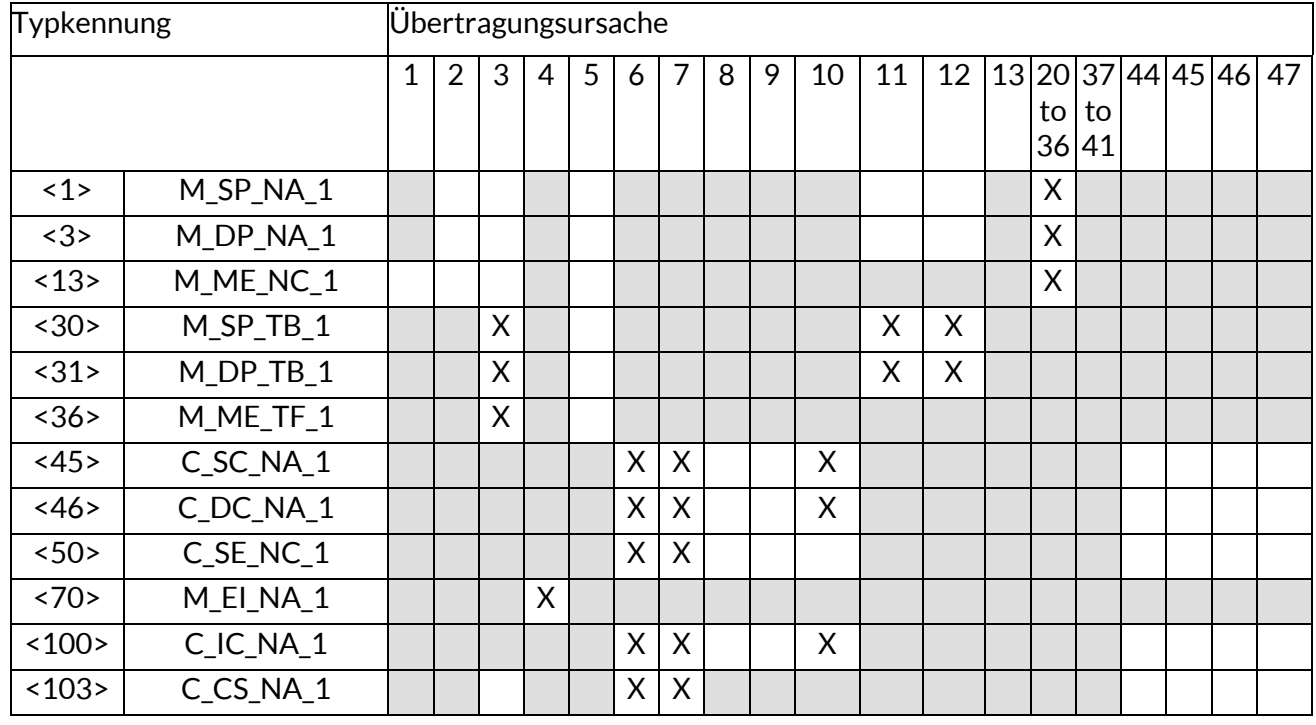

#### Bedeutung der Übertragungsursachen:

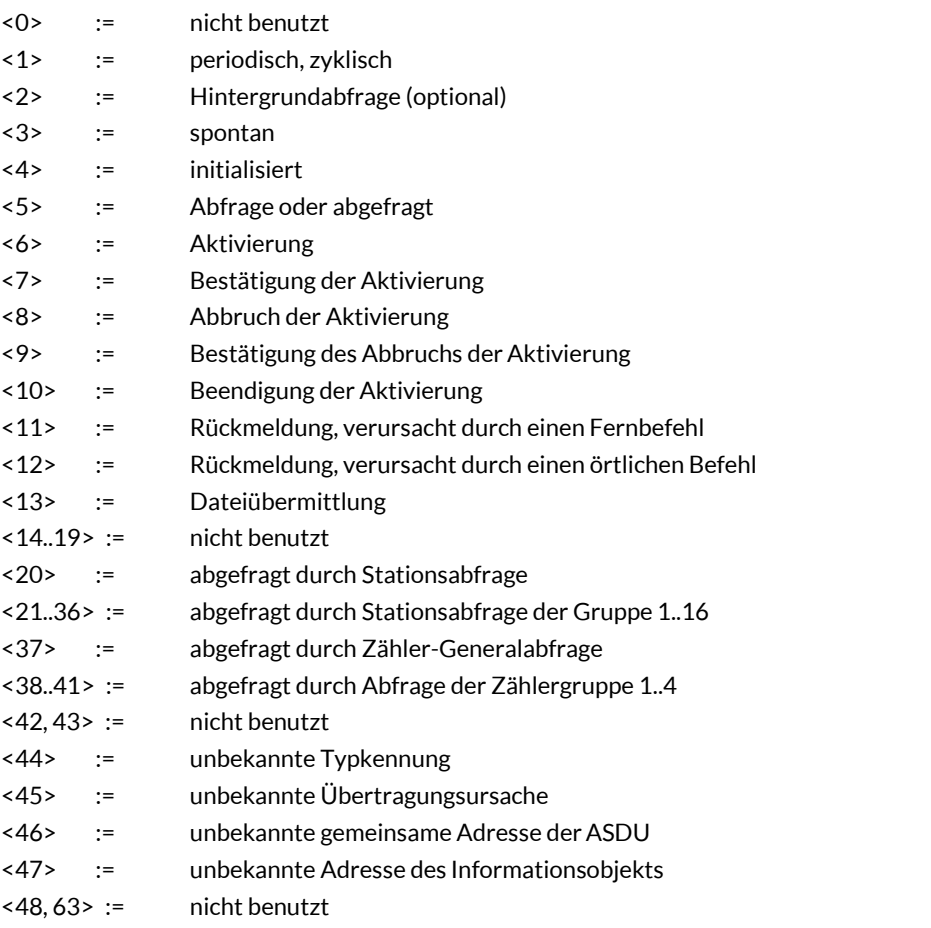

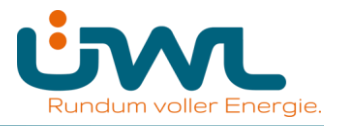

### <span id="page-15-0"></span>**8.7 Grundlegende Anwendungsfunktionen**

### **Stationsinitialisierung**

(stationsspezifischer Parameter; Eintrag von "X" wenn benutzt)

 $|X|$  Fern-Initialisierung

### **Zyklische Datenübertragung**

(stationsspezifischer Parameter; Angabe von "X" wenn in Standardrichtung benutzt, oder "R" wenn in Gegenrichtung benutzt, oder "B" wenn in beiden Richtungen benutzt)

 $\overline{X}$  Zyklische Datenübertragung

#### **Spontane Datenübertragung**

(stationsspezifischer Parameter; Angabe von "X" wenn in Standardrichtung benutzt, oder "R" wenn in Gegenrichtung benutzt, oder "B" wenn in beiden Richtungen benutzt)

 $\overline{X}$  Spontane Datenübertragung

#### **Generalabfrage**

(stationsspezifischer Parameter; Angabe von "X" wenn in Standardrichtung benutzt, oder "R" wenn in Gegenrichtung benutzt, oder "B" wenn in beiden Richtungen benutzt)

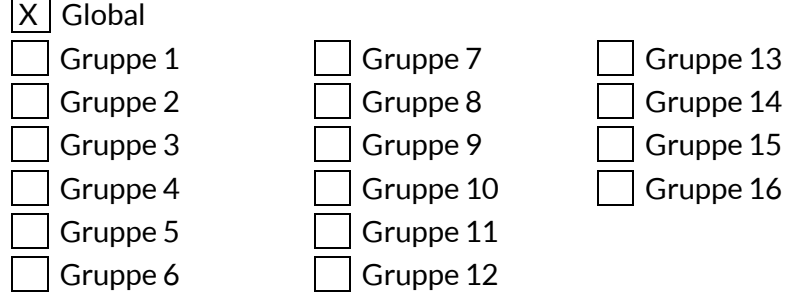

Die Informationsobjektadressen pro Gruppe müssen in einer eigenen Tabelle festgelegt werden.

#### **Uhrzeitsynchronisation**

(stationsspezifischer Parameter; Angabe von "X" wenn in Standardrichtung benutzt, oder "R" wenn in Gegenrichtung benutzt, oder "B" wenn in beiden Richtungen benutzt)

X Uhrzeitsynchronisation

Wochentag benutzt

Bit RES1 oder GEN (Zeitmarke ersetzt bzw. nicht ersetzt) benutzt

Bit SU (Sommerzeit) benutzt

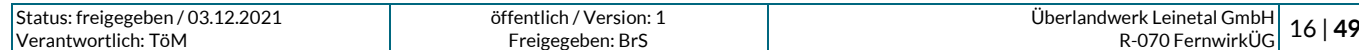

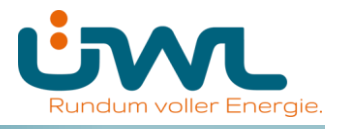

### **Befehlsübertragung**

(objektspezifischer Parameter; Angabe von "X" wenn in Standardrichtung benutzt, oder "R" wenn in Gegenrichtung benutzt, oder "B" wenn in beiden Richtungen benutzt)

 $X$  Direkte Befehlsübertragung

X Direkte Sollwert-Befehlsübertragung

Befehlsübertragung "Anwahl und Ausführung"

Sollwert-Befehle "Anwahl und Ausführung"

C\_SE ACTTERM benutzt

 $X$  Keine zusätzliche Festlegung

 $\overline{X}$  Kurze Befehlsausführungszeit (Ausführungsdauer durch Parameter inUnterstation festgelegt.)

X Lange Befehlsausführungszeit (Ausführungsdauer durch Parameter in Unterstation festgelegt.)

Dauerbefehl

### <span id="page-16-0"></span>**9 IEC-Adressierung**

In diesem Abschnitt wird das mit dem Leitstellenbetreiber harmonisierte IEC-Protokoll festgelegt.

### <span id="page-16-1"></span>**9.1 Adresse der Verbindungsschicht(Link-Adresse)**

#### **Tabelle 2: Aufbau Link-Adresse**

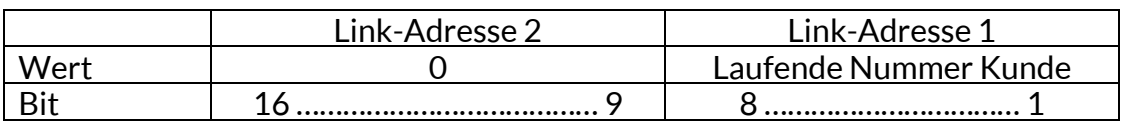

Die **Link-Adresse 2** (high byte) ist immer 0.

Die **Link-Adresse 1** (low byte) wird als fortlaufende Nummer für jeden Kunden (Anschlussnehmer) pro Gateway von ÜWL vergeben.

### <span id="page-16-2"></span>**9.2 Gemeinsame Adresse der Dienstdateneinheit der Anwendungsschicht (CASDU)**

### **Tabelle 3: Aufbau CASDU**

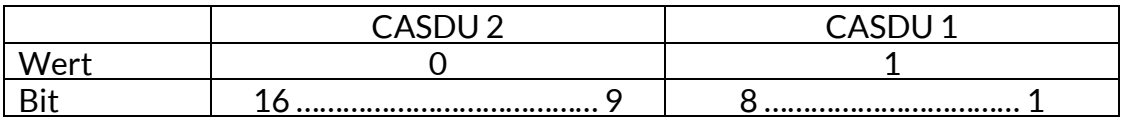

Die **CASDU 2** (high byte) ist immer 0. Die **CASDU 1** (low byte) ist immer 1.

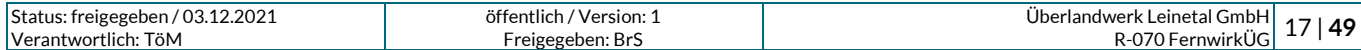

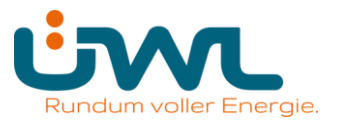

### <span id="page-17-0"></span>**9.3 Adresse des Informationsobjekts (IOA)**

Tabelle 4: Aufbau der IOA

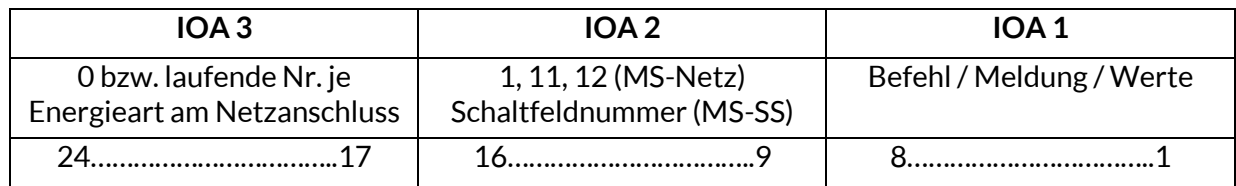

Die **IOA3** (high byte) wird als fortlaufende Nummer für jede Energieart am Netzanschluss (Schaltfeld) vergeben. Für Prozessdaten, die sich auf den Netzanschluss beziehen, wird die "0" vergeben.

Die **IOA2** (medium byte) ist bei Anschluss im MS-Netz die "1" für Datenpunkte, die zum Einspeise-/Blindleistungsmanagement und zum Übergabefeld gehören. Bei Datenpunkten, die zum Eingangsfeld 1 gehören, wird die IOA2 mit "11" belegt. Bei Datenpunkten des Eingangsfeld 2 wird die "12" verwendet. Bei Anschluss an der MS-SS wird die Schaltfeldnummer verwendet.

Die **IOA1** beinhaltet die vorhandenen Befehle, Meldungen, Mess- und Sollwerte.

### <span id="page-17-1"></span>**10 Gesetze und Vorschriften, Mitgeltende Unterlagen**

IEC 60870-5-101 Fernwirkeinrichtungen und Systeme, Teil 5: Übertragungsprotokolle Hauptabschnitt 101: Anwendungsbezogene Norm für grundlegende Fernwirkaufgaben

R-069 TAB MS ÜWL Technische Bedingungen für den Anschluss und Betrieb von Kundenanlagen an das Mittelspannungsnetz (TAB Mittelspannung)

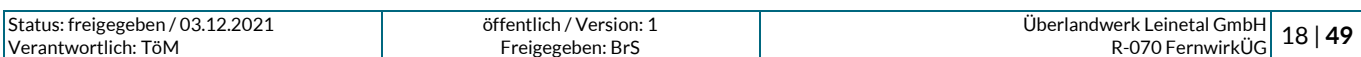

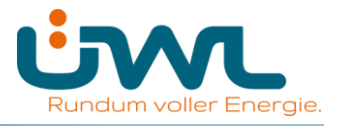

### <span id="page-18-0"></span>**11 Anhang**

**Anhang A**

**Hinweise zur Installation des beigestellten Netzbetreiber-Gehäuses bei Anschluss über eine kundeneigene Übergabestation**

### **Anhang B**

**Hinweise zu den Prüfungen für die Inbetriebnahme der IEC 60870-5-101-Schnittstelle**

**Anhang C**

**Formblätter für Inbetriebnahme der IEC 60870-5-101-Schnittstelle**

**Anhang D**

**Datenpunktlisten**

### **Anhang E**

**Beschreibung der Prozessdatenpunkte**

**Anhang F**

**Schaltungsbuch**

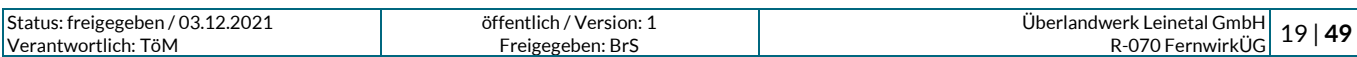

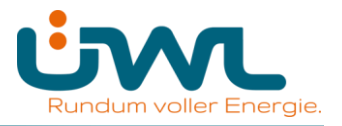

### **A. Hinweise zur Installation des beigestellten Netzbetreiber-Gehäuses für Erzeugungsanlagen bei Anschluss über eine kundeneigene Übergabestation**

#### **Sicherheitshinweise:**

Einbau und Montage elektrischer Geräte dürfen nur durch eine Elektrofachkraft ausgeführt werden. Bei nicht Beachtung der Installationshinweise können Brand oder andere Gefahren auftreten.

Montagen am Netzanschluss 230 V AC dürfen nur im freigeschalteten Zustand durchgeführt werden. Die Einhaltung der 5 Sicherheitsregeln gemäß DIN VDE 0105 ist zu beachten.

#### **Technische Daten des beigestellten Gehäuses:**

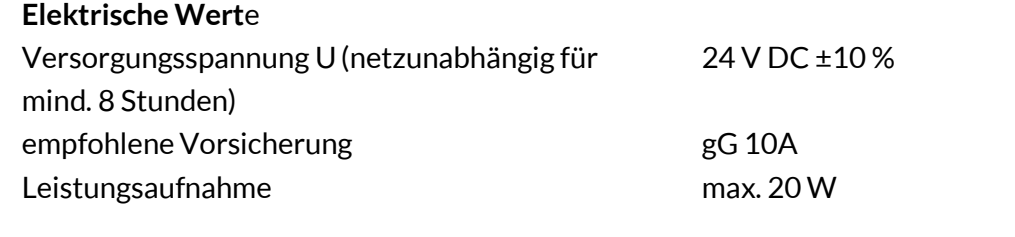

### **Anschaltung NOT-AUS Befehl:**

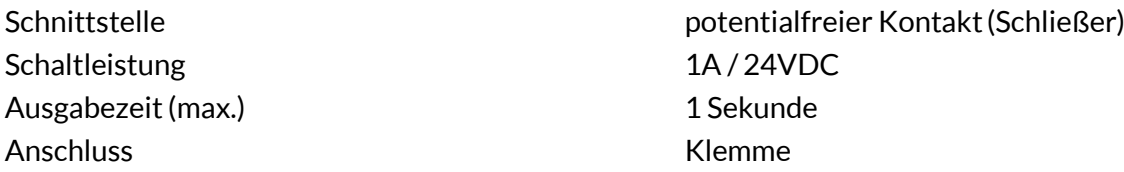

### **Rückmeldung:**

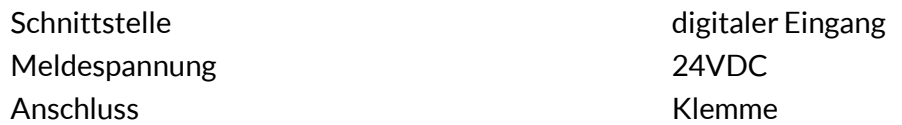

#### **Kommunikation mit der Kundenanlage**

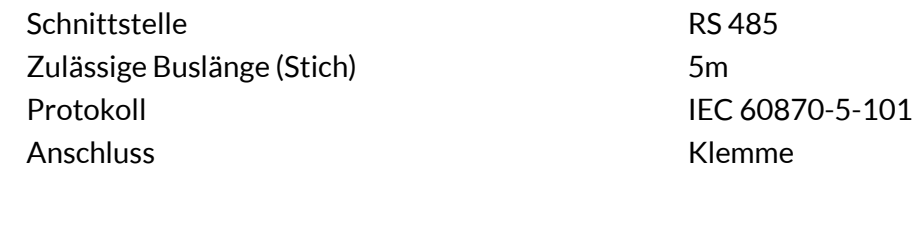

### **Umgebungseinflüsse**

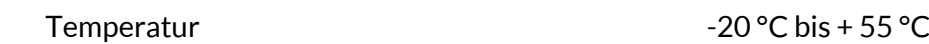

#### **Abmessungen Gehäuse**

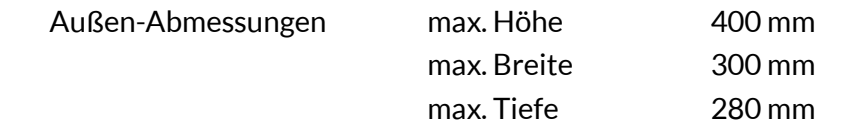

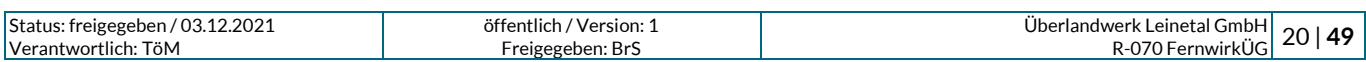

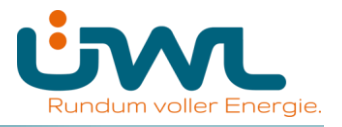

### **Installationshinweise:**

Das Fernwirkgerät/Gateway des Netzbetreibers wird in einem Gehäuse für Innenraummontage beigestellt. Der Kunde ist für den mechanischen und elektrischen Anschluss des Gehäuses verantwortlich. Eine Montage im Außenbereich ist nicht zulässig. Der Einbau des beigestellten Fernwirkgerätes/Gateways hat am Netzanschluss in der Übergabestation zu erfolgen.

Die elektrische Absicherung der Technik des Netzbetreibers erfolgt auf der Kundenseite im Verteilerschrank der Eigenerzeugungsanlage (DC-Eigenbedarf).

Zum Anschrauben des Gehäuses an einer Wand sind in den Gehäuseecken Löcher vorgesehen.

Der Montageort des Gehäuses ist so zu wählen, dass die Technik für den Servicetechniker des Netzbetreibers jederzeit ohne Hilfsmittel leicht zugänglich ist (keine Montage in der Gefahrenzone von unter Spannung stehenden Teilen, keine Montage im Kabelkeller und in Höhen über 2 m Oberkante Gehäuse). Die Montage des Gehäuses im Traforaum der Übergabestation ist nicht zulässig.

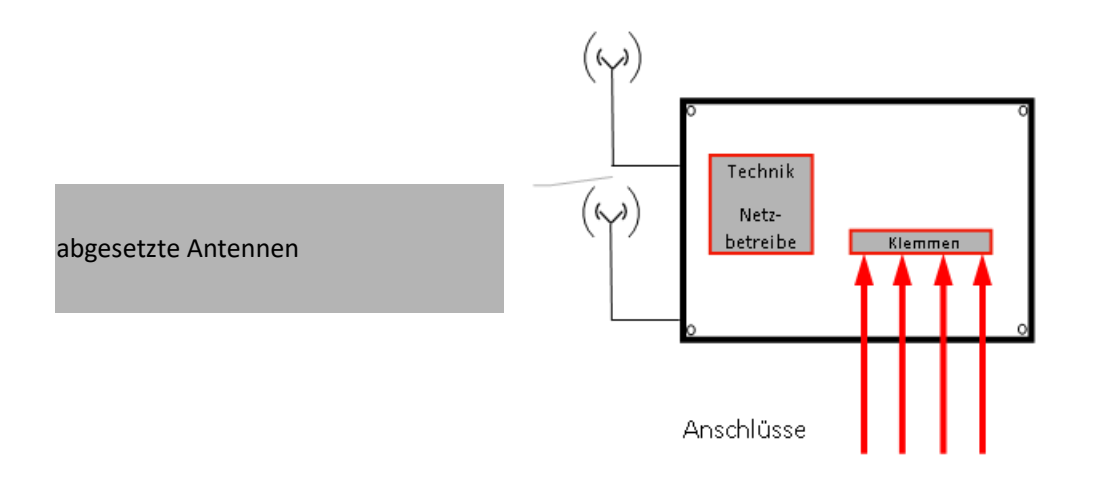

Die Datenübertragung zwischen dem Fernwirkgerät/Gateway und der Zentrale des Netzbetreibers erfolgt grundsätzlich mittels Mobilfunk, in Ausnahmefällen wird Festnetztechnik eingesetzt. Den bei Einsatz von Festnetztechnik erforderlichen Platzbedarf gibt der Netzbetreiber im Zuge der Abstimmungen zum Netzanschluss projektspezifisch vor. Die Festnetztechnik ist gleichfalls an eine durch den Kunden bereitzustellende DC-Versorgung anzuschließen.

Die Beistellung der Datenanbindung (Mobilfunk bzw. Festnetz) sowie die Schaltung des Festnetzanschlusses erfolgt durch den Netzbetreiber oder ein beauftragtes Unternehmen.

Aus technischen Gründen ist es in der Regel erforderlich, bis zu zwei Mobilfunkantennen außen am Gebäude zu montieren. Beide Antennen müssen mindestens 1 Meter voneinander entfernt montiert werden. Der Netzkunde hat hierzu entsprechende Wanddurchbrüche (mindestens 20 mm Durchmesser) unterhalb der Dachkante der Station in räumlicher Nähe des beigestellten Gehäuses sowie Kabelwege (z.B. Kabelkanal) zu realisieren. Die vorbereiteten Wanddurchbrüche sind so zu verschließen, dass bei Bedarf das Anbringen der Außenantennen vor Ort leicht möglich ist.

Die Montage der Antennen inkl. der zugehörigen Halterungen und der Antennenkabel erfolgt durch den Netzkunden.

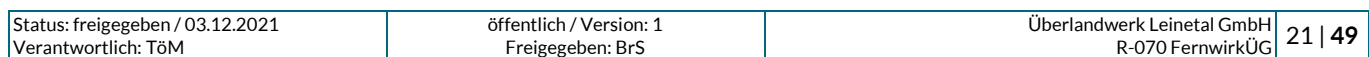

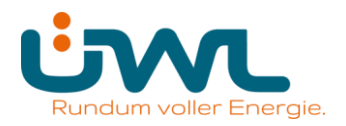

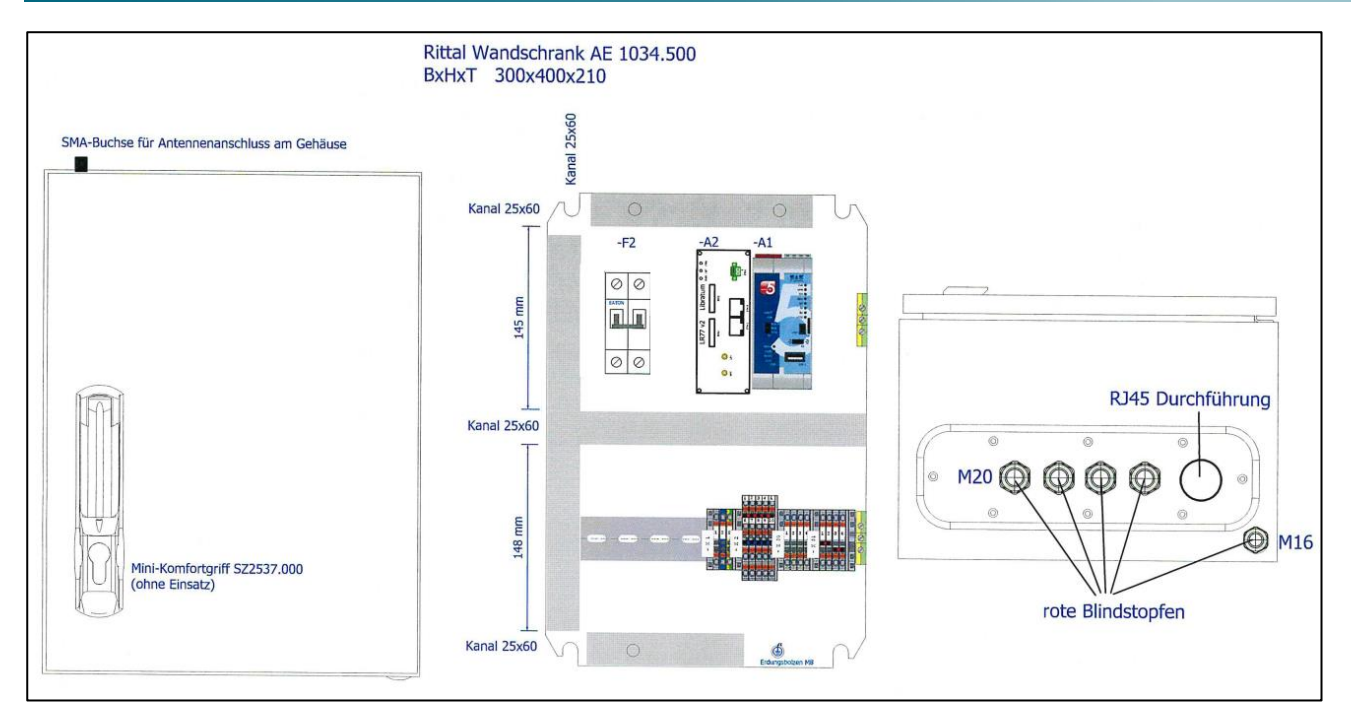

**Bild A1: Beispiel Schrankaufbau**

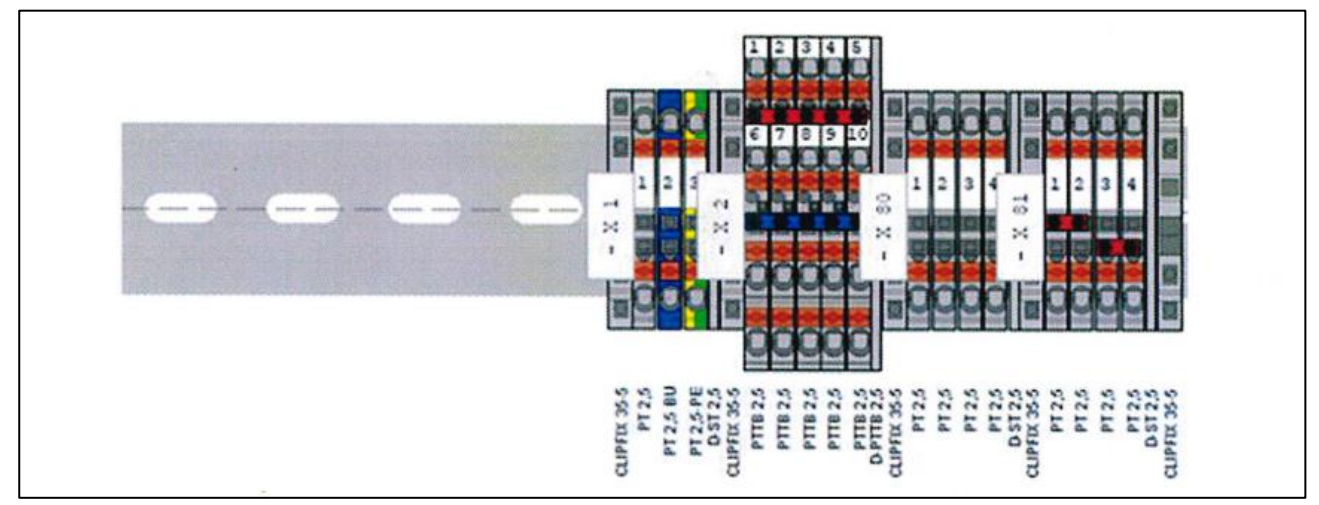

### **Bild A1: Beispiel Klemmenleiste**

empfohlene Anschlussleitungen/-querschnitte:

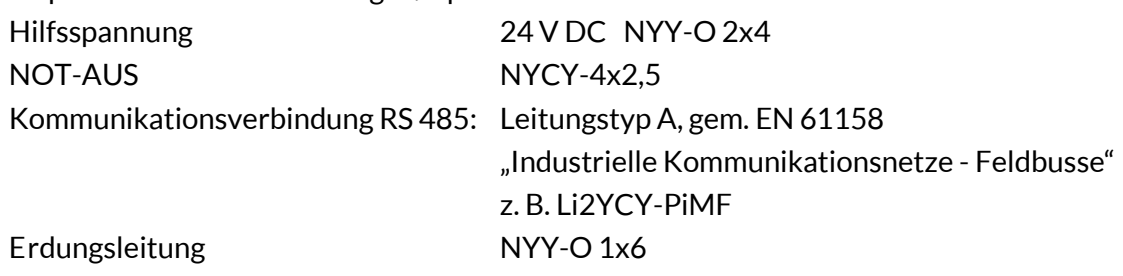

Kabelschirme sind einseitig auf Kundenseite zu erden.

Nicht benötigte Verschraubungen sind gegen beiliegende Blindstopfen auszutauschen!

Ein vollständiges Schaltungsbuch liegt dem ausgelieferten Gehäuse bei.

### Hinweis:

Der Inhalt dieses Dokumentes wird regelmäßig überprüft. Notwendige Korrekturen sind in den nachfolgendenAuflagen enthalten.

Technische Änderungen behalten wir uns vor.

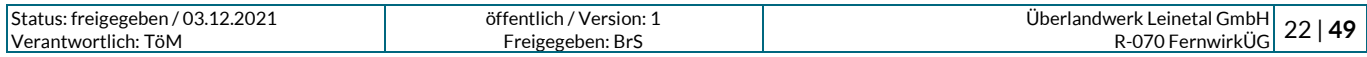

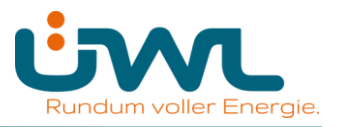

### **B. Hinweise zu den Prüfungen für die Inbetriebnahme der IEC 60870-5-101- Schnittstelle**

Der Anhang gilt für den Anschluss von Kundenanlagen mittels einer kundeneigenen Übergabestation. Er ist auch sinngemäß für UW-Direktanschlüsse und Schaltstationsanschlüsse anzuwenden.

### **Allgemeines**

Mit dem vorliegenden Dokument werden insbesondere die im Rahmen der Inbetriebnahme der Übergabestation notwendigen Prüfungen und Voraussetzungen der fernwirktechnischen Anbindung beschrieben.

Die erfolgreiche Inbetriebnahme der Übergabestation ist Voraussetzung für die Inbetriebnahme der einzelnen Erzeugungseinheiten und der gesamten Erzeugungsanlage. Die Funktionsprüfung der Wirk- und Blindleistungssteuerung von der Netzleitstelle bis in die Erzeugungsanlage ist nicht Bestandteil dieses Dokuments. Für diese Funktionsprüfung gelten gesonderte Vorgaben der Netzleitstelle des Netzbetreibers ÜWL.

Die Prüfungen zur Inbetriebnahme der fernwirktechnischen Anbindung umfassen daher:

- $\bullet$ die Funktionsprüfung der Stationsmeldungen,
- $\bullet$ bei Erzeugungsanlagen / Speichern die Funktionsprüfung des Not-AUS-Befehls mit angeschaltetem Schaltgerät,
- $\ddot{\bullet}$ die Funktionsprüfung aller Meldungen aus den Eingangsfeldern der Übergabestation zur Netzleitstelle der ÜWL und Schaltbefehle von der Netzleitstelle der ÜWL zur Übergabestation mit angeschalteten Schaltgeräten,
- $\bullet$ die Überprüfung der Betriebsmesswerte auf Plausibilität,
- die Funktionsprüfung aller Meldungen aus dem Übergabefeld der Übergabestation zur  $\bullet$ Netzleitstelle der ÜWL und Schaltbefehle von der Netzleitstelle der ÜWL zur Übergabestation mit angeschalteten Schaltgeräten, wenn die Betriebsführung der Übergabestation durch ÜWL erbracht wird,und
- $\ddot{\bullet}$ eine Prüfung der Protokollschnittstelle (Bittest) hinsichtlich der Wirk- und Blindleistungssteuerung bei Erzeugungsanlagen / Speichern mit der Netzleitstelle der ÜWL. Hier ist eine Prüfung der auszutauschenden Informationen auch ohne angeschalteten Prozess (z. B. PV-Anlagen) möglich. Der Netzkunde kann die auszutauschenden Informationen simulieren. Die erfolgreiche Prüfung der Protokollschnittstelle ist jedoch die Voraussetzung für die Funktionsprüfung mit der Netzleitstelle des Netzbetreibers. Sofern möglich, kann die Durchführung dieser Funktionsprüfung auch im Rahmen der Prüfungen zur Inbetriebnahme der fernwirktechnischen Anbindung erfolgen.

### **Hinweis:**

Unter Funktionsprüfung versteht man einen Quelle-Senke-Test, der die gesamte Wirkungskette beinhaltet.

Die Meldung "Kurzschluss vorwärts", "Kurzschluss rückwärts" und "Erdschluss(wischer) vorwärts" können optional mittels Prüffunktion im Kurschluss/Erdschluss-Richtungsanzeiger simuliert werden.

Der Netzkunde setzt sich min. 10 Werktage vor dem geplanten Prüfungstermin der fernwirktechnischen Anbindung mit dem Netzbetreiber zur Terminabstimmung in Verbindung.

### **Hinweis:**

Es ist zu beachten, dass bei Durchführung der fernwirktechnischen Prüfung nach Inbetriebnahme der Übergabestation die Schaltanlage primärtechnisch vom MS-Netz des Netzbetreibers getrennt werden muss (Funktionsprüfung NOT-AUS, Übergabeschalter, Eingangsschalter bei Stichanschluss).

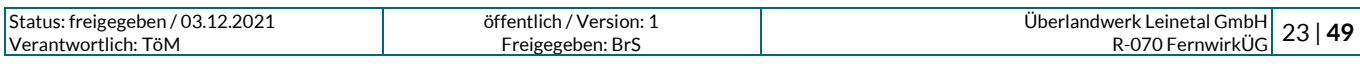

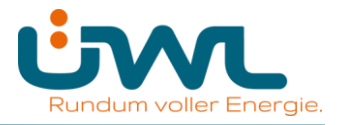

### **Vom Netzkunden sind für den Tag der Prüfungen folgende Voraussetzungen zu schaffen:**

Das beigestellte Gehäuse des Netzbetreibers wurde gemäß den Installationshinweisen montiert und fachgerecht angeschlossen.

Der Kabelweg für die Montage der Mobilfunkantenne des Netzbetreibers ist gemäß den Installationshinweisen vorbereitet oder entsprechendes Montagepersonal des Kunden ist am Prüfungs-Tag vor Ort.

Das vom Anlagenerrichter (Elektrofachbetrieb) unterschriebene Formblatt für die Inbetriebnahme der IEC 60870-5-101-Schnittstelle (siehe Anhang C) inklusive der Bestätigung der erfolgreich durchgeführten Vorprüfungen wurde spätestens zwei Werktage vor dem Prüfungstermin an den Netzbetreiber übergeben. Die Anschrift und die GPS-Koordinaten der Übergabestation sind zwingend mitzuteilen.

Die Technik des Netzkunden (IEC 101-Unterstation) ist vorgeprüft, betriebsbereit und die erfolgreiche Vorprüfung im Formblatt für die Inbetriebnahme der IEC 60870-5-101-Schnittstelle (siehe Anhang C) dokumentiert.

Für alle Gewerke / jeden Anlagenteil ist ein Anlagenverantwortlicher (Elektrofachkraft mit Schaltberechtigung und Sachkenntnis über die Fernwirkanbindung) für die Übergabestation am Prüfungs-Tag vor Ort.

#### **Hinweise:**

Sollte zum mit dem Kunden abgestimmten Termin zur Prüfung der Inbetriebnahme der IEC 60870-5-101 Schnittstelle die Anbindung zur Leitstelle des Netzbetreibers nicht verfügbar sein, so wird die Schnittstelle durch den Servicetechniker des Netzbetreibers vor Ort simuliert. Im Falle einer Simulation der Schaltbefehle (Steuerung Übergabeschalter und Not-AUS-Funktion) ist die Übergabestation durch den Betriebsverantwortlichen vom MS-Netz zu trennen.

Wenn durch den Netzbetreiber keine Betriebsführung für die Übergabestation erbracht wird, können die Datenpunkte aus dem Übergabefeld bei der Prüfung der Protokollschnittstelle durch den Kunden simuliert werden.

Die Eingangsfelder sind immer einer Funktionsprüfung zu unterziehen.

Bei Betriebsführung der Übergabestation durch den Netzbetreiber dürfen nur die Datenpunkte für die Wirk- und Blindleistungsteuerung bei der Prüfung der Protokollschnittstelle durch den Kunden simuliert werden:

Rückmeldung VorgabeWirkleistung

Rückmeldung Vorgabe Blindleistung

- $\bullet$ aktuell verfügbare Wirkleistung
- $\bullet$ aktuell verfügbare Blindleistung untererregt
- $\bullet$ aktuell verfügbare Blindleistung übererregt
- $\ddot{\bullet}$ Wirkleistung (energieartscharf, bei mehreren Energiearten an einem Netzanschluss)
- $\bullet$ Rückmeldung NOT-AUS (Wenn sich das Schaltgerät, auf das der NOT-AUS wirken soll, nicht in der Übergabestation befindet.)

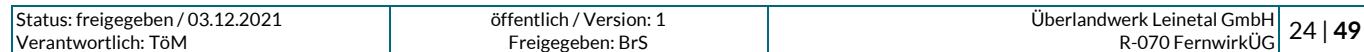

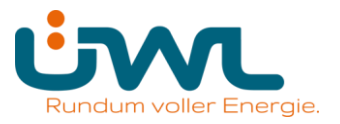

Trotz erfolgreicher Prüfung und damit Inbetriebnahme der IEC 60870-5-101Schnittstelle kann es noch offene Punkte auf Seiten des Kunden geben, die im Zuge der Prüfungen nicht sofort behoben werden können. Der Kunde verpflichtet sich die Mängel unverzüglich zu beheben. Die offenen Punkte sind zu dokumentieren.

Der Netzkunde bestätigt dem Netzbetreiber innerhalb der gesetzten Frist zur Nachbesserung schriftlich die Behebung der offenen Punkte.

Folgende Situationen führen zu einer erfolglosen Prüfung bzw. zum Abbruch der Prüfungen und somit zu keiner Inbetriebnahme der IEC 60870-5-101-Schnittstelle:

- $\bullet$ Der Servicetechniker des Netzbetreibers erkennt einen nicht ordnungsgemäßen Zustand der Installation des beigestellten Fernwirkschrankes.
	- ➢ Dem Anlagenerrichter wird ca. 1 Stunde zur Herstellung des ordnungsgemäßen Zustands eingeräumt. Sollte nach dieser Zeit die Installation nicht in einem ordnungsgemäßen Zustand sein, so werden die Prüfungen abgebrochen. Es ist ein neuer Termin für die Prüfungen zu vereinbaren. Die dadurch beim Netzbetreiber entstehenden Mehraufwendungen sind ggfs. vom Netzkunden zu tragen.
- $\bullet$ Die IEC 60870-5-101-Schnittstelle des Kunden verhält sich nicht gemäß "Netzrichtlinie für fernwirktechnische Anbindung von Kundenanlagen über IEC60870-5-101".
	- ➢ Dem Anlagenerrichter wird ca. 1 Stunde zur Nachbesserung der IEC 60870-5-101- Schnittstelle eingeräumt. Sollte nach dieser Zeit die Schnittstelle nicht ordnungsgemäß funktionieren, so werden die Prüfungen abgebrochen. Der Servicetechniker des Netzbetreibers wird daraufhin die IEC101-Unterstation des Netzkunden simulieren, um die vollständige Funktionsfähigkeit der IEC101-Schnittstelle auf Seiten des Netzbetreibers zu testen. Es wird ein neuer Termin für weitere Prüfungen vereinbart. Bei diesen weiteren Prüfungen hat der Servicetechniker des Netzbetreibers die Möglichkeit nicht mehr vor Ort zu sein, sondern kann die Prüfungen per Ferndiagnose durchführen. Die dadurch beim Netzbetreiber entstehenden Mehraufwendungen sind ggfs. vom Netzkunden zu tragen.

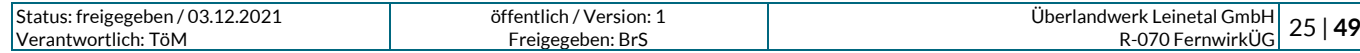

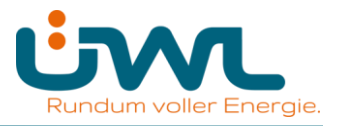

### **C. Formblätter für die Inbetriebnahme der IEC 60870-5-101-Schnittstelle**

Siehe von der ÜWL zur Lieferung des Gateways bereitgestellte Formulare

**Annahmeprotokoll zur Aushändigung** For2105-Annahmeprotokoll\_Gateway\_Einspeisemgmt

**Errichterbestätigung und Prüfprotokoll** For2106-Errichterbest\_Pruefprotokoll\_Einspeisemgmt

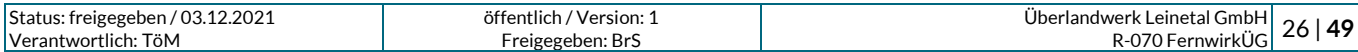

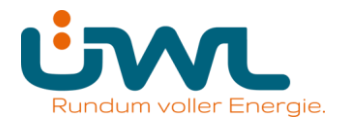

#### **D. Datenpunktliste**

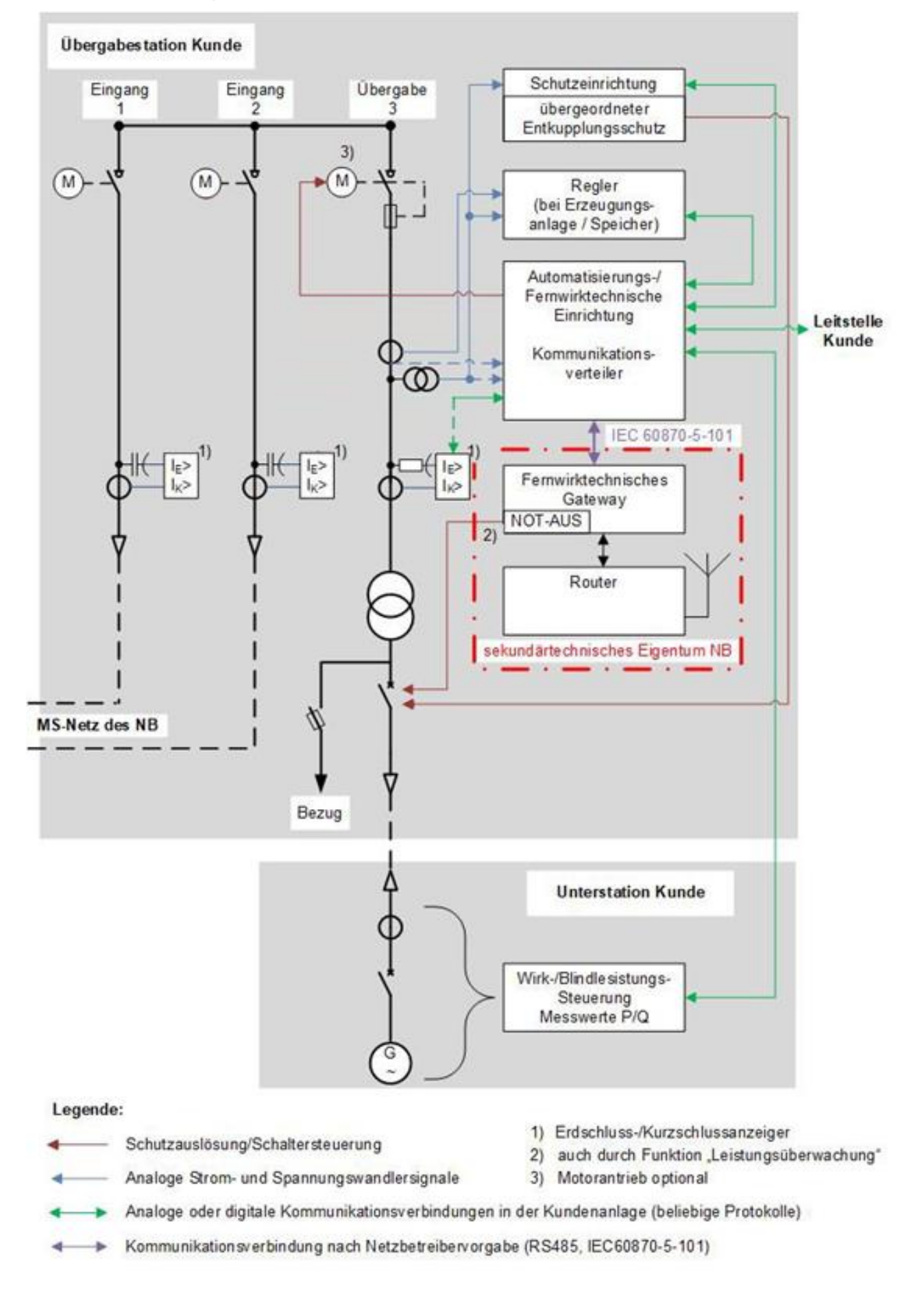

#### **Bild D1: Beispiel Mischanlage mit Lasttrennschalter als Übergabeschalter**

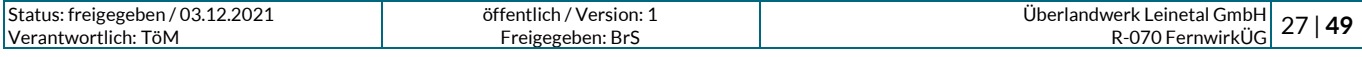

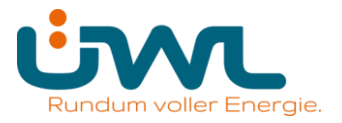

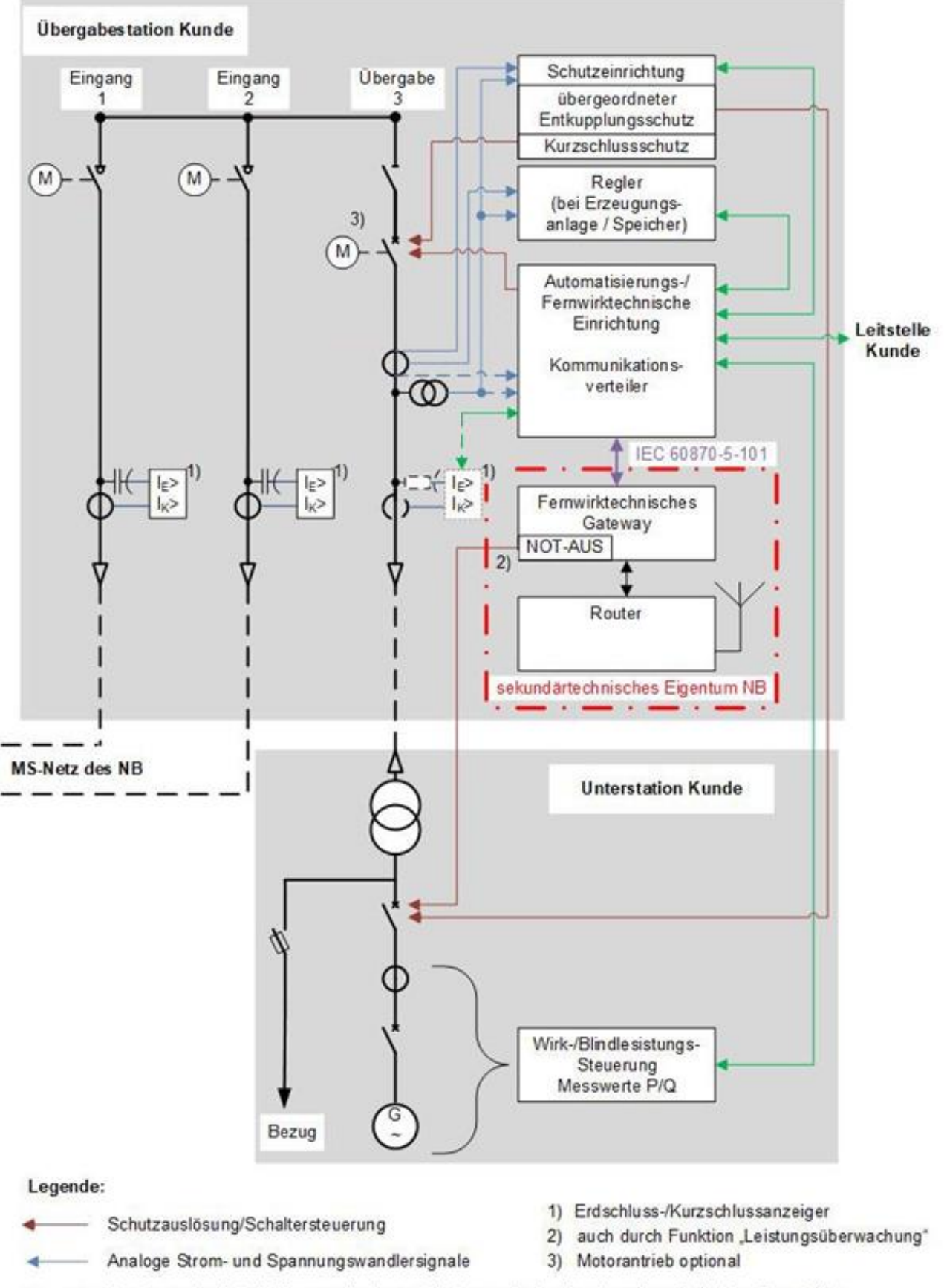

- Analoge oder digitale Kommunikationsverbindungen in der Kundenanlage (beliebige Protokolle)
- Kommunikation sverbindung nach Netzbetreibervorgabe (RS485, IEC60870-5-101)

#### **Bild D2: Beispiel Mischanlage mit Leistungsschalter als Übergabeschalter**

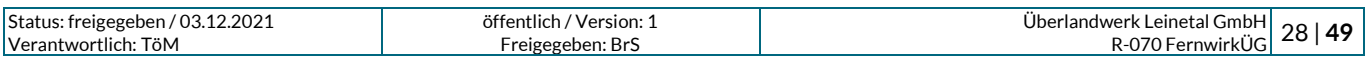

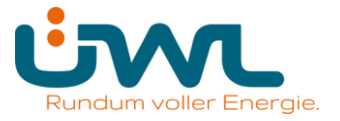

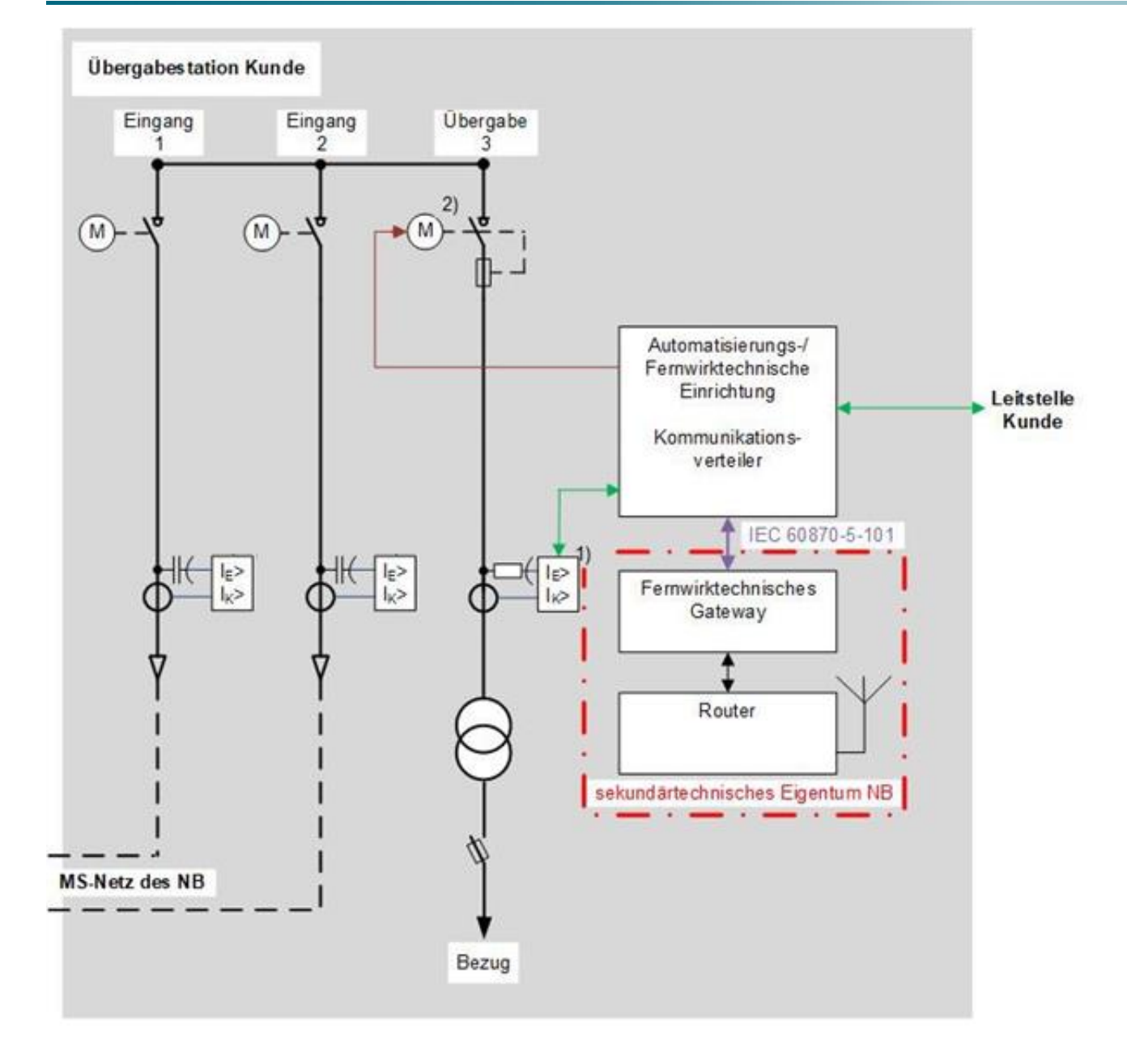

#### Legende:

- Schutzauslösung/Schaltersteuerung
- 1) Erdschluss-/Kurzschlussanzeiger
- 2) Motorantrieb optional
- 

Analoge Strom- und Spannungswandlersignale

- Analoge oder digitale Kommunikationsverbindungen in der Kundenanlage (beliebige Protokolle)
- Kommunikation sverbindung nach Netzbetreibervorgabe (RS485, IEC60870-5-101)

#### **Bild D3: Beispiel Bezugsanlage mit Lasttrennshalter als Übergabeschalter**

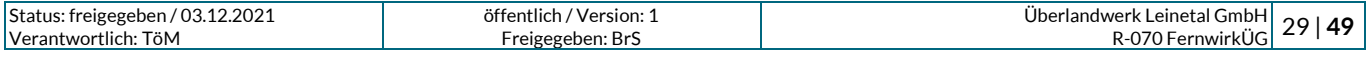

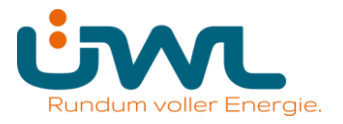

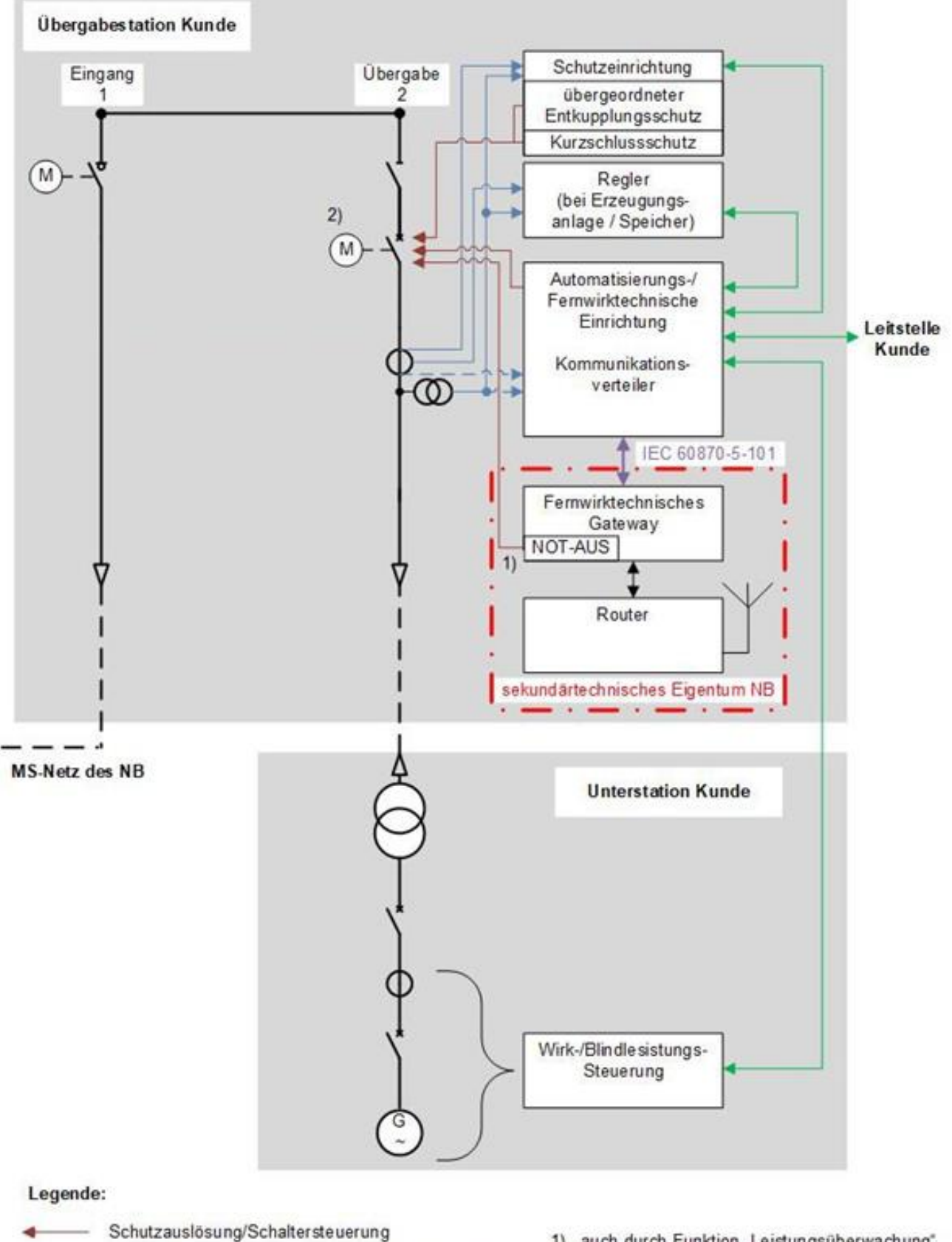

- Analoge Strom- und Spannungswandlersignale
- 1) auch durch Funktion "Leistungsüberwachung" 2) Motorantrieb optional
- - Analoge oder digitale Kommunikationsverbindungen in der Kundenanlage (beliebige Protokolle)
- Kommunikation sverbindung nach Netzbetreibervorgabe (RS485, IEC60870-5-101) ۰

### **Bild D4: Beispiel Erzeugungsanlage mit Leistungsschalter als Übergabeschalter**

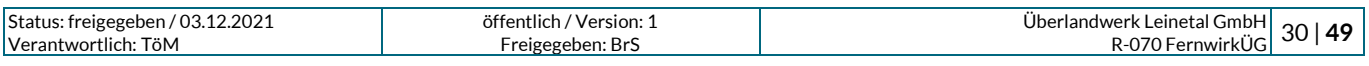

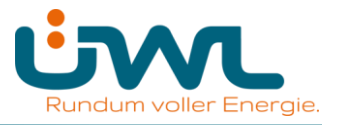

### **Tabelle 1: Datenpunktliste für fernsteuerbare Schaltfelder des Netzbetreibers in einer kundeneigenen Übergabestation**

Die Erfordernisse der einzelnen Punkte sind projektbezogen mit der ÜWL abzustimmen. Etwaige Verbindungen zur Kundenanlage sind grundsätzlich als potentialfreie Kontakte auszuführen.

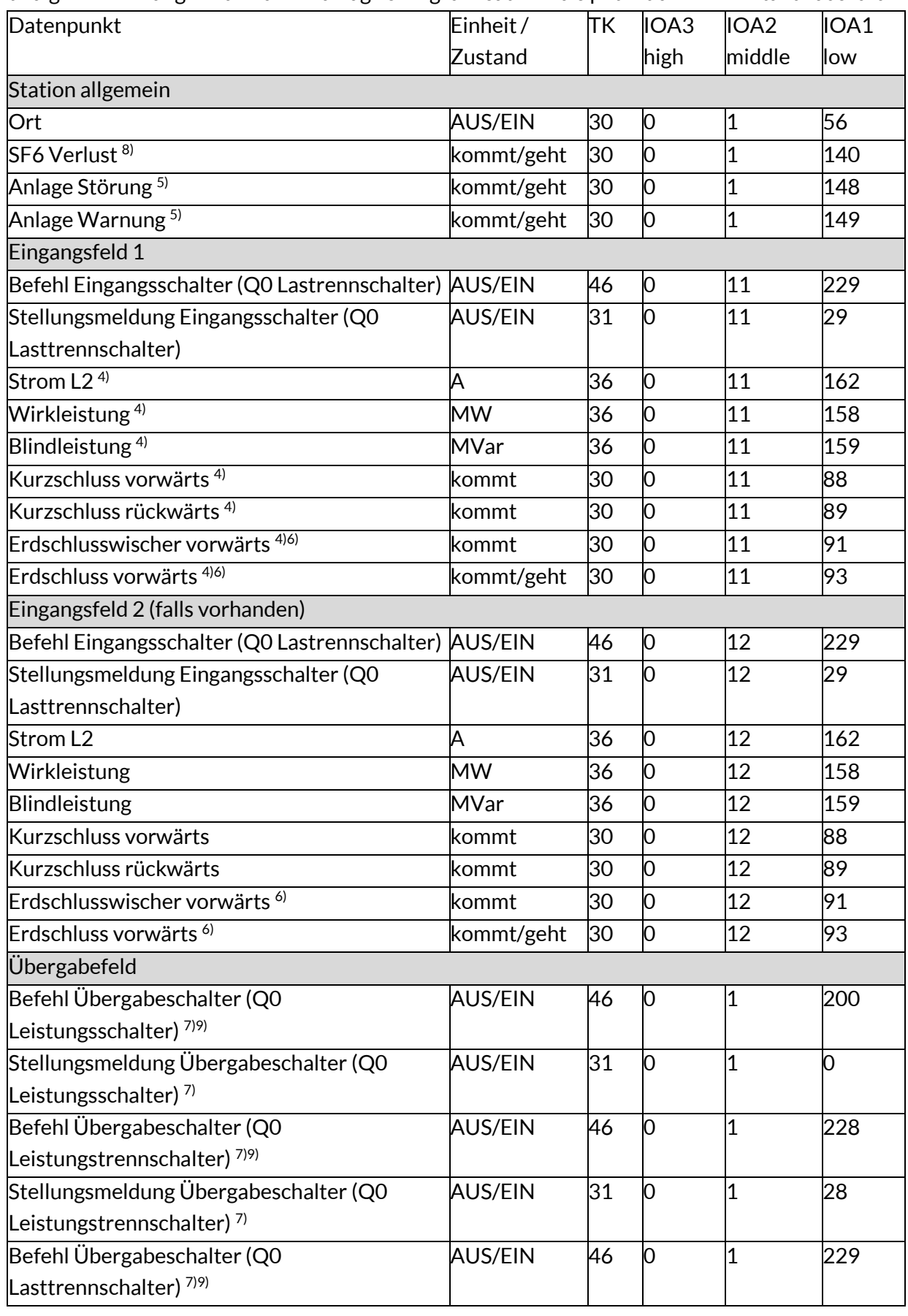

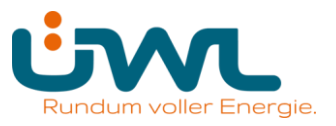

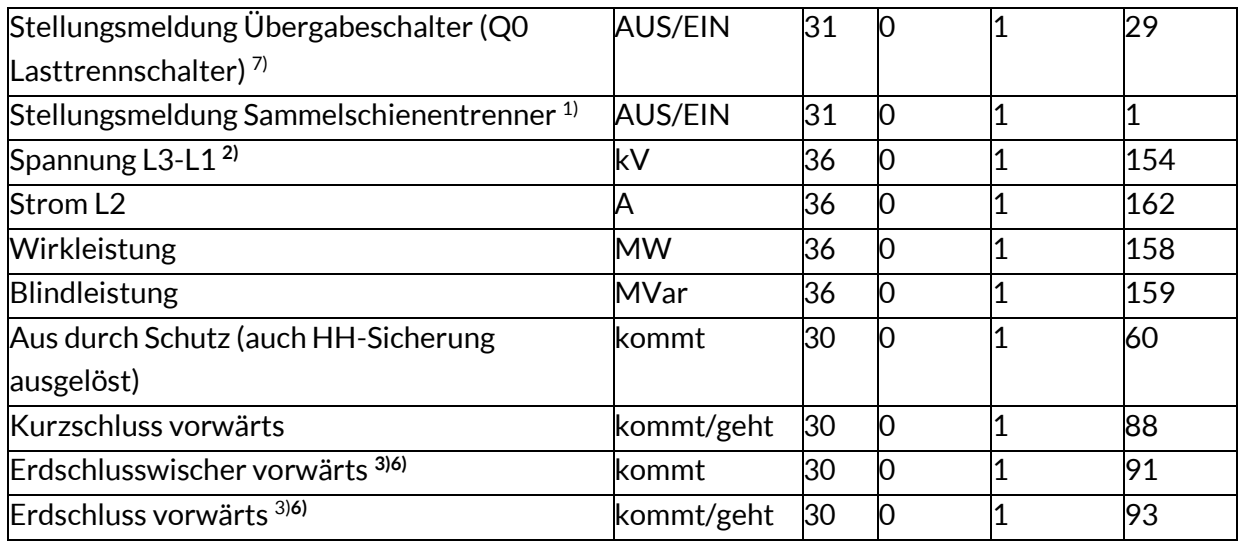

1) Der Datenpunkt ist nur bereitzustellen, wenn der Sammelschienentrenner vorhanden ist.

2) Der Spannungsmesswert ist mit einer Genauigkeit ≤ 1% zur Verfügung zu stellen. Aufgrund der geforderten Genauigkeit ist auf geeignete Sensorik (z.B. Messwandler bzw. ohmscher Spannungsteiler) zu achten.

- 3) Der Datenpunkt ist nur bereitzustellen, wenn der Kunde ein eigenes MS-Netz an der Übergabe angeschlossen hat.
- 4) Diese Datenpunkte sind bei einer Stichanbindung nicht zur Verfügung zu stellen.
- 5) Datenpunkte erforderlich bei Betriebsservice/Betriebsführung

6) Datenpunkt ist abhängig vom verwendeten Erdschlusserfassungskonzept. Bei wattmetrischer Erdschlusserfassung ist die IOA1 mit "91" zu übertragen, bei Wischer-Verfahren ist die IOA1 mit "93" zu übertragen.

- 7) Datenpunkt ist abhängig von der Ausführungsform des Übergabeschaltersbereitzustellen.
- 8) Der Datenpunkt ist nur bei SF6-isolierten Schaltanlagen zur Verfügung zu stellen.
- 9) Der Übergabeschalter wird nur ferngesteuert, wenn dies zwischen Kunde und ÜWL vereinbartist

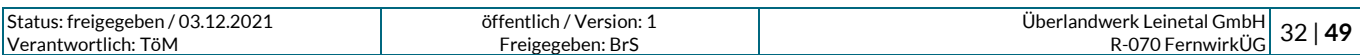

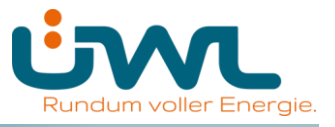

**Tabelle 2: Datenpunktliste bei Anschluss einer Erzeugungsanlage / eines Speichers über eine kundeneigene Anlage**

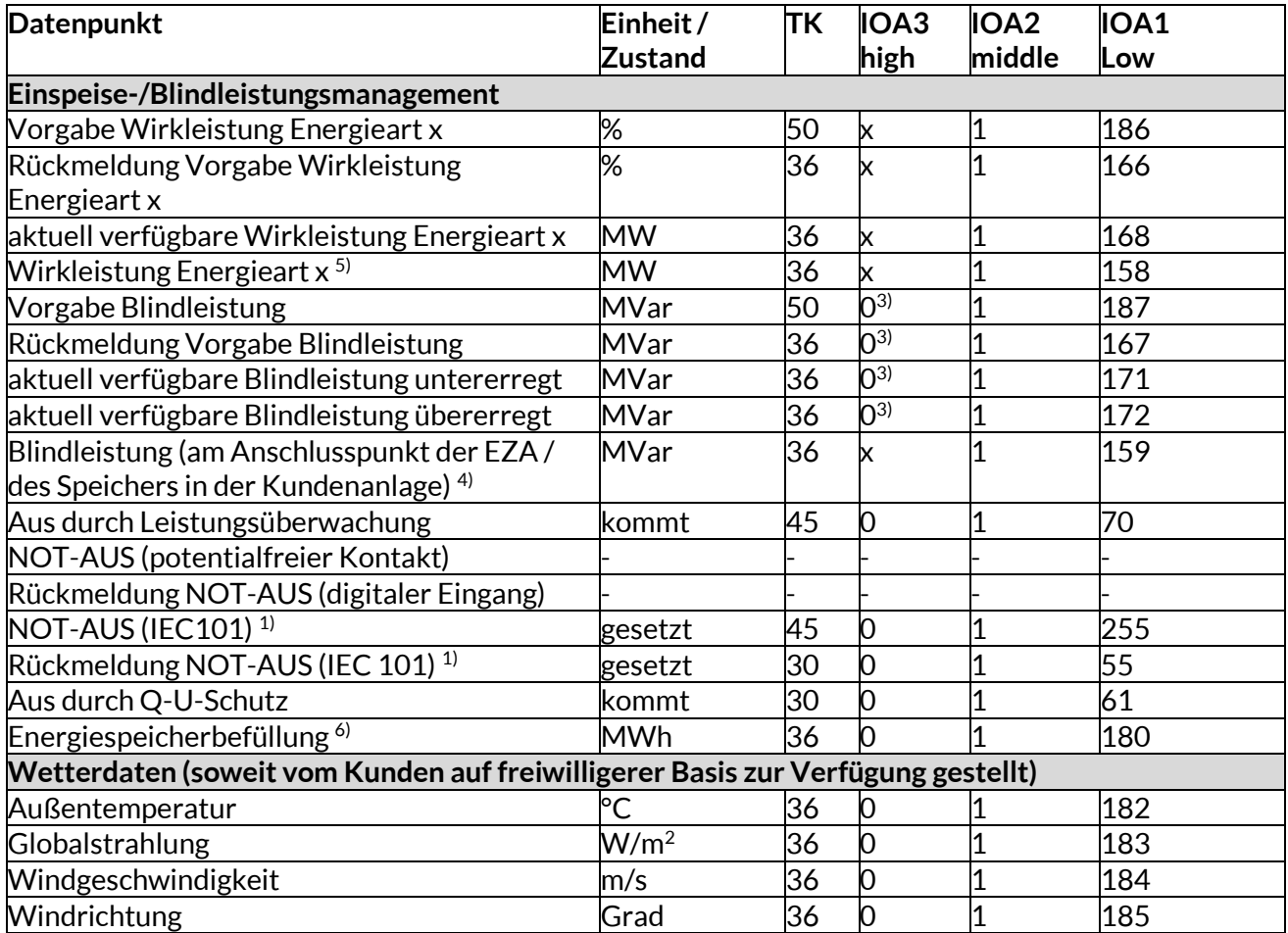

1) Diese Datenpunkte werden nur bereitgestellt, wenn sich das Schaltgerät, auf das der NOT-AUS wirken soll nicht in der Übergabestation befindet.

- 2) Datenpunkt wird von WL optional bereitgestellt.
- 3) Ist auf Anforderung der ÜWL die Blindleistungsbereitstellung an einem anderen vom Netzanschluss abweichenden Ort innerhalb der Kundenanlage zu erfüllen, so ist die IOA3 mit derselben Adresse wie die dazugehörige Wirkleistung der Energieart zu übertragen.
- 4) Der Datenpunkt ist nur bereitzustellen, wenn die Bereitstellung der Blindleistung nicht am Netzanschluss erfolgt.
- 5) Der Datenpunkt "Wirkleistung Energieart x" ist zur Verfügung zu stellen bei:
	- ➢ mehr als einer Energieart am Netzanschluss pro Energieart
	- ➢ einer Energieart und Lastbezug (Mischanlage).
- 6) Datenpunkt ist bei Speichern zur Verfügung zu stellen.

Auf Basis der Tabelle 2 spezifiziert ÜWL den Umfang der Datenpunktliste projektspezifisch (z. B. hinsichtlich der Blindleistungsvorgaben).

Die Vorgaben gelten für alle an einem Netzanschlusspunkt angeschlossenen Anlagen. Es erfolgen keine einzelanlagenscharfen Vorgaben. Die Vorgabe der Wirkleistung erfolgt energieartenscharf. Die Datenpunkte "Vorgabe Wirkleistung", "Rückmeldung Vorgabe Wirkleistung", "aktuell verfügbare Wirkleistung" und "Wirkleistung" sind je Energieart am Netzanschluss bereitzustellen. Der Netzanschlusskunde ist dafür verantwortlich, dass alle Anlagen entsprechend angesteuert werden (Weitergabe/Aufteilung der Befehle usw.).

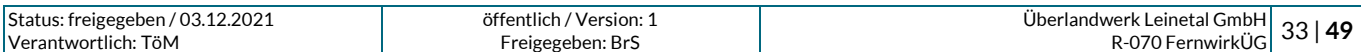

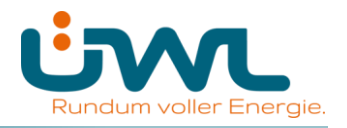

#### **Netzanschlusspunkt UW-Direktanschluss**

#### **Die Adresse der Verbindungsschicht (Linkadresse) wird projektspezifisch von ÜWL vorgegeben. Die gemeinsame Adresse der ASDU ist 1. IOA2 wird ebenfalls projektspezifisch von ÜWL vorgegeben**

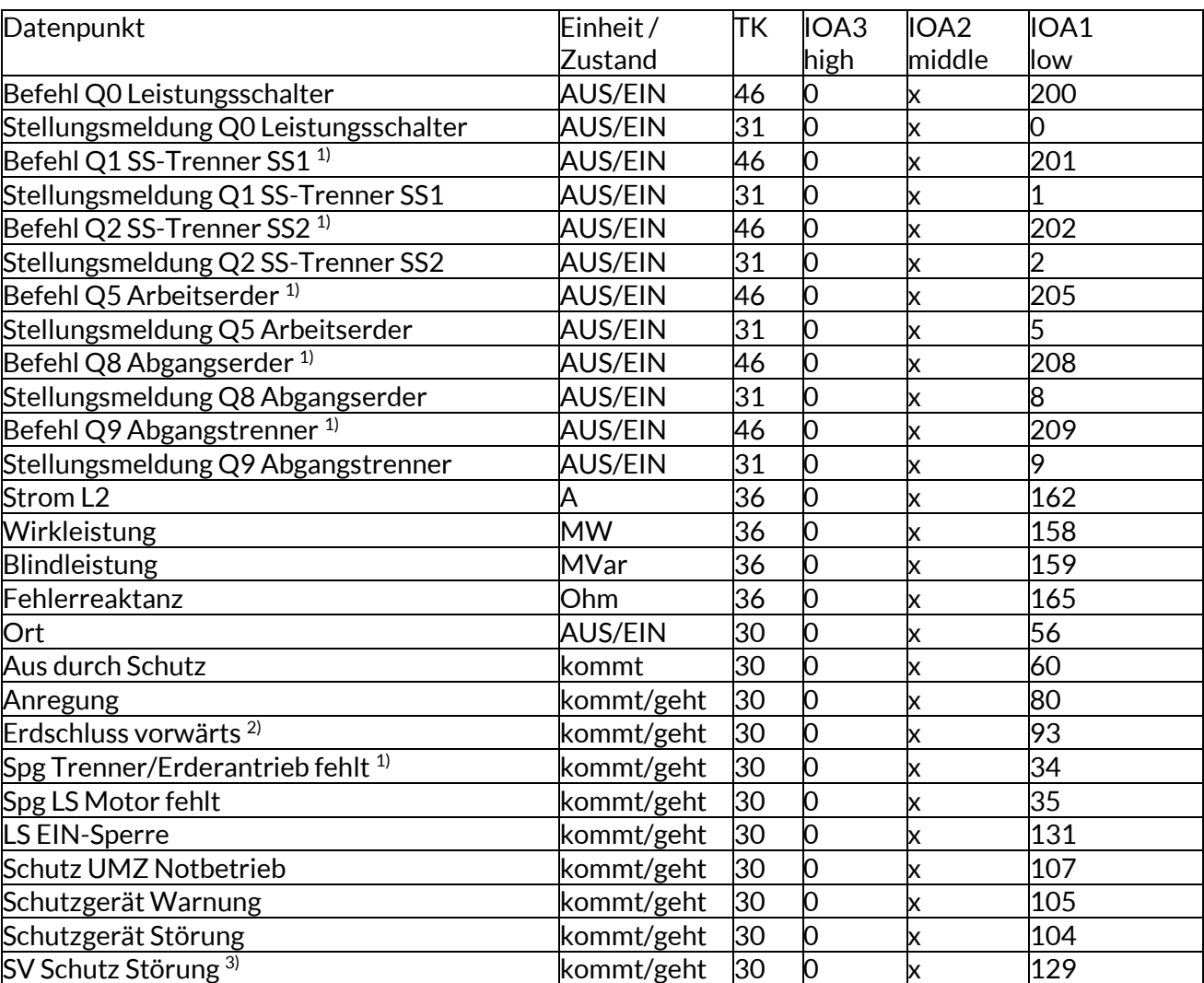

#### **Tabelle 3: Datenpunktliste für ein kundeneigenes Schaltfeld**

- 1) Datenpunkt nur bei Doppelsammelschienenanlage erforderlich, da bei Einfachsammelschiene die Trenner/Erder nicht ferngesteuert werden.
- 2) Der Datenpunkt ist bei gelöscht betriebenen Mittelspannungsnetz zur Verfügung zustellen.
- **3)** Der Datenpunkt ist bei vorhandenem Schutzsignalvergleich zur Verfügung zustellen.

Auf Basis der Tabelle 3 spezifiziert ÜWL den Umfang der Datenpunktliste projektspezifisch (z.B. hinsichtlich der Ausführung der Schaltanlage, der Steuerhoheit und des zu erbringenden Dienstleistungsumfangs).

Im Umspannwerk bzw. in der Schaltstation sind die bestehenden sekundärtechnischen Konzepte zu berücksichtigen. Es kann daher projektspezifisch auch eine von dieser Richtlinie abweichende fernwirktechnische Anbindung des Kundenschaltfeldes zur Umsetzung kommen.

Das Schaltfeld des Netzkunden wird durch die Netzführung der ÜWL ferngesteuert. Dies ist in einer gesonderten Netzführungs- bzw. Betriebsführungsvereinbarung zu regeln. Das Schaltfeld ist daher komplett in die Stationsleittechnik/Fernwirktechnik des Netzbetreibers eingebunden.

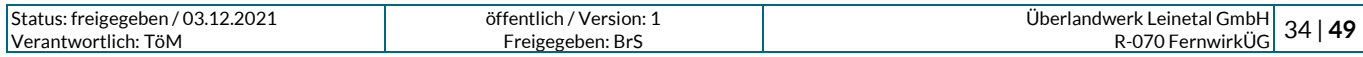

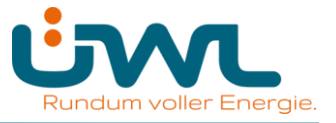

### **Tabelle 4: Datenpunktliste einer Erzeugungsanlage / eines Speichers bei UW-Direktanschluss und SSt-Direktanschluss**

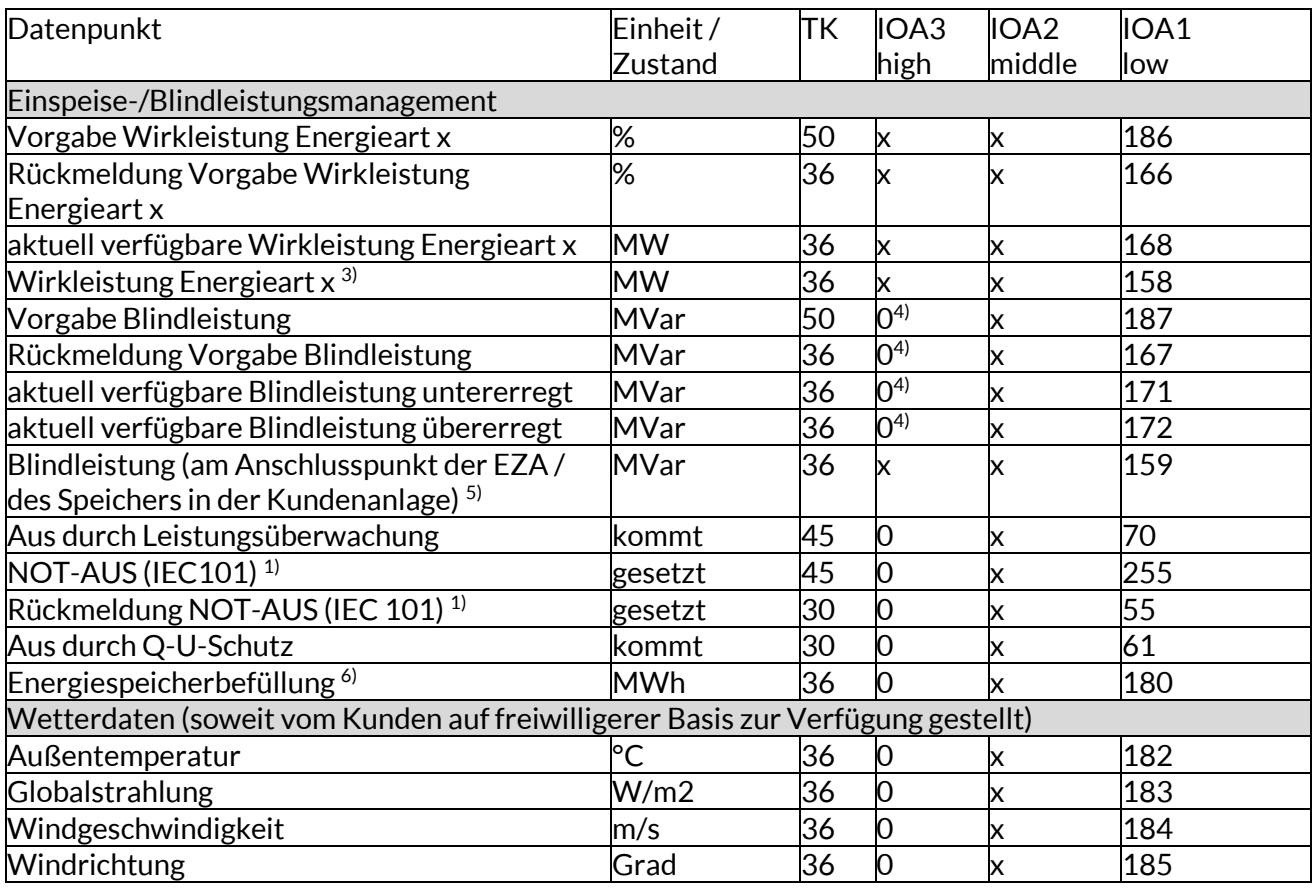

1) Bei reinen Erzeugungsanlagen wird keine zusätzliche NOT-AUS-Funktion realisiert. Die Ansteuerung erfolgt über die normale Steuerung des Schaltfeldes.

Bei Netzkunden, die sowohl Bezug als auch Erzeugung am Schaltfeld angeschlossen haben, soll der NOT-AUS auf die Schalteinrichtung wirken, die nur der Erzeugung zugeordnet ist. (z.B. Leistungsschalter in einer Einspeise-Station oder die Generatorschalter der einzelnen Erzeugungseinheiten). Der Informationsaustausch für die NOT-AUS-Funktion wird dabei über die IEC 60870-5-101-Schnittstelle realisiert.

- 2) Datenpunkt wird von ÜWL optional bereitgestellt.
- 3) Der Datenpunkt "Wirkleistung Energieart x" ist zur Verfügung zu stellen bei:
- ➢ mehr als einer Energieart am Netzanschluss pro Energieart
- ➢ einer Energieart und Lastbezug (Mischanlage).
- 4) Ist auf Anforderung der ÜWL die Blindleistungsbereitstellung an einem vom Netzanschluss abweichenden Ort innerhalb der Kundenanlage zu erfüllen, so ist die IOA3 mit derselben Adresse wie die dazugehörige Wirkleistung der Energieart zu übertragen.
- 5) Der Datenpunkt ist nur zur Verfügung zu stellen, wenn die Bereitstellung der Blindleistung nicht am Netzanschluss erfolgt.
- 7) Datenpunkt ist bei Speichern zur Verfügung zu stellen.

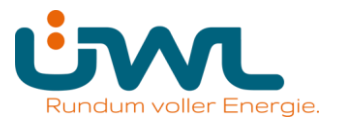

# <span id="page-35-0"></span>**Anhang E - Beschreibung der Prozessdatenpunkte**

### **1. Befehle/Sollwerte**

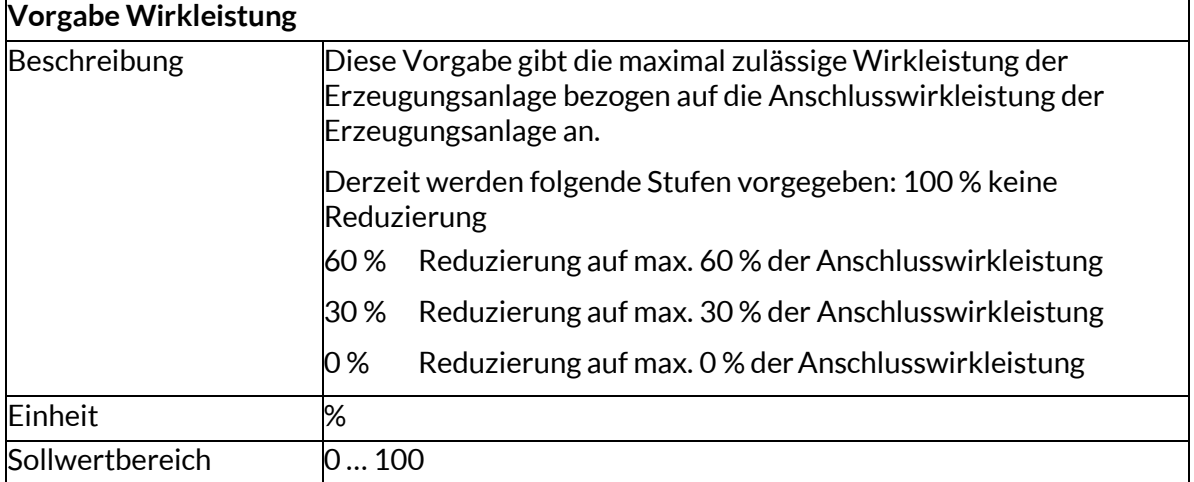

### **Vorgabe Blindleistung**

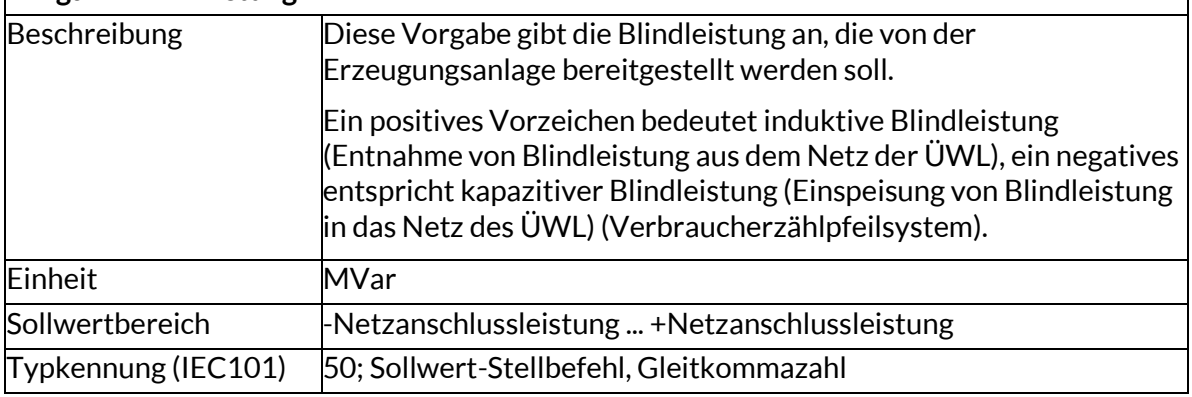

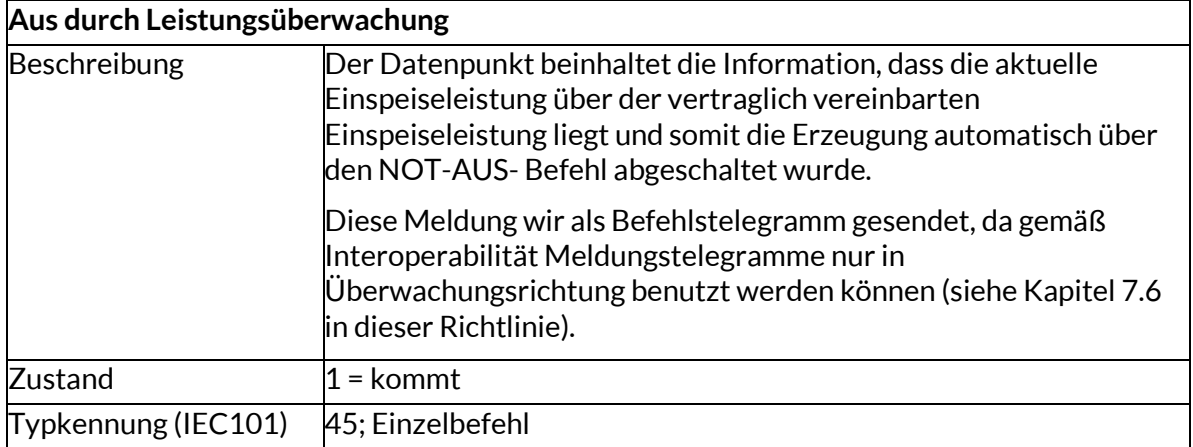

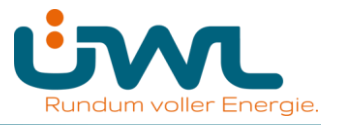

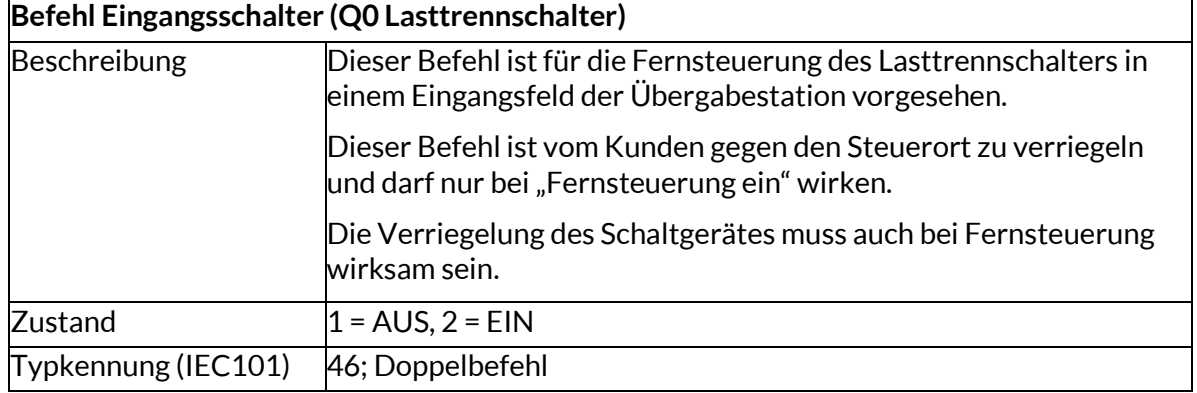

### **Befehl Übergabeschalter (Q0 Leistungsschalter, Leistungstrennschalter oder Lasttrennschalter)**

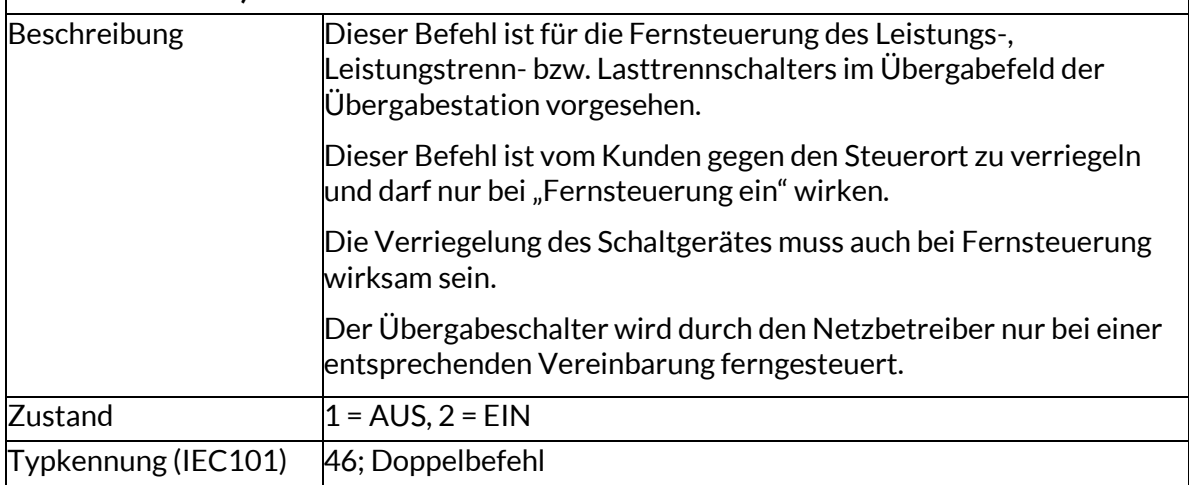

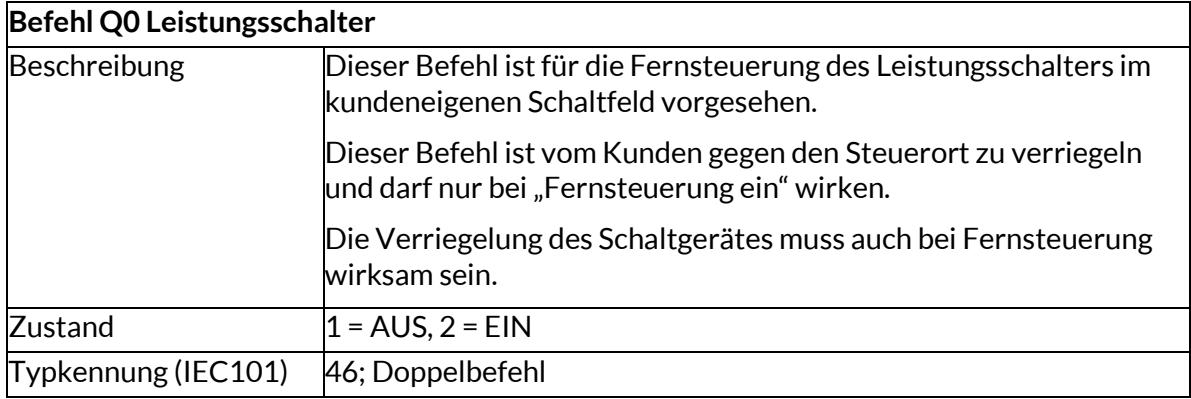

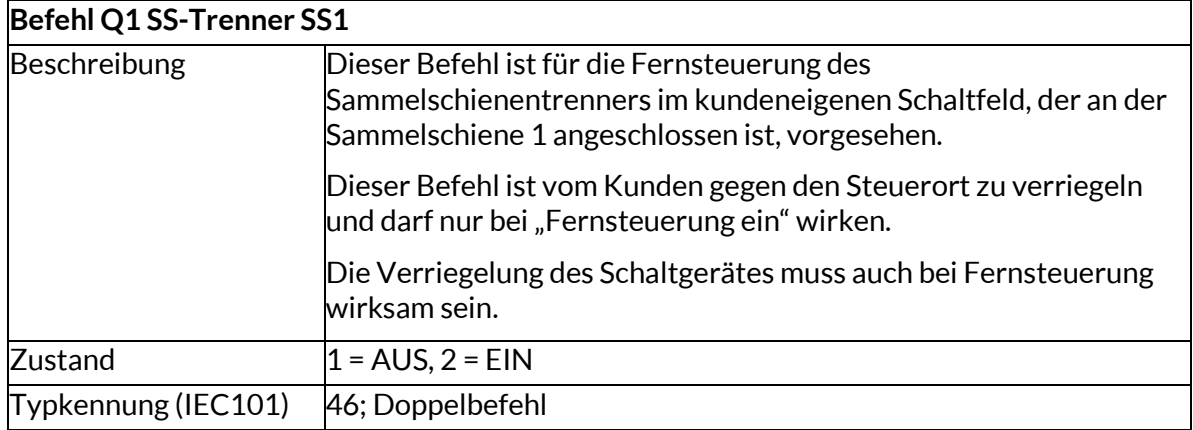

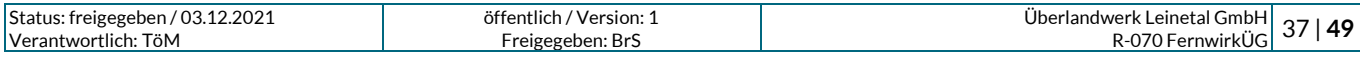

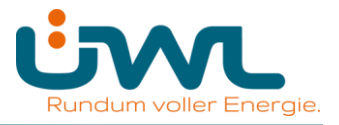

┑

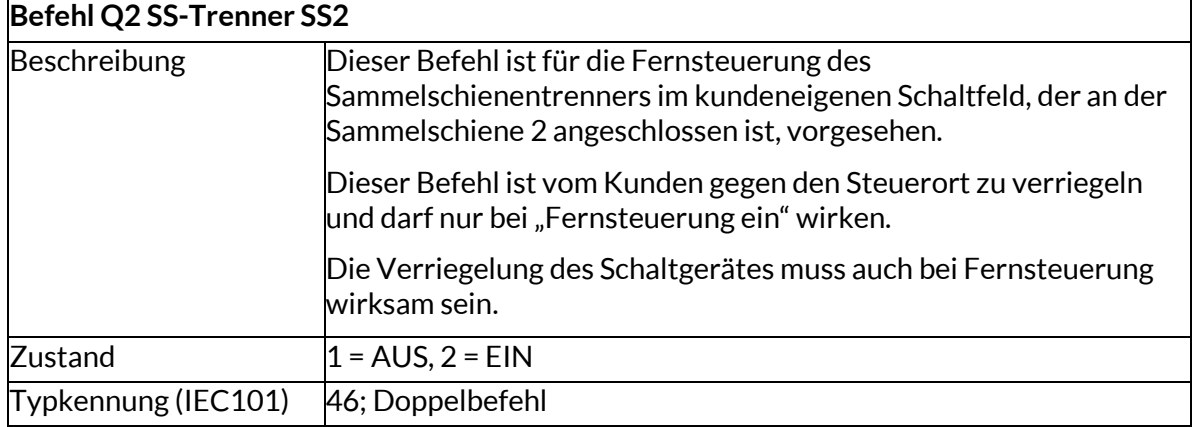

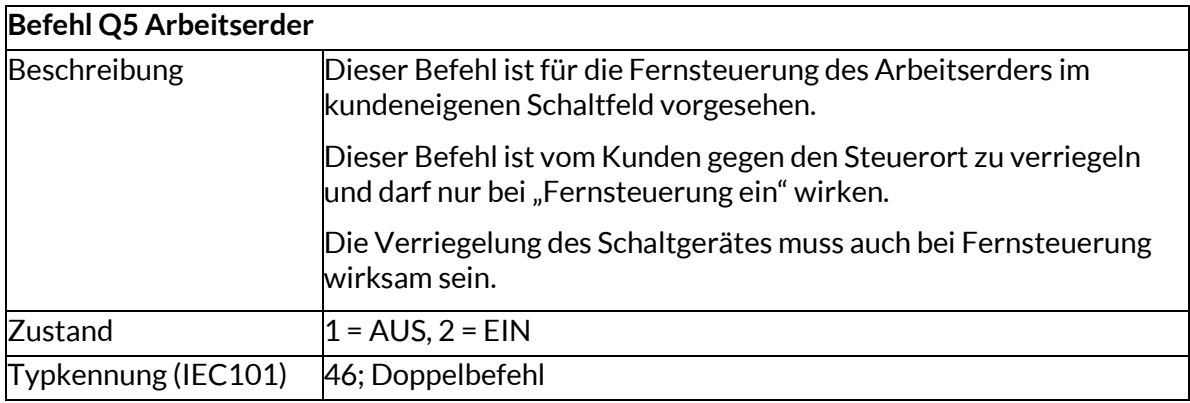

### **Befehl Q8 Abgangserder**

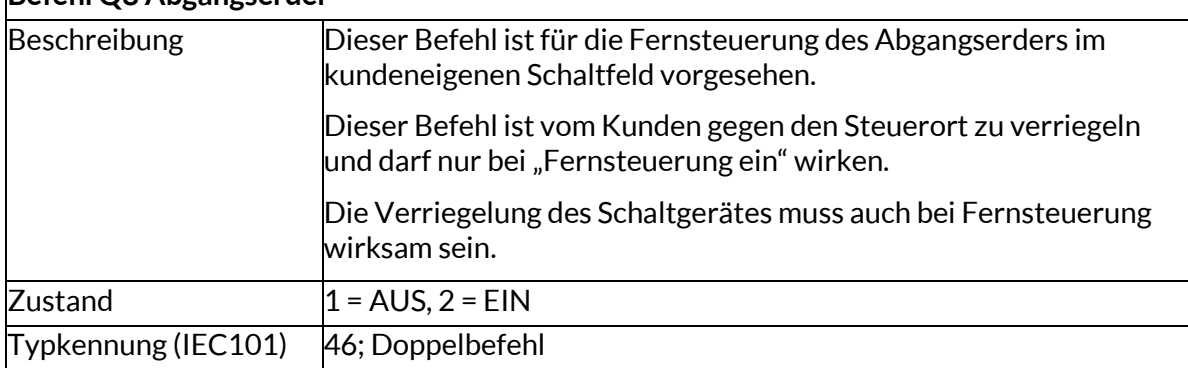

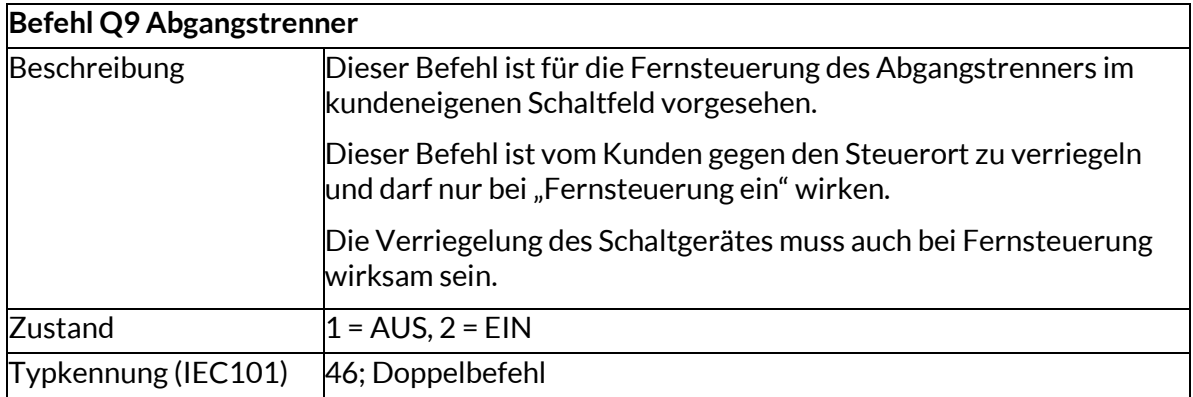

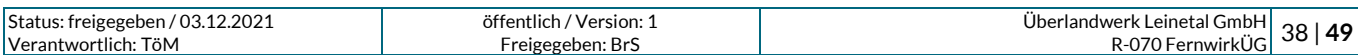

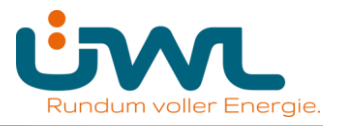

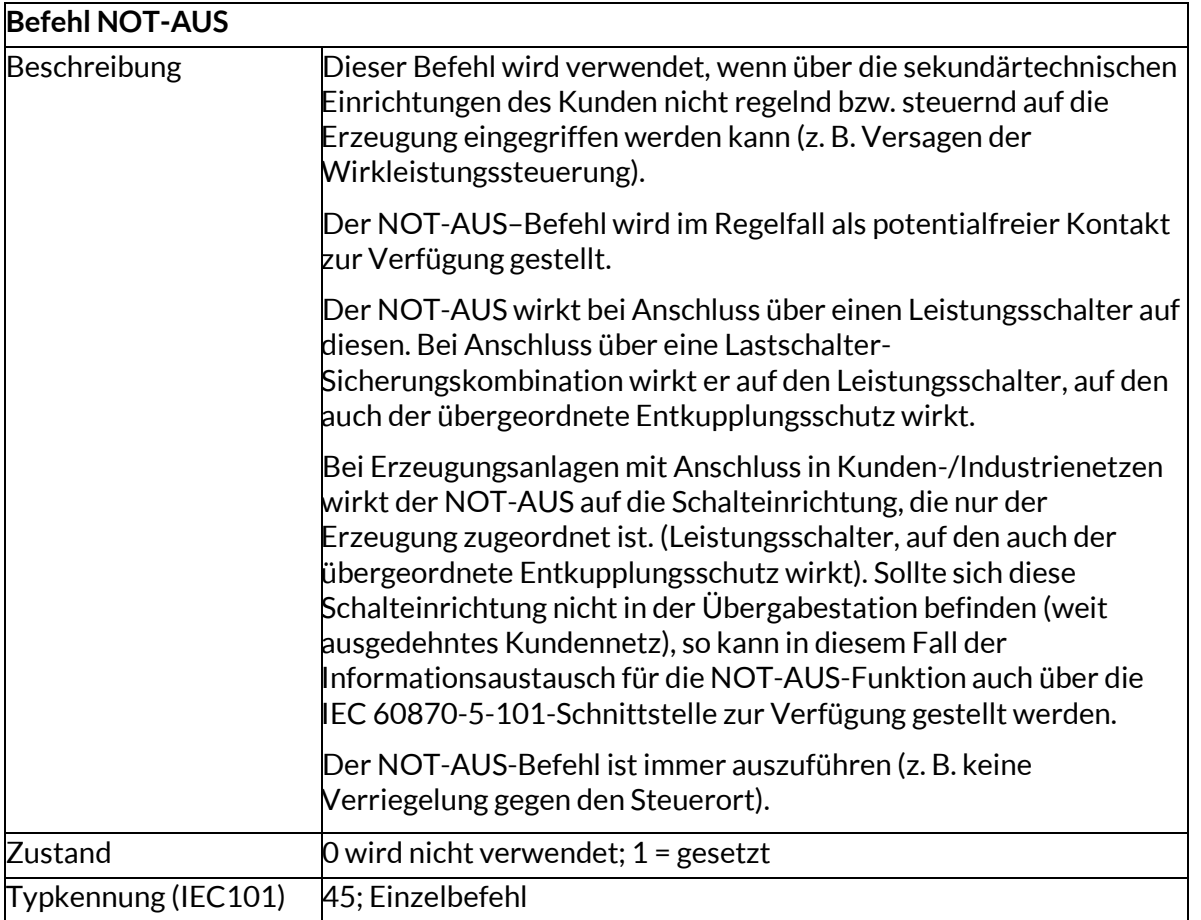

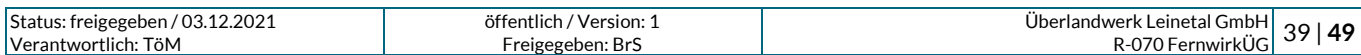

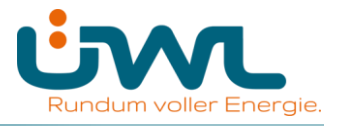

### **2. Meldungen**

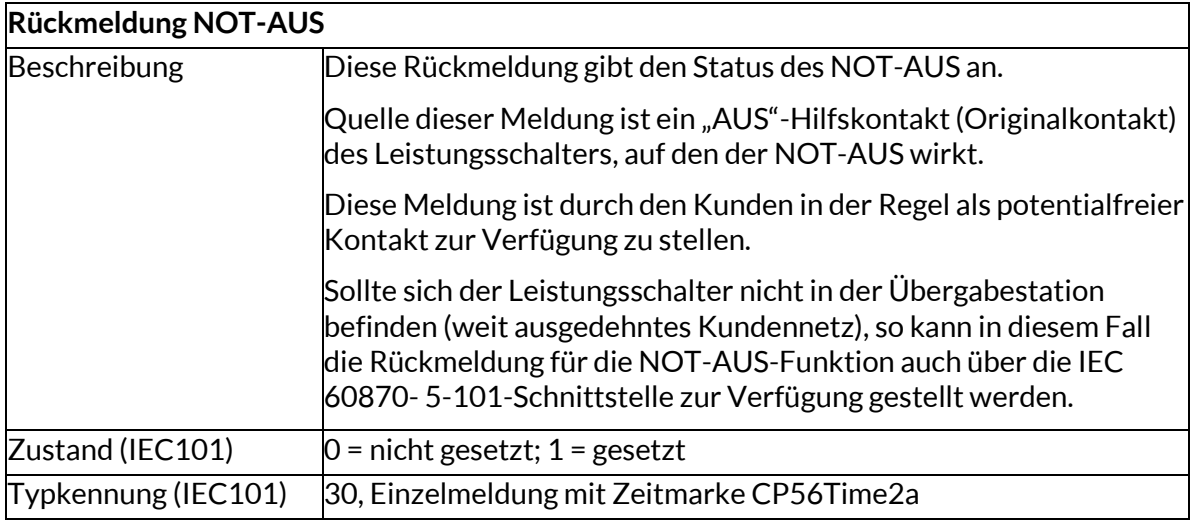

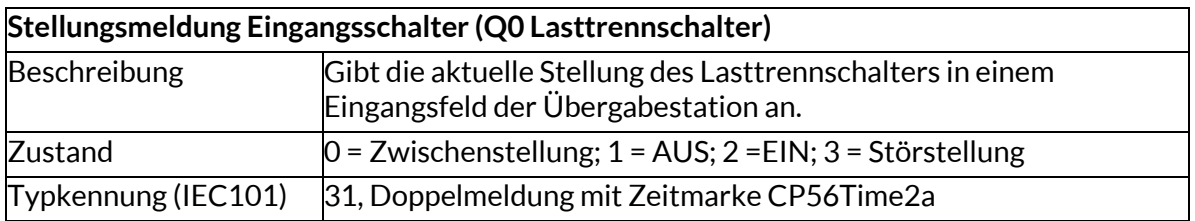

### **Stellungsmeldung Übergabeschalter (Q0 Leistungsschalter, Leistungstrenn- oder Lasttrennschalter)**

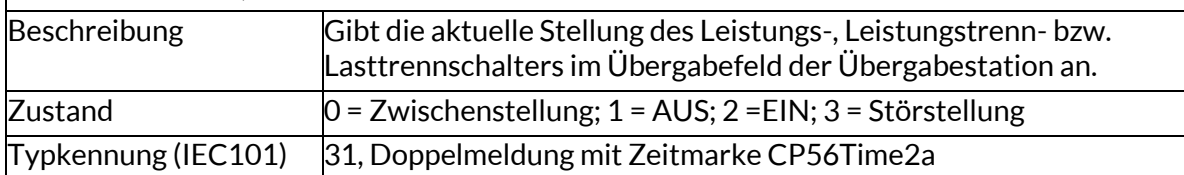

### **Stellungsmeldung Sammelschienentrenner** Beschreibung Gibt die aktuelle Stellung des Sammelschienentrenners im

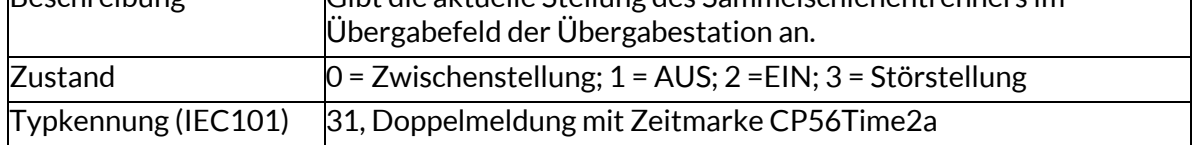

### **Stellungsmeldung Q0 Leistungsschalter**

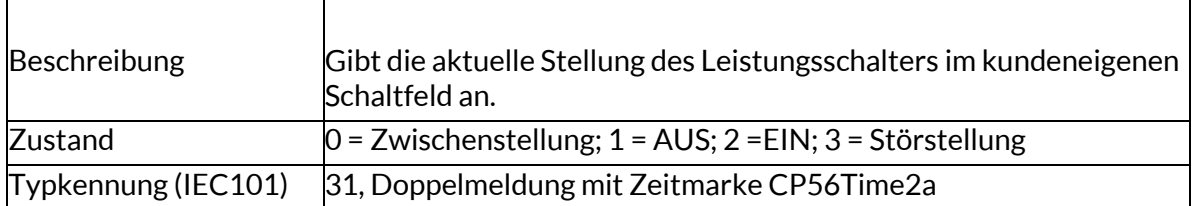

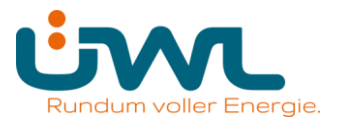

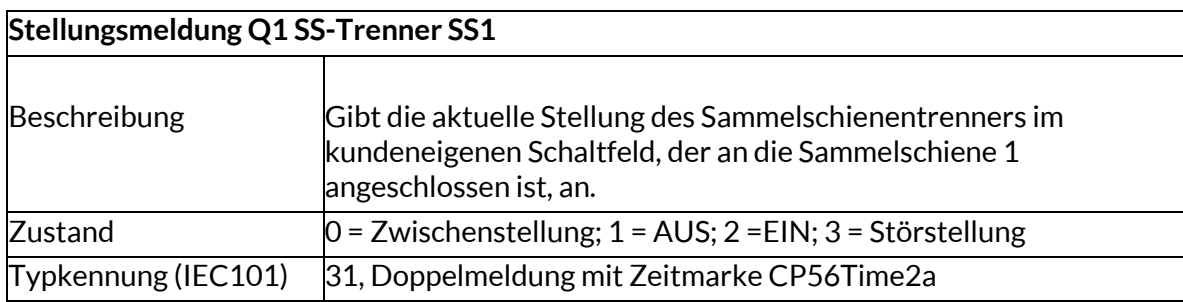

#### **Stellungsmeldung Q2 SS-Trenner SS2**

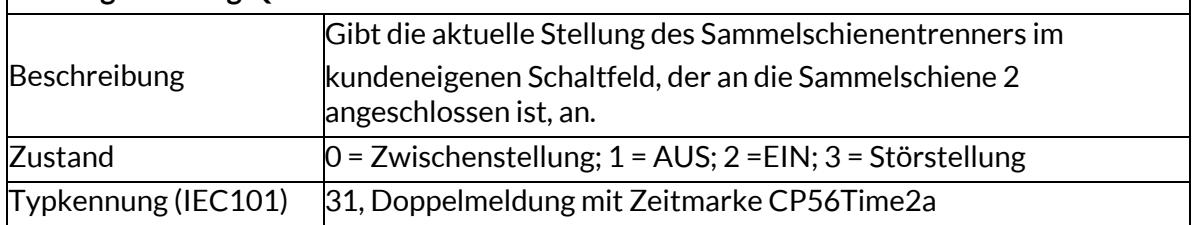

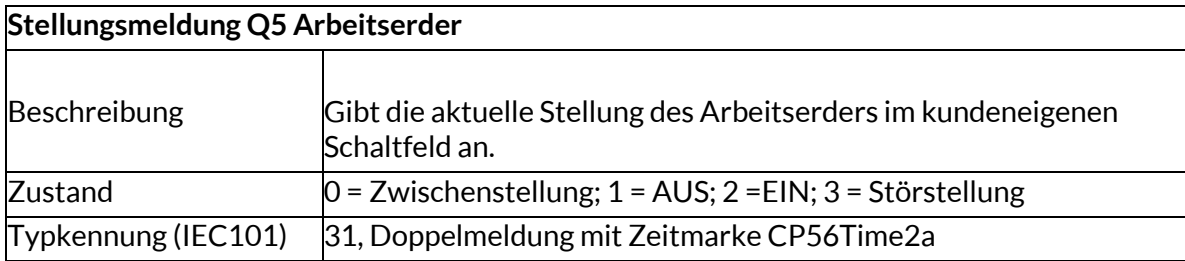

### **Stellungsmeldung Q8 Abgangserder**

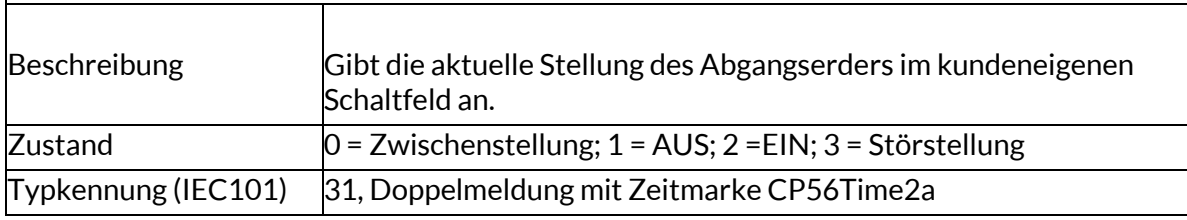

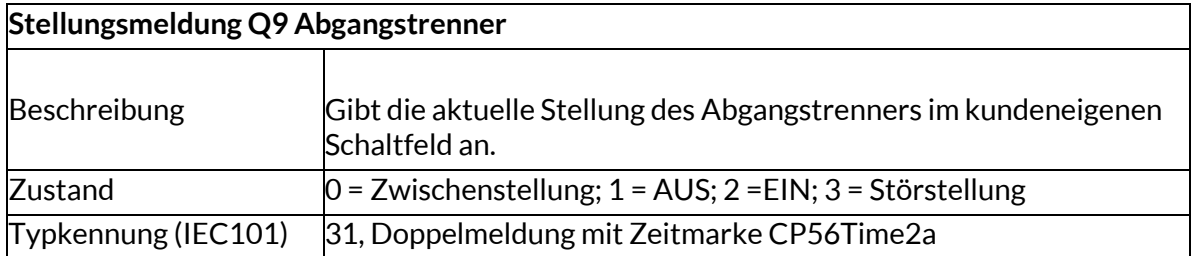

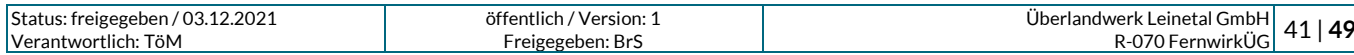

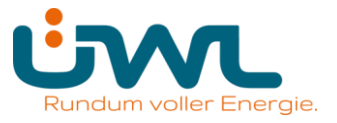

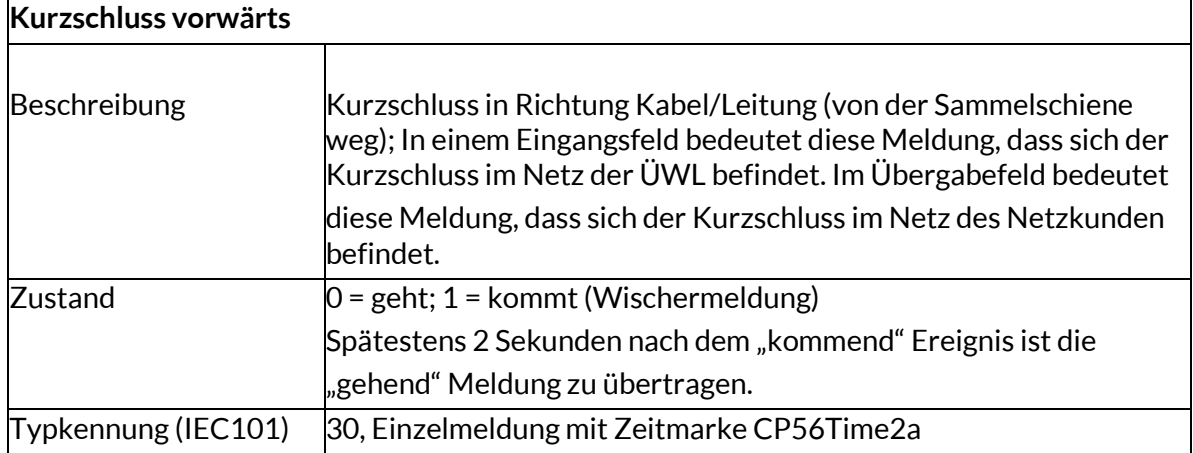

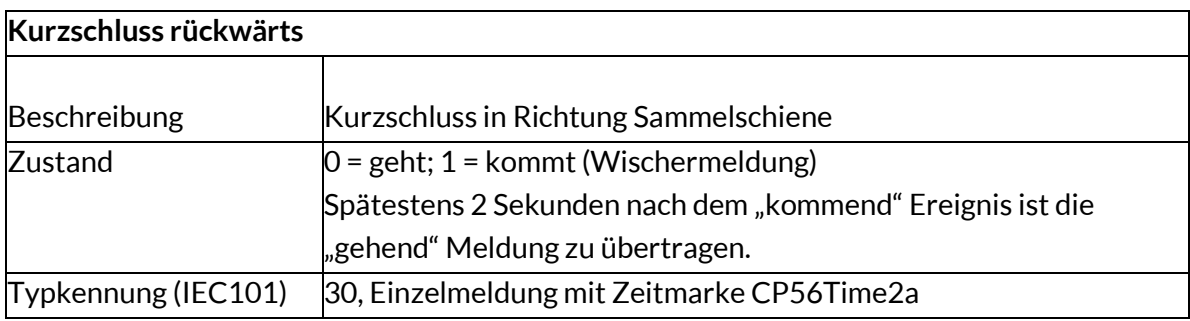

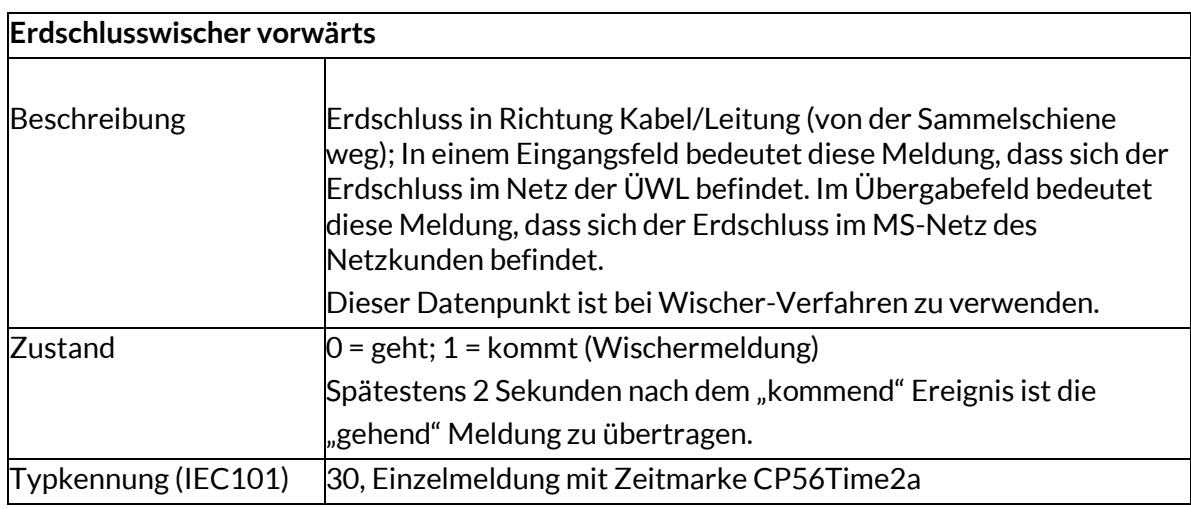

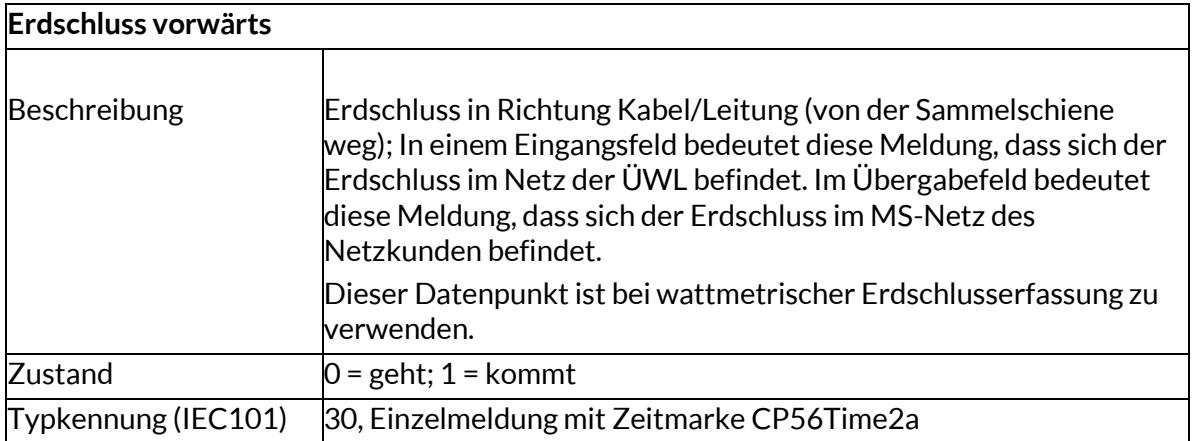

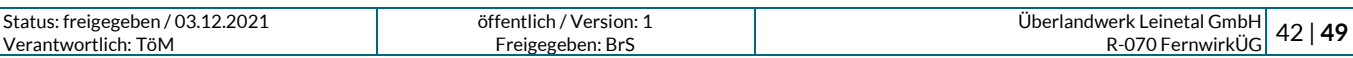

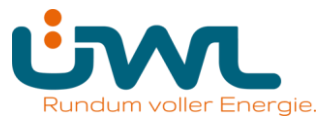

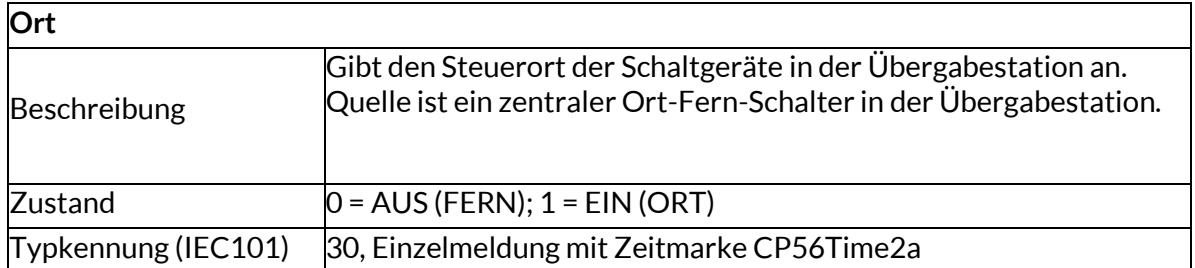

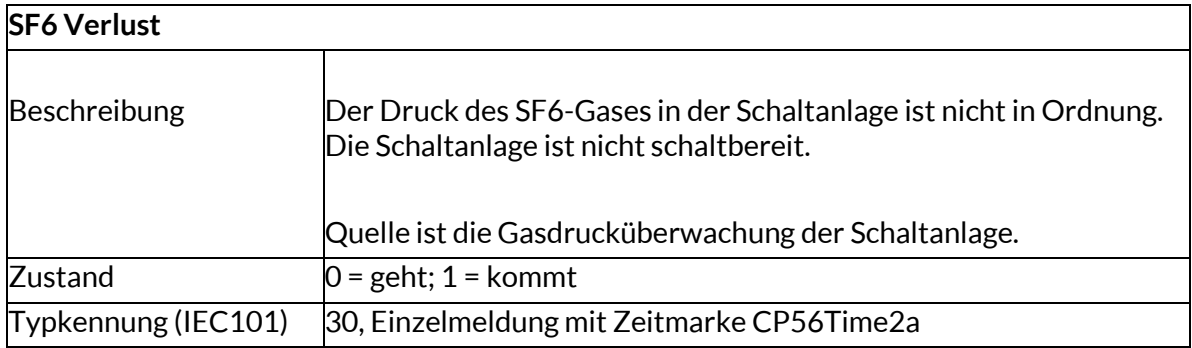

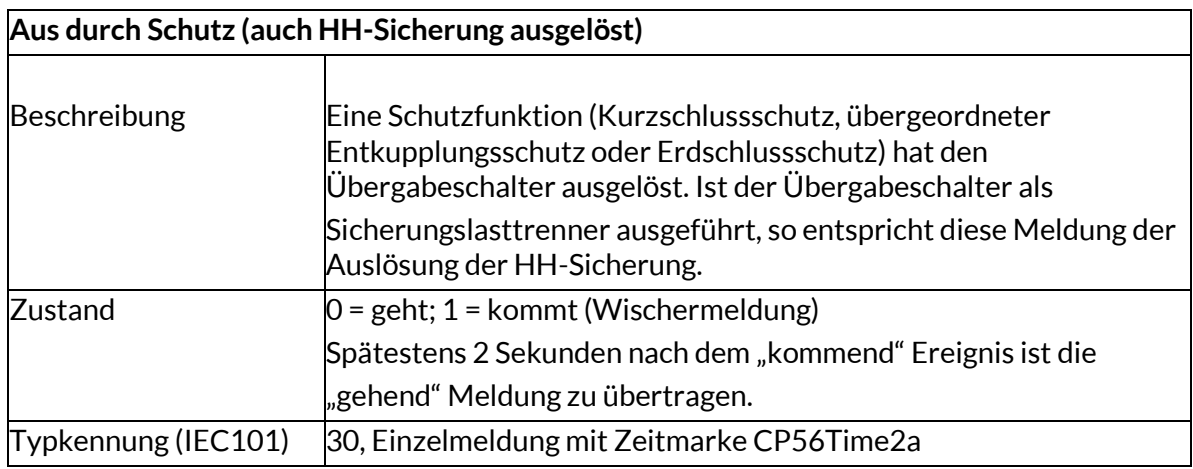

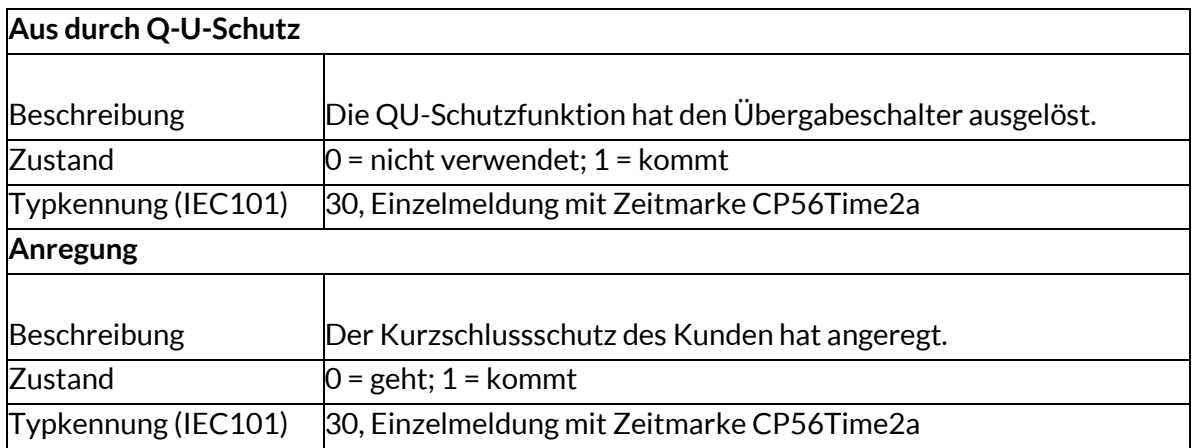

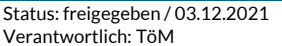

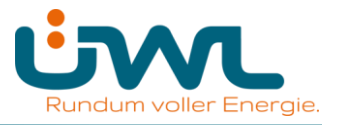

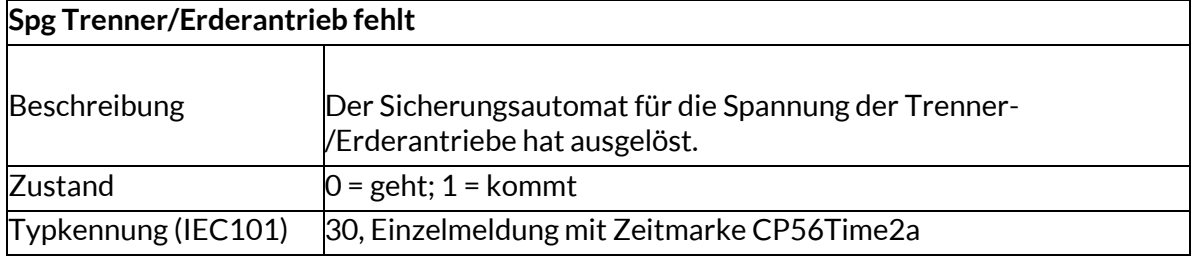

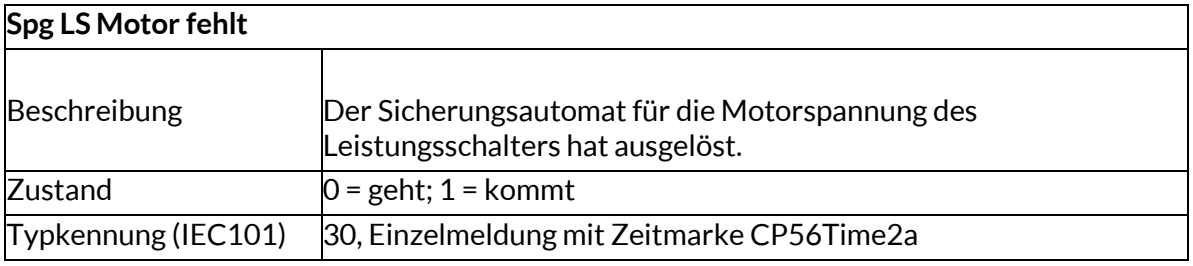

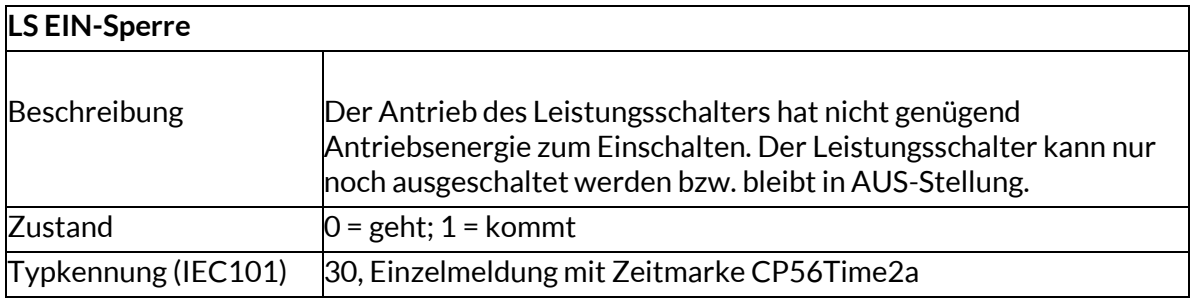

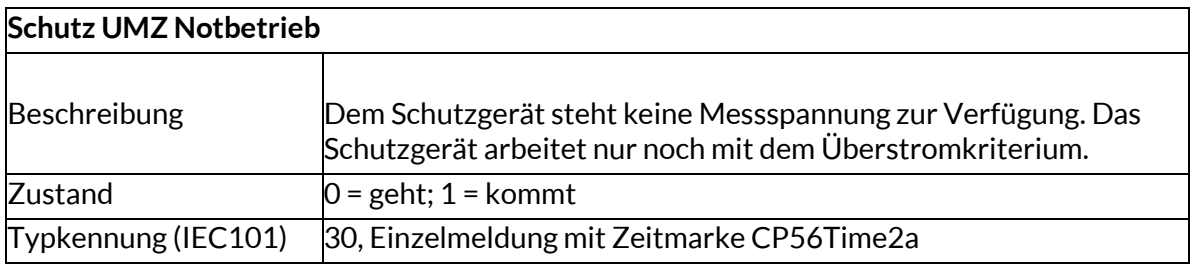

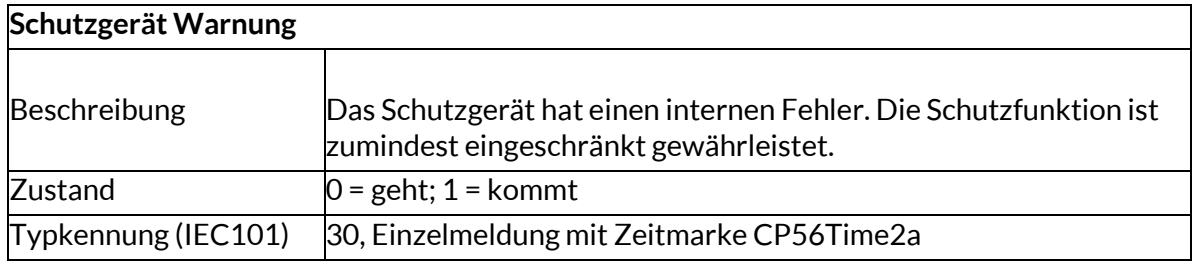

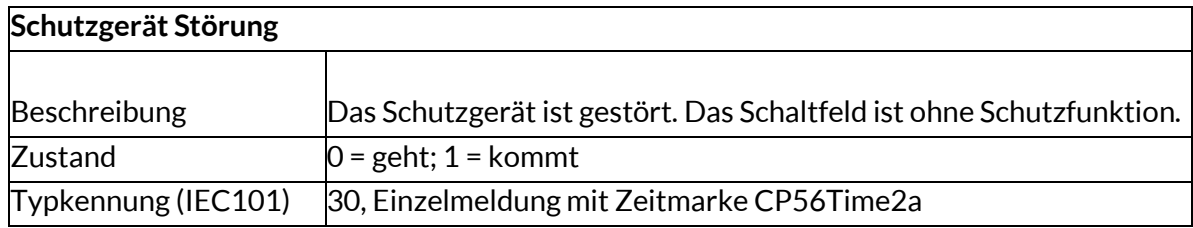

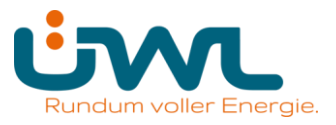

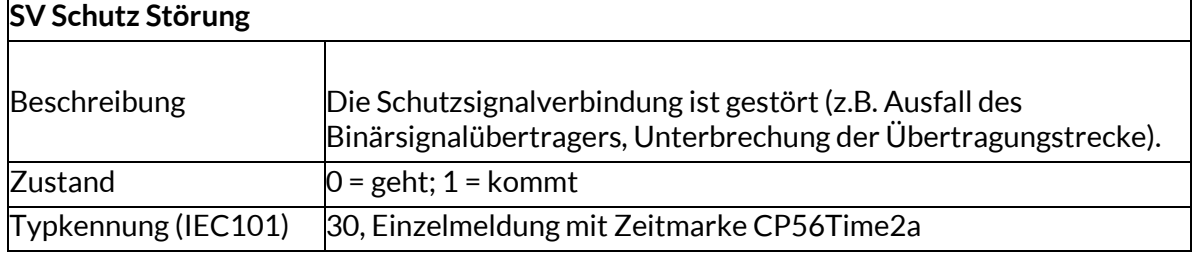

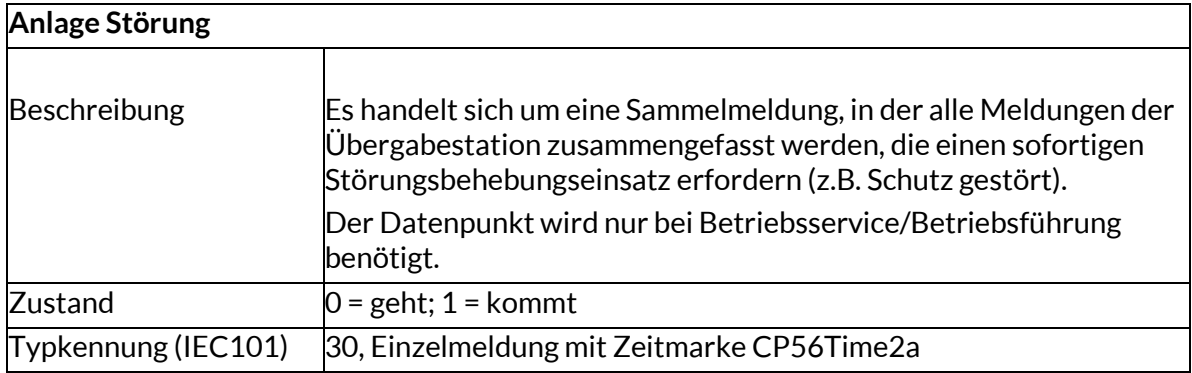

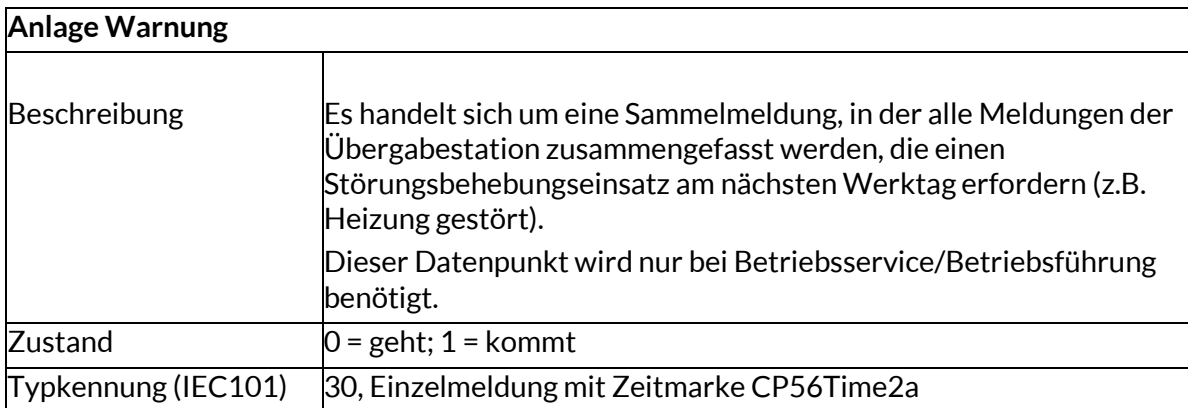

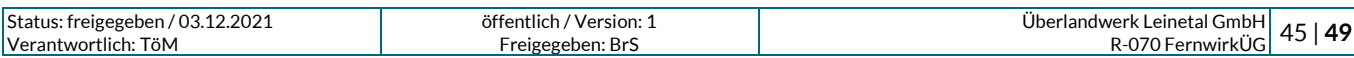

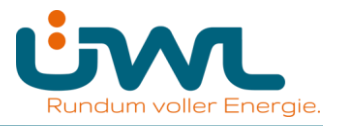

### **3. Messwerte**

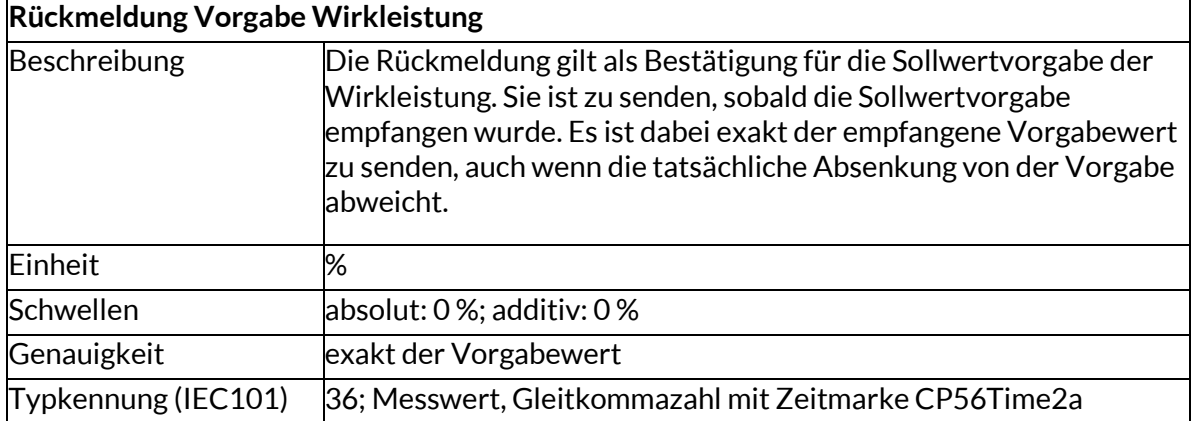

#### **Rückmeldung Vorgabe Blindleistung**

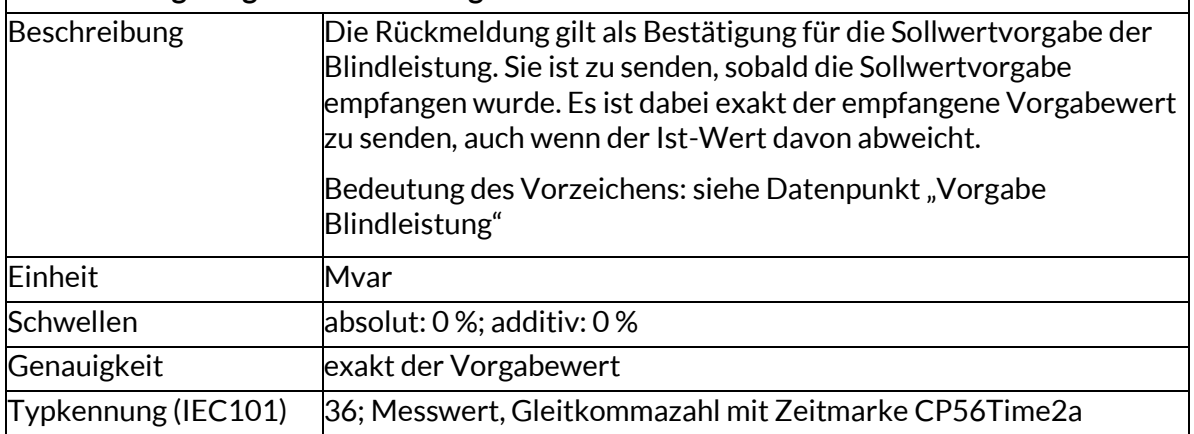

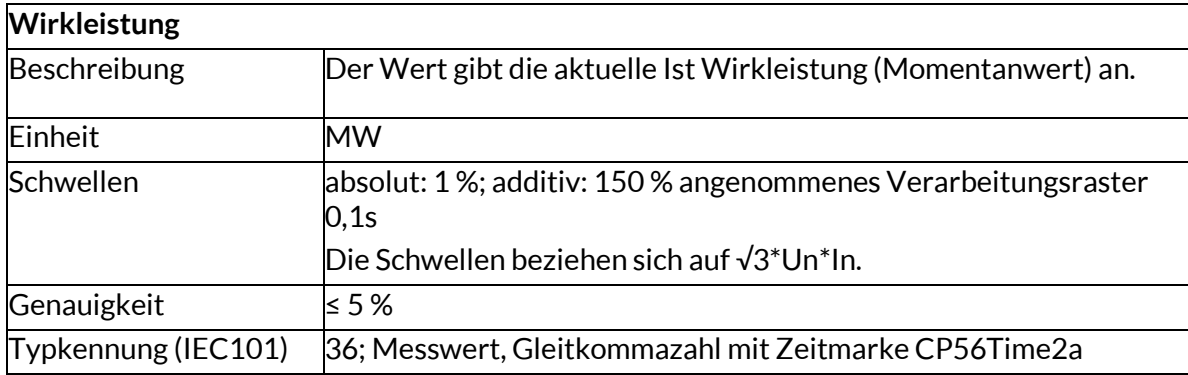

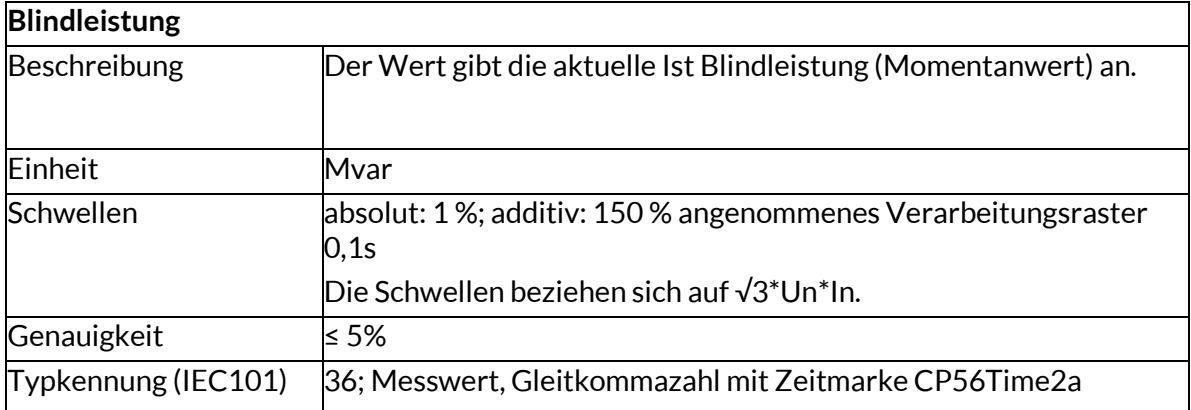

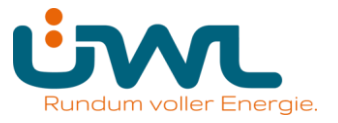

┑

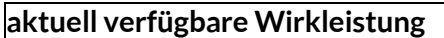

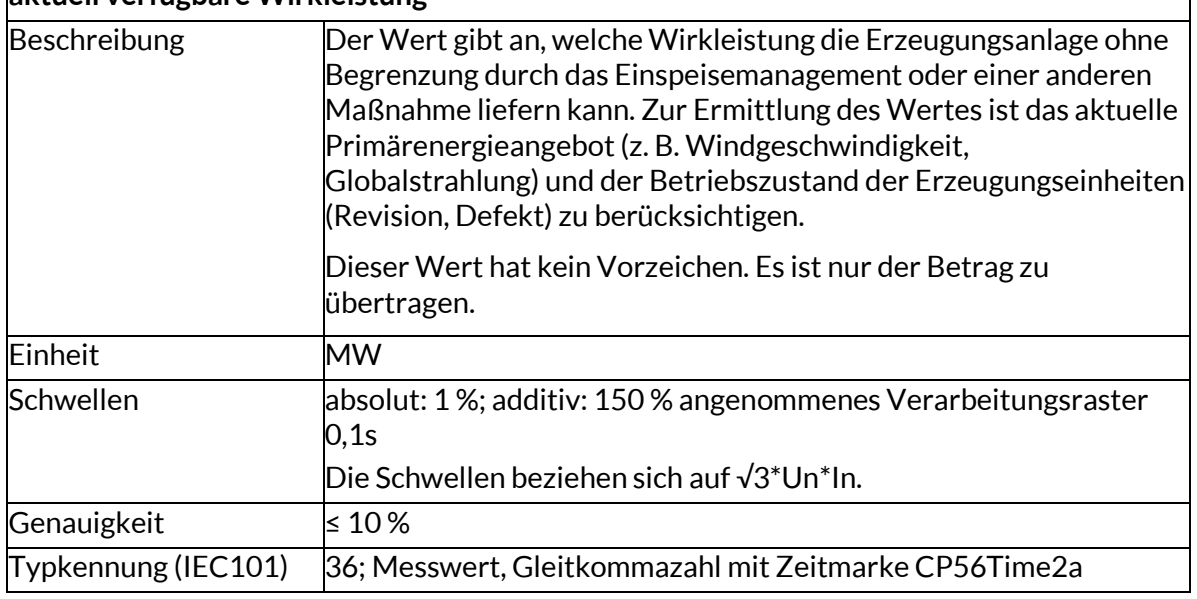

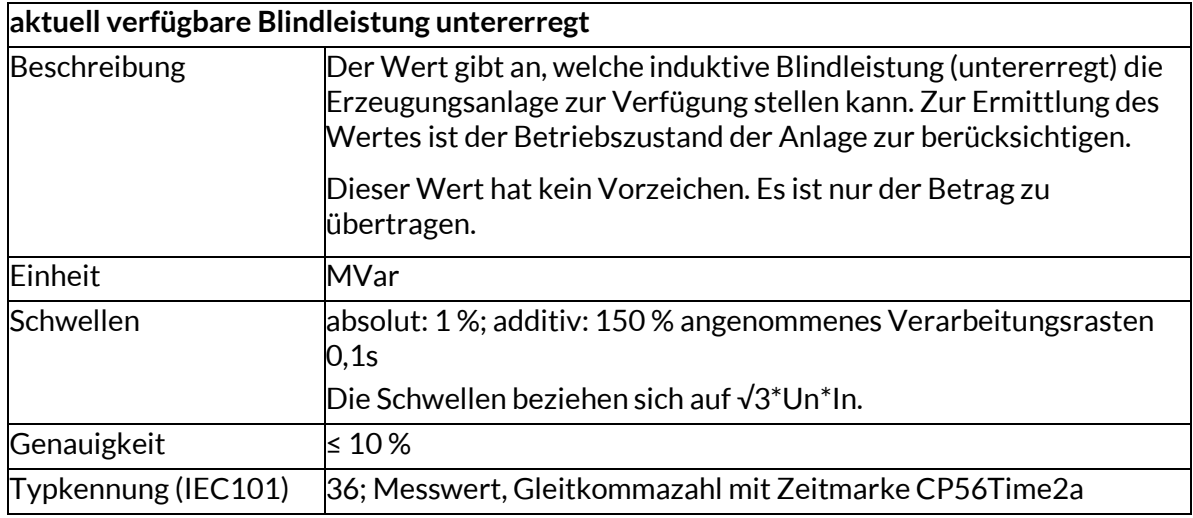

### **aktuell verfügbare Blindleistung übererregt**

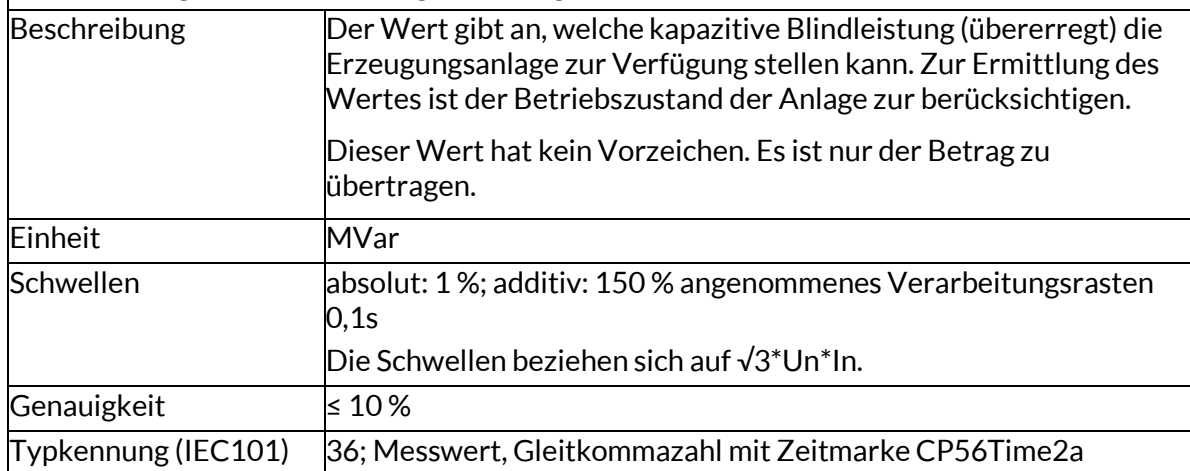

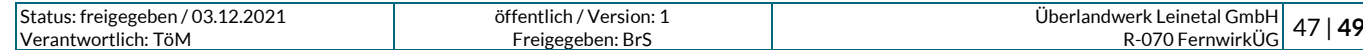

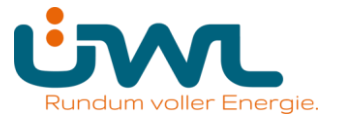

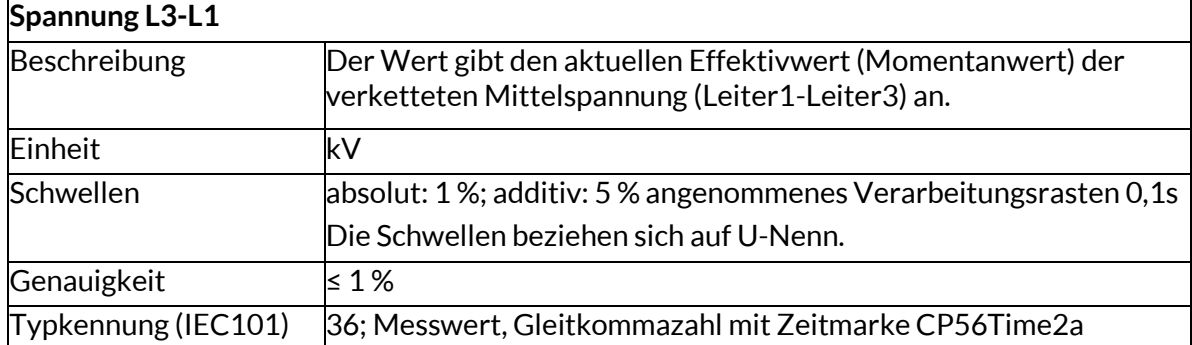

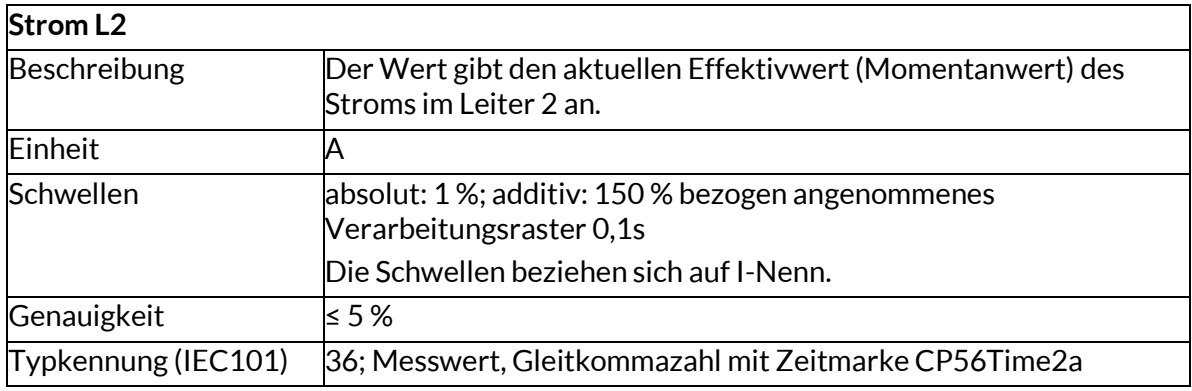

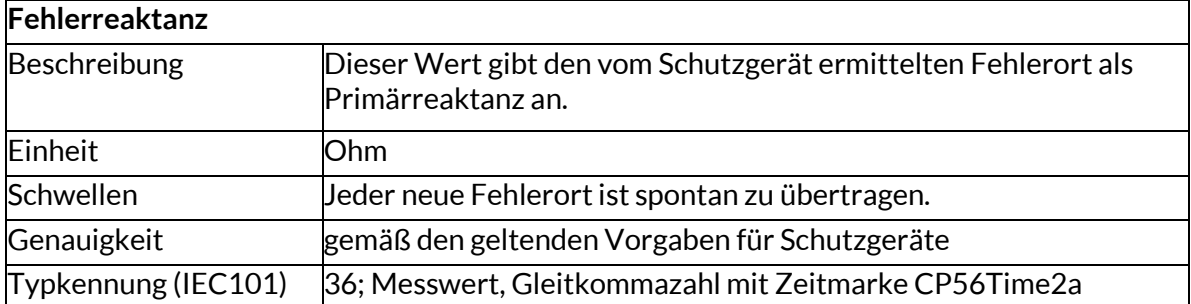

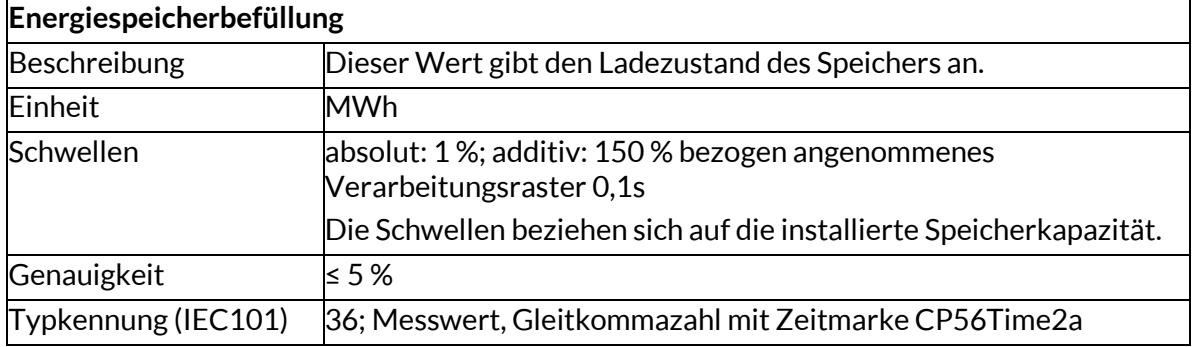

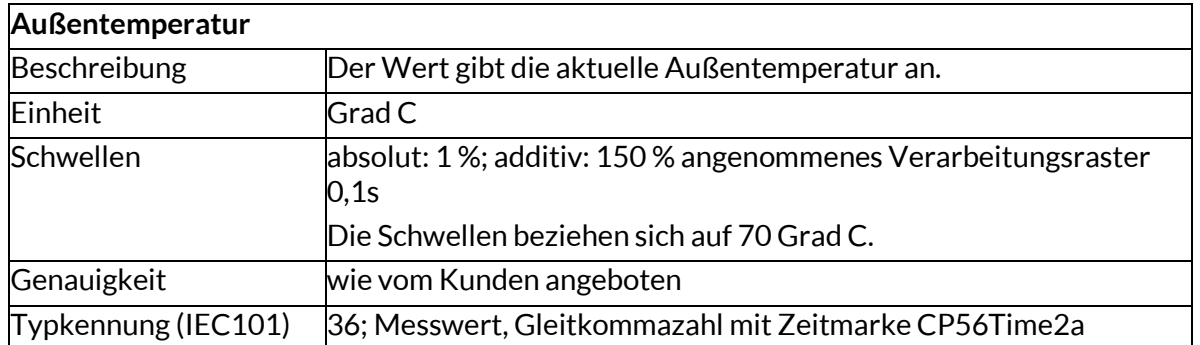

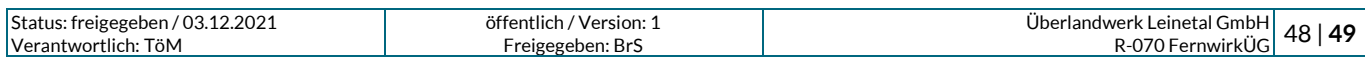

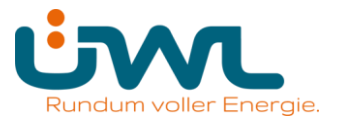

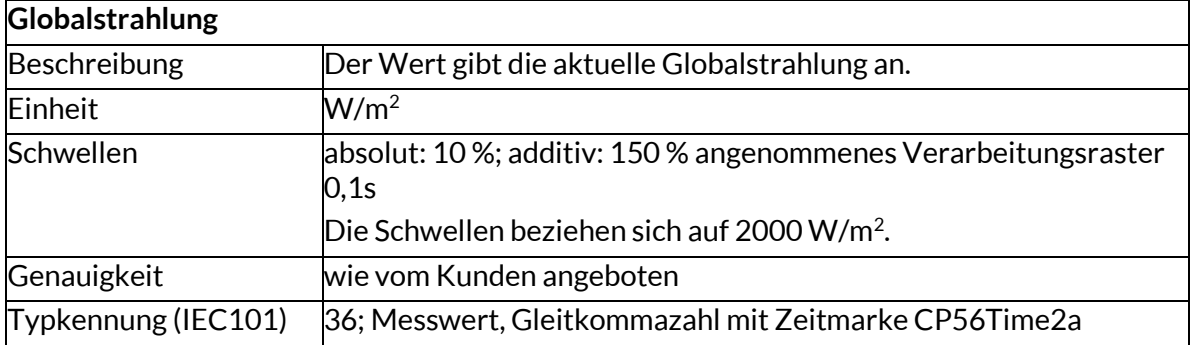

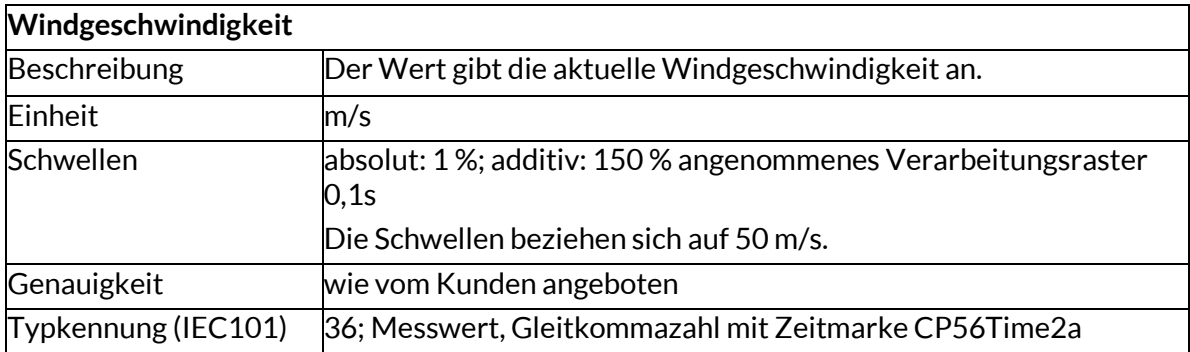

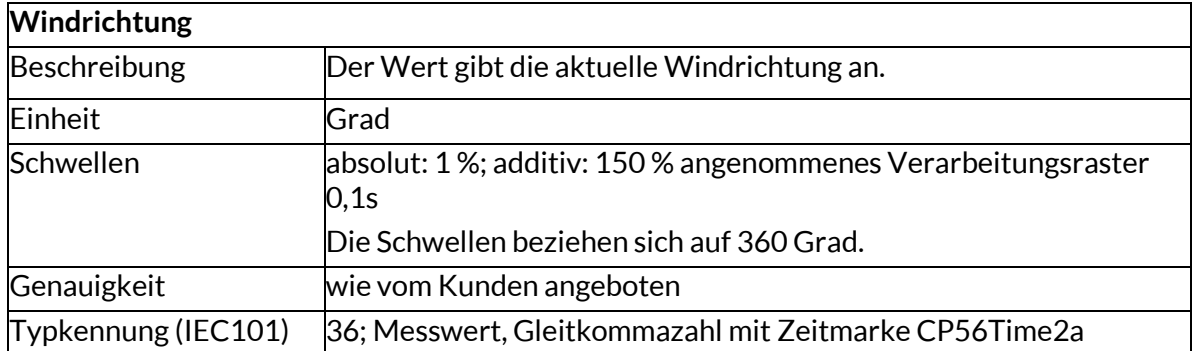

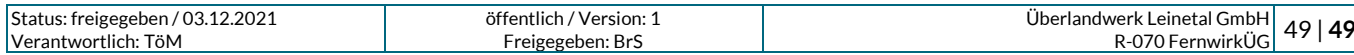